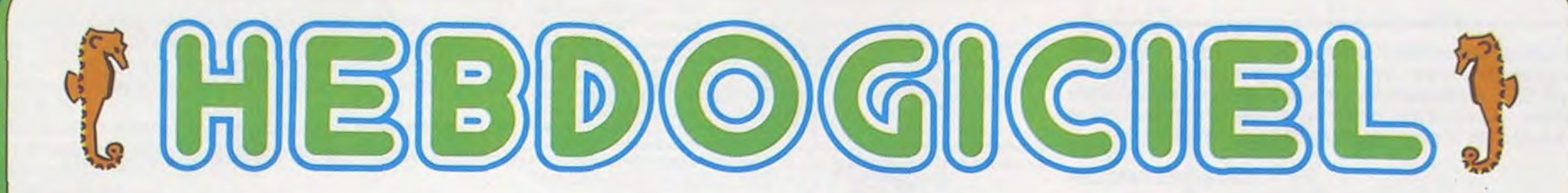

## le 1<sup>er</sup> hebdomadaire des programmes informatiques

## **IMAGES**

Ces photos sont des photos d'écran. Impressionnant, non ? Ces graphismes aussi réalistes sont maintenant réalisables grace à la carte PLUTO, conçue par la société Anglaise I/O RESEARCH

et distribuée par JCS.<br>La carte PLUTO, qui permet des manipulations graphiques sophistiquées est conrectable aux micro-ordinateurs APPLE II, APRI-COT. BBC et tout système disposant du bus S 100

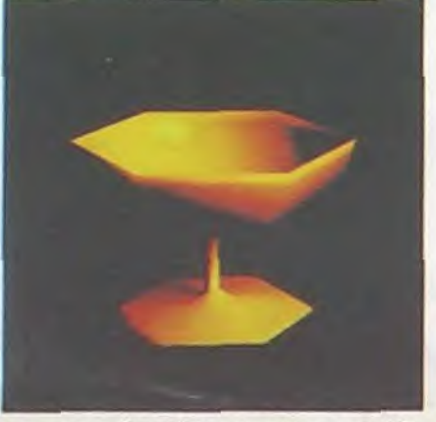

La carte PLUTO adaptee en VIC-TOR est directement enfichable dans l'un des connecteurs de bus et propose une résolution de 768 X 576 points en 16 couleurs (rien que çà !). Une plaque arrière est prévue pour la liaison à un moniteur couleur haute résolution. Elle contient un micro-processeur

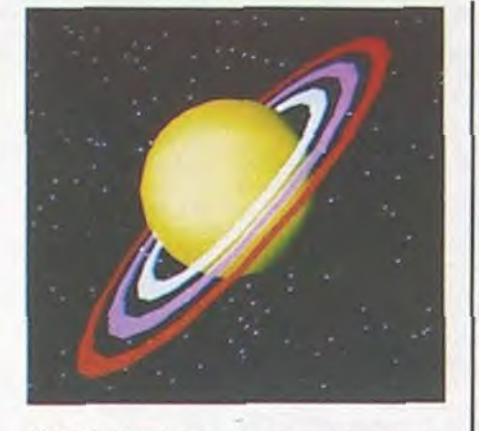

(8088 à 8 MHZ), un logiciel intégré (en ROM), un contrôleur vidéo et 192 K de mémoire d'écran, le tout commandé par un jeu de 60 instructions.

Un coffret standard PLUTO concu pour recevoir la carte de base (640 X 576 points en 8 couleurs) et d'autres cartes d'extensions,<br>peut être raccordé aux ordinateurs cités.

Ces cartes d'extensions donnent accès à de puissantes fonctions : Choix de 256 couleurs simulta-<br>nées parmi 16,7 millions. Oui, vous avez bien lu ! (carte PALET-TE), digitalisation d'image restituant 256 nuances de gris.

Le prix est, bien entendu, à la mesure des capacités de cette carte. Elle s'adresse aux concepteurs et utilisateurs intéressés par les recherches graphiques et artisti-<br>ques, la CAO, les animations et manipulations d'images.

## **LES CONCOURS PERMANENTS :**

10 000 francs de prix au meilleur programme CHAQUE MOIS. 1 voyage en Californie pour le meilleur logiciel CHAQUE TRI-MESTRE (Règlement en page intérieure)

## **CONCOURS HEBDOGICIEL GEORGES LECLERE D'ANT**

Depuis la semaine dernière et jusqu'au 2 Mai, un concours, indépendant des deux concours permanents est organisé avec Georges LECLERE d'Antenne 2. L'objectif de ce concours est simple : à partir de l'idée de base de Georges LECLERE, chacun d'entre vous, quelque soit son ordinateur, doit créer un jeu le plus proche possible de l'idée originale et le rendre suffisamment performant et présentable, pour qu'il puisse être vendu en France et dans les pays Francophones.

Chaque ordinateur a sa chance et il y aura un gagnant par ordina-<br>teur. Les prix ? Comme d'habitude chacun des programmes retenus sera récompensé par des matériels, il y aura même un su-<br>per gagnant. Mais surtout, les programmes retenus seront édité par SHIFT EDITIONS sous forme de K7 ou de disquette et les auteurs, par contrat, toucheront les royalties correspondant aux ventes de leur logiciel.

### **LE JURY**

Présidé par Georges LECLERE, des spécialistes de DOM, de la<br>FNAC, d'HACHETTE, d'ILLEL, de la REGLE A CALCUL, de SIDEG. de SIVEA et de VIFI NATHAN se réuniront pour admirer vos œuvres. Annonce des résultats le 25 mai, à vos claviers !

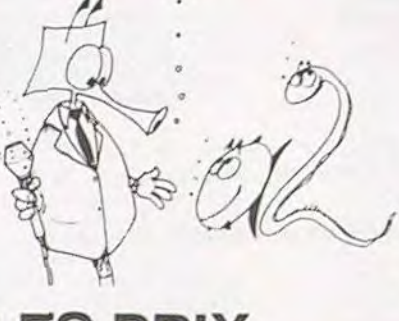

## **LES PRIX**

Le jury choisira le meilleur logi-<br>ciel pour chaque modèle d'ordinateur et, parmi ces meilleurs logíciels, le gagnant toute catégorie qui en plus de son contrat d'édition et de ses prix, aura le plaisir de passer en direct à la té-<br>lévision : la gloire !

RECOMPENSES POUR LE GA-<br>GNANT TOUTE CATEGORIE :

- Un contrat d'édition de son logiciel
- Un APPLE Ile
- Un CANON X-07
- Un COMMODORE 64
- Un ORIC ATMOS - Un Agenda électronique CASIO
- PF 3000
- Un TEXAS TI 99/4A - Une imprimante EPSON
- Un abonnement à vie à HEB-**DOGICIEL**
- Une disquette HEBDOGICIEL
- APPLE Nº 1
- 5 logiciels VIFI NATHAN<br>- 5 logiciels ROMOX
- 

- 5 modules de jeux TEXAS - 10 logiciels de jeux pour COM-MODORE 64

M-1815-26-8

RECOMPENSE POUR LES GA-GNANTS DANS CHAQUE CATE-GORIE D'ORDINATEUR

- Un contrat d'Edition de son logiciel

- Un agenda électronique CASIO PF 3000 - 20 K7 vierges

- Un abonnement d'un an à HEB-

**DOGICIEL** et bien d'autres prix qui viendront

s'ajouter au cours des semaines à venir. Clôture des envois de programmes le 2 mai.

Le règlement est en page intérieure. Plus que quatre semaines avant la gloire

## EDITO

ATARISTES attention, vos programmes se bousculent au portillon, il nous faudra bientôt nous agrandir pour pouvoir stocker tous vos envois. C'est à un tel point que si nous n'avons pas reçu d'envois supplémentaires d'ici deux numéros, XL400, 800 et consort, se retrouveront sur la touche pour un mois. Du chantage ? Parfaitement, du chantage et caractérisé de surcroît ! Agitez vos cellules grises et le bout de vos doigts, vos consoles ne servent pas qu'aux jeux.

Suite page 8

## **DES PROGRAMMES POUR VOTRE ORDINATEUR : APPLE II ET** CANON X-O7. CASIO FX 702-P. COMMODORE 64 VIC 20. HEWLETT PACKARD HP 41. MULTITECH MP-F II. ORIC 1. SHARP MZ, PC 1211, PC 1500. SINCLAIR ZX 81 ET SPECTRUM. **TRS 80 . TEXAS TI-99/4A . THOMSON TO7**

HIPPOREBUS trouvez l'expression qui se cache dans la B.D. de l'hippocampe. Décomposé en trois syllabes dans les trois premières cases, le "tout" a évidemment un rapport avec l'informatique (solution en page intérieure).

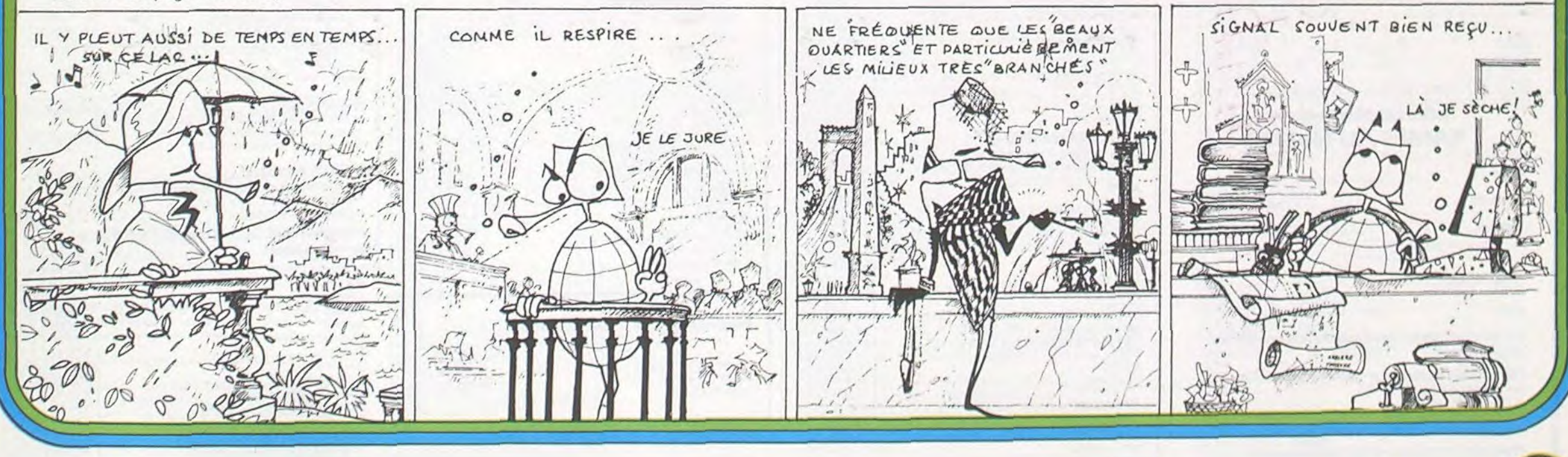

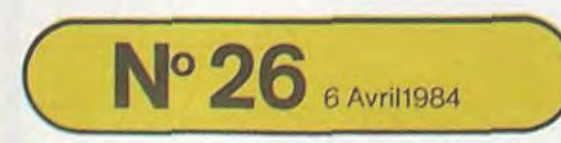

Allemagne 3,50 DM - Belgique 55 Frs - Canada 2,50 \$ - Luxembourg 57 Frs - Suisse 3 Frs -

# **BATAILLE DANS LE PACIFIQUE**

 $\widetilde{L}$ 

Il s'agit en utilisant les manettes de jeu, de détruire le maximum de sous-marin. Vous avez 60 grenades au début de la partie. 7 sous-marins sont lancés ensemble, puis votre. Bateau. Utilisez la manette nº1 pour diriger votre bateau et le bouton de tir pour les grenades sous-marines.

### **Olivier VETTWILLER**

### Mode d'emploi :

- Ce programme peut également fonctionner sans manettes de jeu si on lui apporte les modifications suivantes - La touche ALPHA-LOCK doit être enfoncée. - 620 : CALL KEY (O,U,T)<br>- 630 : IF U=83 THEN CALL PATTERN (#8,112):: CALL MO-TION(#8,0,20)::GOTO620 - 640 : IF U=65 THEN CALL MOTION(#8,0,-20)::CALL PAT-TERN(#8,44)::GOTO620  $-650$ : IF T=0 THEN 620 - Les touches A et S servent à diriger le bateau et les autres touches à tirer. 100 CALL CLEAR 110 CALL SCREEN(16)
- 120 DISPLAY AT(12,4): "\*\*\*\*\*\*\*\*\*\*\*\*\*\*\*\*\*\*\*\*\*\*\*\*\*\*\* 130 DISPLAY AT(14,4): "\*LA BATAILLE DU PACIFIQUE\*" 140 DISPLAY AT(16,4): "\*\*\*\*\*\*\*\*\*\*\*\*\*\*\*\*\*\*\*\*\*\*\*\*\*\*\* 150 FOR I=1 TO 1000 :: NEXT I :: CALL CLEAR 180 CALL SCREEN(16) 170 DISPLAY AT(1,12): "UTILISEZ LES MANETTES" 180 FOR I=1 TO 100 190 NEXT 1 200 REM 210 CALL CLEAR 220 CALL SCREEN(16) 230 DISPLAY AT(12,5): "vous etes a bord d'un porte-avion de l'armee et vous devez detruire des sous-marins de nationalite inconnue 240 FOR 0=1 TO 1000 250 NEXT 0 260 DISPLAY AT(17,5): "VOUS AVEZ 60 GRENADES SOUS-MARINES" 270 FOR 1=1 TO 200<br>280 NEXT I 290 CALL CLEAR 300 W=0 :: A=50<br>310 CALL CLEAR 320 S=60 :: R=0 :: A=A+10 330 RANDOMIZE 340 CALL SCREEN(INT((15-3)\*RND)+3) 350 REM BOAT GAUCHE 370 CALL CHAR (32, "FFFFFFFFFFFFFFFFFFFF") 380 CALL CHAR(40, "FFFFFFFFFFFFFFFFFFFF")<br>390 CALL COLOR(1,5,1) 400 CALL COLOR(2, 16, 1) 410 REM DECOR 420 CALL HCHAR(1, 1, 40, 96) 430 CALL HCHAR (4, 1.32, 640)
- 440 DISPLAY AT (1, 3): "SCORE: " 450 DISPLAY AT(1,9):W<br>460 DISPLAY AT(1,15): "GRENADES:" 470 DISPLAY AT(1,24):A 480 FOR U=30 TO 0 STEP -2 490 CALL SOUND (50, -5, U) 500 NEXT U 510 REM GRENADES  $\circ$ 0  $00<sup>n</sup>$ ) 530 REM BOAT DROITE  $\circ$  $\circ$  $00"$ 550 REM SOUS MARIN  $00"$  $\circ$  $565$   $S=60$ 570 FOR 1=1 TO 7 580 S=S+10 590 RANDOMIZE :: CALL SPRITE(#1,60,2,5,1,0,INT((40-10)\*RND)+10):: NEXT I 600 CALL MAGNIFY(3) 610 CALL SPRITE(#8, 44, 2, 18, 100, 0, 0) 620 CALL JOYST(1,U,T):: CALL KEY(1,P,L)<br>630 IF U=4 THEN CALL PATTERN(#B,112):: CALL MOTION(#B,0,20):: GOTO 620 640 IF U=-4 THEN CALL PATTERN(#8,44):: CALL MOTION(#8,0,-20):: 80TO 620 650 IF L=0 THEN 620 660 CALL POSITION(#8, X, Y):: CALL SOUND(10,-1,0):: CALL SPRITE(#9, 100, 15, X, Y, 30, 0 670 FOR J=1 TO 15 :: NEXT J 680 FOR I=1 TO 45 :: CALL COINC(ALL, C):: IF C=-1 THEN 700 690 NEXT I 700 CALL MOTION(#9,0,0):: CALL POSITION(#9,F,G):: CALL DELSPRITE(#9);: F=F-4 710 IF F<71 THEN V=1 :: GOTO 800<br>720 IF F>73 AND F<83 THEN V=2 :: GOTO 800<br>730 IF F>83 AND F<93 THEN V=3 :: GOTO 800 740 IF F>93 AND F<103 THEN V=4 :: GOTO 800 750 IF F>104 AND F<113 THEN V=5 :: GOTO 800<br>760 IF F>113 AND F<123 THEN V=6 :: GOTO 800 770 IF F>123 AND F<133 THEN V=7 :: GOTO B00 780 IF F>135 THEN CALL DELSPRITE (#9) 790 A=A-1: DISPLAY AT(1,24):A: IF A=0 THEN 930 ELSE 620 800 CALL DELSPRITE(#9) 810 CALL PATTERN(#V, 95) B20 CALL DELSPRITE(#V) 830 CALL SOUND(200,-7,0)<br>840 W=W+10 :: DISPLAY AT(1,9)SIZE(4):W 850 A=A-1 :: IF A=0 THEN 930 860 DISPLAY AT (1,24):A B70 R=R+1 :: IF R=7 THEN B80 ELSE 620 BASIC ETENDU 880 CALL MOTION(#8,0,0) 890 FOR I=1 TO 40 900 DISPLAY AT (12, 12): "BRAVO, ON RECOMMENCE" **910 NEXT I** 920 GOTO 310 930 FOR 1=1 TO 8 940 CALL MOTION(#1,0,0) 950 NEXT I 960 DISPLAY AT(12,12): "FIN DE LA PARTIE" 970 DISPLAY AT (14, 12) : "UNE AUTRE? 980 DISPLAY AT(16,12): "TAPEZ 1 POUR OUI" 990 CALL KEY(0, N, M)<br>1000 IF M=0 THEN 990 1010 IF N=49 THEN 300 1020 FOR 1=1 TO 16 1030 CALL SCREEN(I) 1040 NEXT I 1050 CALL CLEAR

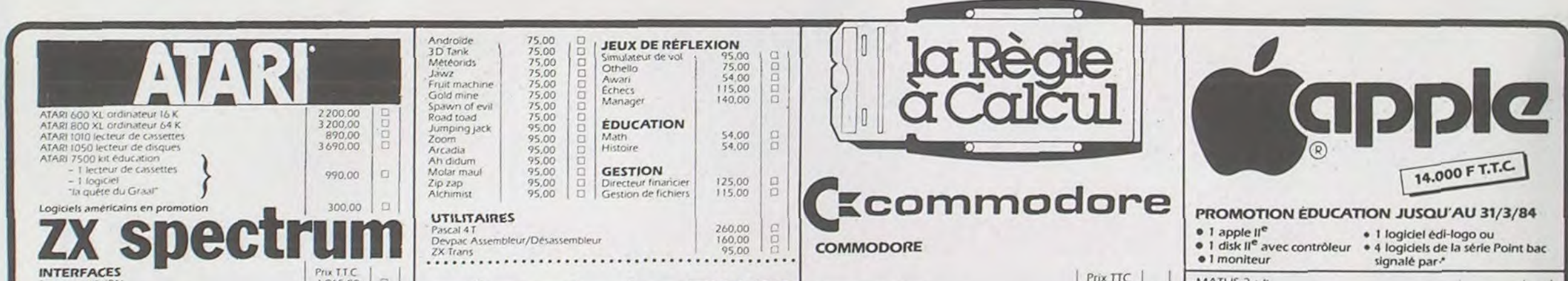

1060 CALL DELSPRITE(ALL)

1070 PRINT : "SALUT"

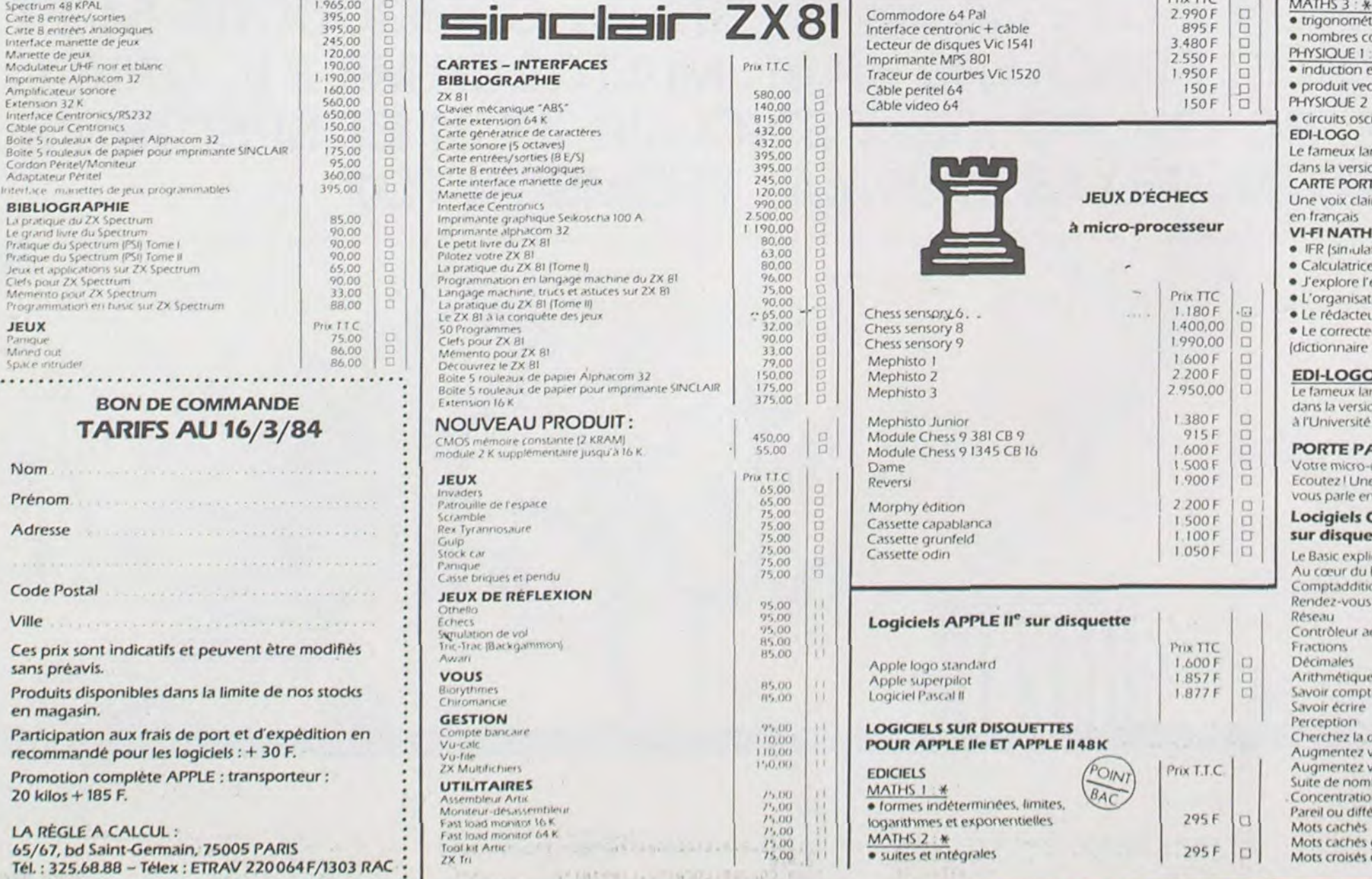

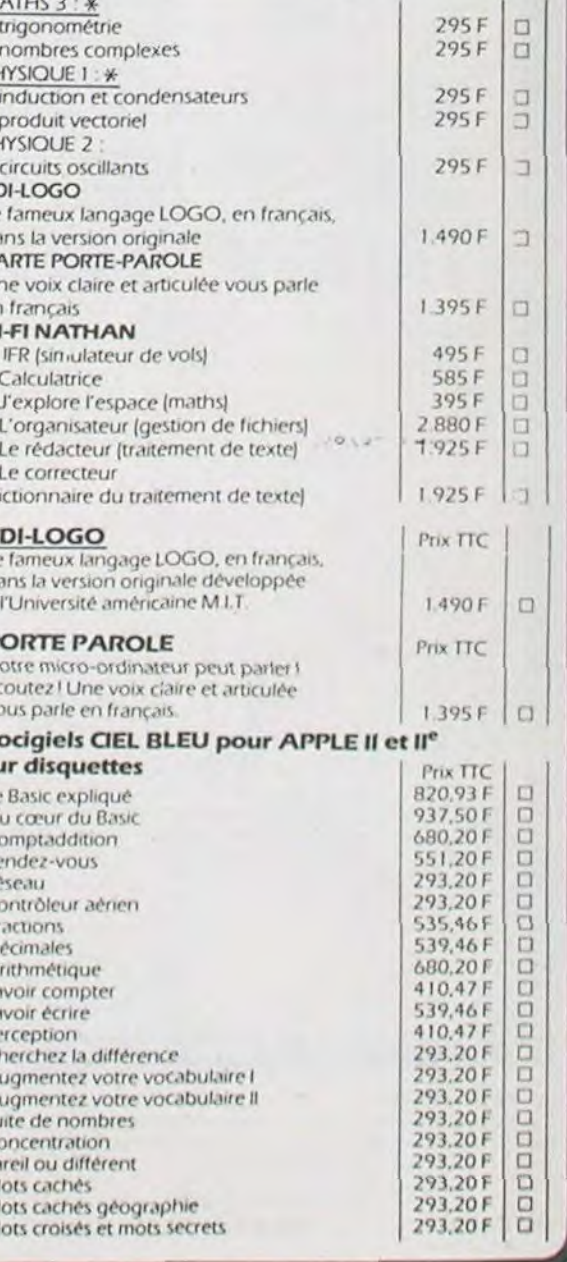

 $15.14$ 

# REUSSITE

Ce jeu très connu, se joue avec un jeu de 32 cartes disposées en quatre rangées de 8 cartes faces cachées.

L'objectif du jeu est de ranger les cartes par couleur et dans l'ordre classique des figures (AS, ROI, DAME, VALET 10, 9, 8, 7)

Grâce à ce programme vous pouvez dorénavant jeter votre paquet de cartes pour le remplacer par un écran, un stylo optique et un T07. Bonne réussite!

Christian PASCAL

### Mode d'emploi :

1) retourner la carte 1 (par exemple AS de trèfle) 2) Enlever la carte 1 (elle s'efface)

3) poser l'AS de trèfle à la place choisie (par exemple X)

Mélange des cartes : il s'effectue de façon pseudo-aléatoire (fonction RND) suivant le temps mis pour appuyer sur ENTREE lors de son apparition dans le coin supérieur gauche sur le dos des cartes. **TO 7** 

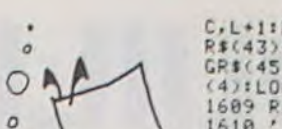

4) revenir en 1 et y placer la carte qui était en case X 5) recommencer l'opération

6) Si un 7 apparait dans le talon on ne peut pas le déplaceron prend la carte suivante du talon.

Le jeu s'arrête lorsque les 4 "sept" sont sortis

15 ------------- DEFINITION GRS -------<br>18 ---------------------------CARREAU lô '------ --------------------- 29 DEFCRStO:=0?.15.5E•.;24,\_54,124.56,16 23 ,s=" "+GFS tr +GPlxO. 24

25 '-------------------------------ccfr'R 30 CEFGRS-.l =9. ',2 254.123,124,56.16 f=" "•Cpf(i S.!' 34 35 '-------------------------------PIQUE 40.DEFGRS(2:=16.56.1 '° 254. 124. **:.**  43 Es=" "+GRS.2.+Gçs`L - - 44 45 ' -------- - -----------------TPEFLE 45 DEFGRS-3•=16.56,16.84,254,84.16.16 47 FS' "+GP\$(3>+GPt(3'.+ 48<br>50 50 ----------------TET[ ALE- ENCF T• 51 CEFGRs'4. =.31,14.:).3.9.4.3 52 CEFGF..s5)=224,243. d0,IC,144,32,192 53 T\$=GR\$'4~+GP\$ 5. 5555555555555 56 ' -----------------TET-- v=,LET ( fro'dERf - 57 LEFGRf~1 p=3,4,5.3,1[+.:5.31, 5° OfR.tap5(12 =192. E.144.16.8Cî. 6. 248,224 59 V\$=GR\$(17)+GR\$(18) 63<br>64 --------------------TETE DAME 65 DEFGR\$(26)=10,7,4,10,8,29,20,59<br>66 DEFGR\$(27)=160,192,64,160,32,112,80,1 84<br>67<br>68  $D$ = GR$ (26) + GR$ (27)$ 68 69 '--------------------TETE CAFE E:•ERS 70 D£FGPS28'=29,IC•.I4.4,5.2.3,5 71 DEEGRS(29' 220.4O,184.16 3,32,..E .8O 72 iiz=GF\$23?+GP.i. 29' 73 75 ' ----------------------------TETE F'OI 76 CEFGRS 3@'=13,7.-.10,24,9.12,3 77 DEFta?fC31ï=176.224.26.0.24.143.32,19 76 DEFGR\$(30)=13,7,8,10,24,9,12,3<br>77 DEFGR\$(31)=176,224,16,80,24,144,48,19<br>2:O\$=GR\$(30)+GR\$(31)<br>79 / 79 ' 80 '-------------------TETE PC: !E^J:fE?6'' 82 DEFGF'sc32 = . i2 4, 1's. 13:DEFGPt 33;r192,48,144,24, 8U,16,224,176 83 I\$=GR\$(32)+GR\$(33) 84 87 ------------POITRINE ENDROIT 90 DEFGR\$(7)=12,59,115,227,195,193,193,2 25<br>100 DEFGR\$(8)=48,220,206,199,195,131,131 ,I35 1e2 Cf=(RS(7)+GRS(8> 103 ' 104 '------------------- POITRINE ENVERS 105 DEFGR\$(14)=225,193,193,195,227,115,5 9,12 106 DEFGR\$(15)=135,131,131,195,199,296,2 20,48<br>107 U\$=GR\$(14)+GR\$(15)<br>123 ' ----------------------------- VENTRE1 130 DEFGR\$(11)=224,224,112,56,28,14,7,7<br>140 DEFGR\$(12)=7,7,14,28,56,112,224,224<br>141 R\$=GR\$(11)+GR\$(12)  $142$  ,  $143$  ,  $-$ 143 '---------------------------VENTRE 2  $144$  S\$=GR\$(12)+GR\$(11) 145 146 ------EPAULES ------- BRAS -------- 158 DEFGP\$<6=9.0,0,0,3,7,15.31 155 DEFGR\$K:9)=0,0,0,0,192,224,248,248 168 DEFGP\$(10)=24,24,60,60,68,68,24,24 165 DEFGPi<13)=31,15,7,3,0,0,0,0 170 DEFGR\$(16)=248,240,224,192,0,0,0,0 172 ' 173 '----------------------------------- 176  $187$  ;<br> $198$  ;  $---$ ---------- COEUR, PIQUE, TREFLE (ENVERS) --------200 DEFGR\$(21)=16,56,124,124,254,238,68, 0 205 0EFGPS(22)=56,16,124,254,254,124,56, 16 210 DEFGPS(23>=16,16,84,254,84,16,56,16 289 ' 298 '--------------------- V a l'envers 398 DEFGPS,19>=0,24,36,36,66,66,66,9 310 ' 3 l'envers 330 DEFGR\$(24)=0,66,34,62,66,66,62,0  $331 / 340$ 340 '---------------------- D a l'envers 358 DEFGRS(25)=9,62, 6th 68,68,68,62,0 351 ' 360 '---------------------- A a l'envers 370 DEFGRS(34>-0,66,66,124,66,36,24,9 320 ' 390 GOT04000 395 '  $396'$ <br> $397'$ 397 '------------------ PRESENTATION --<br>400 CLS:SCREEN,0,0:BOX(3,6)-(36,13)"\$",3 400 CLS:SCREEN,0,0:80K(3,6)-(36,13)"\$",3 :COLOR1<br>410 FOR N=1 TO 3:LOCATE0,10,0:ATTRB1,1,1<br>420 PRINT" : \*\* REUSSITE \*\*<br>430 FOR I=1 TO 200:NEXT<br>432 PLAY"O3L12DOMISOMISODO"<br>440 UNMASK:FOR I=1 TO 500:NEXT 445 COLOR N+1<br>450 NEXT N<br>460 CLS: ATTRB0,0:SCREEN6,0,0:PRINT:PRIN<br>T" \*\* Jeu classique, connu sous differen tsnoms (Hongroise, ordre parfait, etc... 470 PRINT:PRINT:COLOR3,4:PRINT"REGLE DU<br>JEU":COLOR0,6 JEU":COLOR0,6<br>480 PRINT:PRINT" Le TO7 dispose les car<br>tes en 4 rangees horizontales. Les 4 car<br>tes de la colon- ne de droite forment le<br>talon et seront retournees une a une. 490 PRINT:PRINT" On joue avec le crayo r. optique. 500 PP.INT:PPINT" Le jeu consiste a ran ger les cartes dans chaque ranee dans l'ordre suivant: AS-ROI-DAME-VALET-DI X-NEUF-HUIT (Une couleur par range  $e - au$  choix) 990 6010 11 998 ',<br>999 ' 1029 RETURN<br>1030 '...... C,L+5:PRINTA\$ 1089 RETURN I:PRINTGRf<24> 1149 RETURN 1229 RETURN

550 PRINT:PRINT:PRINT" 1- Retourner la<br>1ere carte du talon " 560 PRINT" 2- L'enlever (elle s'efface)<br>et la poser a l'emplacement choisi<br>(elle remplace alors la carte qui s<br>e trouvait a cet endroit la) 5?0 PRINT" 3- Placer cette nouvelle car te a l'em placement de la 1ere carte (c<br>oin supe rieur droit) 580 PRINT:PRINT" 4- Recommencer en enle vant cette carte ......etc.......... 598 FOR I=1 TO 20:LOCATE 33,23:COLOR 6:P<br>RINT" = "INEXT<br>600 FOR I=1 TO 20:LOCATE 33,23:COLOR3,0:<br>PRINT"ENTREE":NEXT<br>610 L\$=INKEY\$:IF L\$<>CHR\$(13) THEN 590<br>615 SCREEN0,6,6:CLS:COLOR3,4:PRINT:PRINT<br>:PRINT:PRINT:PRINT:PRINT" EMARQUES<br>620 COLOR0,6:PRINT:PRINT:PRINT" - Lorsqu e vous retournez un 7, vous en requive<br>z pas le deplacer et vous devez alors re<br>tourner la carte suivante du talon"<br>630 PRIMT:PRIMT:PRIMT" - Le jeu se termi<br>ne lorsque les quatre sept sont sortis.<br>Les cartes sont alors tou iche."<br>650 FOR 1=1 TO 20:LOCATE 33,21:COLOR 6:P<br>RINT" "':NEXT<br>660 FOR 1=1 TO 20:LOCATE 33,21:COLOR3,0:<br>PRINT"ENTREE":NEXT 670 L\$=INKEY\$:IF L\$<>CHR\$(13) THEN 650 999 '<br>1000 '------------ DEFINITION DES CARTES<br>1018 '.......7 DE CARREAU<br>1015 ' 1020 COLOR 1:LOCATEC,L:PRINT"7 ":LOCAT<br>EC,L+1:PRINTA\$:LOCATEC,L+2:PRINTA\$:LOCAT<br>EC,L+3:PRINTA\$:LOCATEC,L+4:PRINT" "+GR\$( ":LOCATEC,L+5:PRINTSPC(4) 1030 '.......8 DE CARREAU 1936 ' 1049 COLOPI:LOC,TEC,L:PPlNT"2 ":LOCTE C,L+1:FP.INTfCLOCTE[,L•2:PpIt.ITS:LOCWiTF C, L+3s: PPINTRS: 000ATEC, L+4: FPiPtTAS: LOCr•TE C,L+5:PRINTSPC(4) 1049 RETURN<br>1050 '.......9 DE CARREAU<br>1054 ' 1060 COLOR1:LOCATEC,L:PRINT"9 ":LOCATE<br>C,L+1:PRINTA\$:LOCATEC,L+2:PRINTA\$:LOCATE<br>C,L+3:PRINTA\$:LOCATEC,L+4:PRINTA\$:LOCATE<br>C,L+5:PRINT" "+GR\$(0)+" " 1069 RETURN<br>1070 '........10 DE CARREAU<br>1074 ' 1080 COLOR1:LOCATEC,L:PRINT"10 ":LOCATE<br>C,L+1:PRINTA\$:LOCATEC,L+2:PRINTA\$:LOCATE<br>C,L+3:PRINTA\$:LOCATEC,L+4:PRINTA\$:LOCATE

510 FOR I≖1 TO 20:LOCATE 33,23:COLOR3,0:<br>PRINT"ENTREE":NEXT<br>520 L\$=INKEY\$:IF L\$<>CHR\$(13) THEN 505

1460 COLOR0:LOCATEC,L:PRINT"9 ":LOCATE<br>C,L+1:PRINTE\$:LOCATEC,L+2:PRINTE\$:LOCATE<br>C,L+3:PRINTE\$:LOCATEC,L+4:PRINTE\$:LOCATE<br>C,L+5:PRINT" "+GR\$(2)+" " 1469 RETURN<br>1470 '.........10 DE PIQUE<br>1474 ' 1400 COLORO:LOCATEC.L:PPINT"10 ":LOCATE C.L+I:PRINTES:LOCATEC,L+2:PRINTES:LOCATE C,L+3:PRINTES:LOCATEC,L+4:PRINTES:LOCATE C,L+5:PRINTÈ\$ 1489 RETURN<br>1490 '......... V DE PIQUE<br>1495 ' 1500 COLORO:LOCATEC,L:PP.INT"V";:PRINTTS; :PRINTGR\$(2):LOCATEC,L+1:PRINTGR\$(6);:CO<br>LOR@:PRINTC\$;:PRINTGR\$(9):COLOR4:LOCATEC LOR0:PRINTC\$;:PRINTGR\$(9):COLOR4:LOCATEC<br>,L+2:PRINTGR\$(10);:COLOR0,6:PRINTR\$;:COL<br>OR4,7:PRINTGR\$(10);<br>1505 LOCATEC,L+3:PRINTGR\$(10);:COLOR0,6:<br>PRINTS\$;:COLOR4,7:PRINTGR\$(10):COLOR0:LO<br>CATEC,L+4:PINTGR\$(13);:COLOR0:PRINTOR\$ 1509 RETURN<br>1515 '.......... D DE PIQUE<br>1520 COLOR0:LOCATEC,L:PRINT"D";:COLOR0:P RINTD\$;:PRINTGR\$(2):LOCATEC,L+1:PRINTGR\$<br>(6);:PRINTC\$;:PRINTGR\$(9):COLOR3:LOCATEC ,L+2:PRINTCRS(10);:COLORO,6:PRINTRS;:COL OP3,7:PP.INTGR\$(10) 1525 LOCATEC,L+3:PRINTGR\$(10);:COLOR0,6:<br>PRINTS\$;:COLOR3,7:PRINTGR\$(10):COLOR0:LO CATEC,L+4:PPIN7GPS(13);:PPIR!TU5;rPPINTGP f(16>:LOCATEC,L\*S:PPINTGR\$(22>;:PRINTMS; :PRINTGRS(25) 1529 RETURN<br>1530 '............ R DE PIQUE<br>1535 ' 1540 COLCRO:LQCATEC,L:PRINT"R.";:PRINTOi; :PRINTGRS(2):LOCATEC,L+l:PRINTGP\$(6);:PP INTCS;: PRINT GRS( 9):COLOP2: LOCA TEC,L+2: PP INTGR\$(10);:COLOR0,6:PRINTR\$;:COLOR2,7:P RINTGR\$(10)<br>1541 LOCATEC,L+3:PRINTGR\$(10);:COLOR0,6: PRINTS\$;:COLOR2,7:PRINTGR\$(10)<br>1545 LOCATEC,L+4:COLOR0:PRINTGR\$(13);:PR<br>INTU\$;:PRINTGR\$(16):LOCATEC,L+5:PRINTGR\$<br>(22);:PRINTI\$;:PRINTGR\$(24) 1549 RETURN 1550 '........... A DE PIQUE 1555 ' 1556 DErGRS(43)e0.0.0,0,1,3,7,l5:DEFGPs' 44>=0,0,0,0, 0, 128, 192. 224:DEFGPS-,45''-15, 7.1,3,0,8,0,OlDER.tapS(46?-224.192.0.128,0 ,0,0,0 1560 COLOR0:LOCATEC, L:PRINT"A ":LOCATE

530 SCREEN,0,0:CLS<br>540 COLOR 3,4:PRINT:PRINT" \* POUR JOU<br>ER \* 545 COLORØ,6:PRINT" (En appuyant le cr

ayon sur la carte) "

 $\mathbf{3}$ 

Le T07 retourne les cartes restantes (s'il y en a) et affiche le résultat. Remarques : Une seule opération est possible au cours dujeu. Seul risque d'erreurs : Placer une carte dans une mauvaise position : parexemple le DIX de coeur mis par erreur à la place du VALET de Coeur. Attendre la sortie du valet et le mettre à sa place.

Le DIX retourne dans le talon et on peut le replacer.

O O e

**SERIES** 

1

C,L+1:PRIMTSPC(4):LOCATEC,L+2:PPINT• -\*G<br>R\$(43)+GR\$(44)+" "ILOCATEC,L+3:PRINT• -\*G<br>GR\$(45)+GR\$(46)+" "ILOCATEC,L+4:PRINTSPC<br>(4):LOCATEC,L+5:PRINT" "+GR\$(34)<br>1609 RETURN<br>1615 '.......7 DE TREFLE<br>1615 '........7 DE TREFLE

10 LOTO 400

13 CLEAR. 51 14

1289 RETURN 1290 '......... V DE COEUR<br>1295 '

1300 COLOR1:LOCATEC,L:PRINT"V";:COLOR0:P<br>RINTT#;:COLOR1:PRINTGR#(1):LOCATEC,L+1:P<br>RINTGR#(6);:COLOR0:PRINTC#;:COLOR1:PRINT<br>GR#(9):COLOR4:LOCATEC,L+2:PRINTGR#(10);:  $\texttt{COLOR0: PRINTR#}:\texttt{COLOR4: PRINTGR# (10)}$ 

1305 LOCATEC,L+3:PRINTGR\$(10);:COLOR0:PR<br>INTS\$;:COLOR4:PRINTGR\$(10):COLOR1:LOCATE<br>C,L+4:PRINTGR\$(13);:COLOR0:PRINTU\$;:COLO<br>RI:PRINTGR\$(16):LOCATEC,L+5:PRINTGR\$(1); :COLORO:PP.INTV\$::COLOR1:PPINTGPf(19)

1310 '.......... D DE COEUR

1315 '<br>RINTO#;:COLOR1:LOCATEC,L:PRINT"D";:COLOR8:P<br>RINTO#;:COLOR1:PRINTGR\$(1):LOCATEC,L+1:P<br>RINTGR\$(6);:COLOR8:PRINTC\$;:COLOR1:PRINT<br>GR\$(9):COLOR3:LOCATEC,L+2:PRINTGR\$(10);<br>COLOR8:PRINTR\$;:COLOR3:PRINTGR\$(10);<br>INTS\$;:COLOR R1:PRINTGR\$(16):LOCATEC,L+5:PRINTGR\$(21)<br>;:COLOR@:PRINTM\$;:COLOR1:PRINTGR\$(25)

1340 COLOR1:LOCATEC,L:PRINT"R";:COLOR0:P<br>RINTO\$;:COLOR1:PRINTGR\$(1):LOCATEC,L+1:P<br>RINTGR\$(6);:COLOR0:PRINTC\$;:COLOR1:PRINT

RI:PRINTGR\$(24)

1356 DEFGR\$(39)=0,0,0,0,0,4,14,15:DEFGR\$<br>(40)=0,0,0,0,0,6,64,224,224:DEFGR\$(41)=7,7<br>,3,1,0,0,0,0:DEFGR\$(42)=192,192,128,0,0, 0,0

1360 COLOR1:LOCATEC,L:PRINT"A "ILOCATE<br>C,L+1:PRINTSPC(4):LOCATEC,L+2:PRINT" "+G<br>R\$(39)+GR\$(40)+" "LOCATEC,L+3:PRINT" "+6<br>GR\$(41)+GR\$(42)+" "LOCATEC,L+4:PRINTSPC<br>(4):LOCATEC,L+5:PRINT" "+GR\$(34) 1409 RETURN

1420 COLOR 0:LOCATEC,L:PRINT"7 ":LOCAT<br>EC,L+1:PRINTE\$:LOCATEC,L+2:PRINTE\$:LOCAT<br>EC,L+3:PRINTE\$:LOCATEC,L+4:PRINT" "+GR\$<<br>2)+" ":LOCATEC,L+5:PRINTSPC<4)

1090 '........ v DE CARREAU

1095 '<br>1100 COLOR1:LOCATEC,L:PRINT"V";:COLOR0:P<br>RINTT\$;:COLOR1:PRINTGR\$(0):LOCATEC,L+1:P RINTGRS(6);:COLORO:PRINTCf;:COLOR1:PPINT GRf(9):COLOR4:LOCATEC,L+2:PkINTGRs(10);: COLORO, 5: PRINTR\$;: COLOR4, 7: PRINTGR\$(10) 1105 LOCATEC,L+3:PRINTGR\$(10);:COLOR0,5:<br>PRINTS\$;:COLOR4,7:PRINTGR\$(10):COLOR1:LO<br>CATEC,L+4:PRINTGR\$(13);:COLOR0:PRINTU\$;:<br>COLOR1:PRINTGR\$(16):LOCATEC,L+5:PRINTGR\$ (@);:COLOR0:PRINTV\$;:COLOR1:PRINTGR\$(19) 1109 RETURN<br>1110 '.......... D DE CARREAU<br>1115 ' 1128 COLOR1:LOCATEC,L:PPINT"D";:COLOR9:P RINTDS;:COLOR.1:PRINTGR\$(0):LOCATEC,L+1:P RINTGR\$(6);:COLOR8:PRINTC\$;:COLOR1:PRINT<br>GR\$(9):COLOR3:LOCATEC,L+2:PRINTGR\$(10);:<br>COLOR0,5:PRINTR\$;:COLOR3,7:PRINTGR\$(10);<br>1125 LOCATEC,L+3:PRINTGR\$(10);:COLOR0;<br>PRINTS\$;:COLOR3,7:PRINTGR\$(10):COLOR1:LO<br>CATEC,L+4:PRINTGR\$( COLOR1:PRINTGR\$(16):LOCATEC,L+5:PRINTGR\$<br>{0);:COLOR0:PRINTM\$;:COLOR1:PRINTGR\$(25) 1129 RETURN<br>1130 '........... R DE CARREAU<br>1135 ' 1140 COLOR1:LOCATEC,L:PRINT"R";:COLOR0:P<br>RINTO\$;:COLOR1:PRINTGR\$(0):LOCATEC,L+1:P<br>RINTGR\$(6);:COLOR0:PRINTC\$;:COLOR1:PRINT GR\$(9):COLOR2:LOCATEC,L+2:PRINTGR\$(10);<br>COLOR0,5:PRINTR\$;:COLOR2,7:PRINTGR\$(10)<br>1141 LOCATEC,L+3:PRINTGR\$(10);:COLOR0,5:<br>PRINTS\$;:COLOR2,7:PRINTGR\$(10);COLOR0,5:<br>1145 LOCATEC,L+4:COLOR1:PRINTGR\$(13);:CO<br>LOR0:PRINTU\$;:COLOR 1150 '............ A DE CARREAU<br>1155 ' 1155 ' 1156 DEFGRf(35i=0.0.6,0,0,I,3,7:DEFGRS(3 6i=0, 0, 0, 0, 0, 0, 128, 192:DEFGRf(37)=15,7,3 .1,0,0,0,0:DEFGR\$(38)=224,192,128,0,0,0,<br>0,0 0,0<br>1160 COLOR1:LOCATEC,L:PRINT"A ":LOCATE<br>C,L+1:PRINTSPC(4):LOCATEC,L+2:PRINT" "+G<br>R\$(33)+GR\$(36)+" ":LOCATEC,L+4:PRINTSPC<br>GR\$(37)+GR\$(38)+" ":LOCATEC,L+4:PRINTSPC (4):LOCATEC, L+5: PRINT" "+GR\$(34) 1209 RETURN<br>1210 '........7 DE COEUR<br>1215 ' 1220 COLOR 1:LOCATEC,L:PRINT"7"+" ":LO<br>CATEC,L+1:PRINTB\$:LOCATEC,L+2:PRINTB::LO<br>CATEC,L+3:PRINTB\$:LOCATEC,L+4:PRINT" "+G<br>R\$(1)+" ":LOCATEC,L+5:PRINTSPC(4) 1230 / ...... 8 DE COEUR 1236 /<br>1240 COLORI:LOCATEC,L:PRINT"8"+" ":LOC<br>ATEC,L+1:PRINTB\$:LOCATEC,L+2:PRINTB\$:LOC<br>ATEC,L+3:PRINTB\$:LOCATEC,L+4:PRINTB\$:LOC

505 FOR 1=1 TO 20:LOCATE 33,23:COLOR 6:P<br>RINT" ":NEXT  $ATEC, L+5:PRINTSPC(4)$ 

> 1740 COLORO:LOCATEC,L:PRINT"R";;PRINTO\$;<br>:PRINTGR\$(3):LOCATEC,L+1:PRINTGR\$(6);?PR<br>INTC\$\$:PRINTGR\$(9):COLOR2:LOCATEC,L+2:PR<br>INTGR\$(10);:COLOR0:PRINTR\$;:COLOR2:PRINT GRS(10)

1741 LOCATEC, L+3: PRINTGR\$(10);:COLOR0: PR

INTS\$;:COLOR2:PRINTGR\$(10)<br>1745 LOCATEC,L+4:COLOR0:PRINTGR\$(13);:PR<br>INTU\$;:PRINTGR\$(16):LOCATEC,L+5:PRINTGR\$<br>(23);:PRINTI\$;:PRINTGR\$(24)

1749 RETURN<br>1750 '........... A DE TREFLE<br>1755 '

3998 ' 3999 ' --------------- QUADRILLAGE 4000 CLS:SCREEN6,6<br>
4010 FOR I=0 TO 199 STEPS<br>
4030 NEXT I<br>
4030 NEXT I<br>
4040 FOR I=1 TO 120 STEPS<br>
4050 LINE(I,199)-(I+199,0) 4060 NEXT I<br>4070 FOR I=1 TO 199 STEP 5<br>4080 LINE (120+1,199)-(319,1)<br>4090 NEXT I<br>4100 FOR I=199 TO 0 STEP-5<br>4110 LINE(0,1)-(199-1,199)<br>4130 FOR I=1 TO 120 STEP 5<br>4140 LINE(1,0)-(199+1,199)<br>4150 NEXT I 4160 FOR I=1 TO 199 STEP 5<br>4170 LINE (120+1,0)-(319,199-1)<br>4180 NEXT I<br>4900 SCREEN 4,7<br>4997 ' 4998 4999 ' ----------- CADRES ----------------------- 5000 FOP. I=0 TO 199 STEP48 5010 LINE(0,I)-(319,1),6 5020 NEXT 5030 FOR J=4 TO 39 STEP 5 5040 LINE(J,0)-(J,24)CHR\$(127),6:NEXT<br>5050 LINE(0,24)-(39,24)CHR\$(127) 5060 LINE(34,0)-(34,23)"+",0,6 5070 COLOR,? 599e 5991 5999 ' -------------- TABLEAUX -------------------- H:COMPTEUR (No des cases) A:REMPLISSAGE (test de fin) T:No DES CARTES -------------------- 6000 DIM A(32),T(32) 6005 LOCATEO,0:COLOR3,0:PR!NT"ENTREE" 6010 K\$=INKEY\$ 6011 Q=RND<br>6012 IF K\$<>CHR\$(13)THEN 6010<br>6013 LOCATE0,0:COLOR4,7:PRINT" ":FO<br>R I=0 TO 50 STEP5<br>6014 LINE(0,1)-(1,0) 6015 NEXT I<br>6016 FOR I=1 TO 51 STEP 5<br>6017 LINE(I,0)-(12+I,12)<br>6019 NEXT I<br>6TE4,1:PRINTCHR\$(127):LOCATE4,2:PRINTCHR<br>ATE4,1:PRINTCHR\$(127):LOCATE4,2:PRINTCHR<br>\$(127):LINE(0,5)-(5,10),4 6020 FOR I=1 TO 32<br>6030 R=INT(RND#32)+1<br>6040 IF A(R)=0 THEN A(R)=I∶T(I)=R∶GOTO 6130 6050 R=R+1:IF R=33 THEN R=1<br>6060 GOTO 6040 6130 NEXTI 6997 ' 6999 ' ------------- RETOURNEMENT 7000 '<br>7005 F=8<br>7010 GOSUB 20000<br>7015 IF I<> F THEN 7010 7020 GOSUB 30000<br>7025 IF T(I)MOD8=1 THEN 7200<br>7030 FOR I=1 TO 200:NEXT<br>7098 ' 7099 7100 ' ---------- EFFACER UNE CARTE -----ET LA DEPLACER 7103 \*<br>7110 GOSUB 20000<br>7130 H=T(I)<br>7130 H=T(I)<br>7132 BOXF(((I-1)MOD8)\*40,INT(I/8.3)\*48)-<br>7132 FOR I=1 T0 590:NEXT<br>7140 GOSUB 20000<br>7140 GOSUB 20000<br>7150 B=T(I):T(I)=H Suite page 12

1249 RETURN

1250 ....... . LE COEUR 1254 '

1260 COLORI:LOCATEC,L:PRINT"9"+" ":LOC<br>ATEC,L+1:PRINTB#:LOCATEC,L+2:PRINTB#:LOC<br>ATEC,L+3:PRINT" "+GR#(1)+" "<br>ATEC,L+5:PRINT" "+GR#(1)+" "<br>1269 RETURN<br>1270 '..........10 DE COEUR<br>1384 COLORI:LOCATEC L:PPINT"19 "LLOCATE

1280 COLOR1:LOCATEC,L:PRINT"10 ":LOCATE<br>C,L+1:PRINTB\$:LOCATEC,L+2:PRINTB\$:LOCATE<br>|C,L+3:PRINTB\$:LOCATEC,L+4:PRINTB\$:LOCAT EC, L+5: PRINTB\$

1309 RETURN

1329 RETURN<br>1330 '........... R DE COEUR<br>1335 '

GR\$(9):COLOR2:LOCATEC,L+2:PRINTGR\$(10);:<br>COLOR0:PRINTR\$;:COLOR2:PRINTGR\$(10)<br>1341 LOCATEC,L+3:PRINTGR\$(10);:COLOR0:PR<br>INTS\$;:COLOR2:PRINTGR\$(10)

1345 LOCATEC,L+4:COLOR1:PRINTGR\$(13);:CO<br>LOR0:PRINTU\$;:COLOR1:PRINTGR\$(16):LOCATE<br>C,L+5:PRINTGR\$(21);:COLOR0:PRINT1\$;:COLO

1349 RETURN<br>1350 '............ A DE COEUR<br>1355 '

1410 '.......7 DE PIQUE 1415 '

1429 RETURN

11 CLS:SCREEN0,6,6<br>12 FOR 1=1 TO 50:ATTRB0,1:LOCATE3,10 :PR<br>INT°0UINZE SECONDES DE PATIENCE '":NEXT: ATTRB0,0

1430 '.......8 DE PIQUE

1436 '<br>1440 COLOR0:LOCATEC,L:PRINT"8 ":LOCATE<br>C,L+1:PRINTE\$:LOCATEC,L+2:PRINTE\$:LOCATE<br>C,L+3:PRINTSPC(4)<br>C,L+5:PRINTSPC(4)

1449 RETURN<br>1450 '........9 DE PIQUE<br>1454 '

1620 COLOR. 0:LOCATEC,L:PPINT - 7 •:LOCAT EC,LI:PPINTF\$:LOCITEC,L+2:PPIMTFf:LOrAT CC, L.3:PP.INTFS:LOCATEC,L.4:PPINT" •.CPS 3ï+" •:LOCATEC,L+5:PPIPJTSPC(4)

1629 RETURN<br>1630 '.......8 DE TREFLE<br>1636 '

1640 COLOR0:LOCATEC,L:PRINT"3 ":LOCATE<br>C,L+1:PRINTF\$:LOCATEC,L+2:PRINTF\$:LOCATE<br>C,L+3:PRINTF\$:LOCATEC,L+4:PRINTF\$:LOCATE<br>C,L+5:PRINTSPC(4)

1649 RETURN<br>1650 '........9 DE TREFLE<br>1654 '

1660 COLOP0:LOCATCC,L:P??rlT - 9 :L)CwTE C,L+1:PPINTFS:LOCATEC.L+2:P'r.INTFS:L'?CITE '.,L+3:PP1NIFf:LOCA-iEC,L+4:PRINTFt:LO::+TE C,L+5: PRINT • '+Gp5(3i+' ' 1669 RETURN 1670 '........10 DE TREFLE 1674 '

1680 COLOR0:LOCATEC,L:PRINT"10 ":LOCATE<br>C,L+1:PRINTF\$:LOCATEC,L+2:PRINTF\$:LOCATE<br>C,L+3:PRINTF\$:LOCATEC,L+4:PRINTF\$:LOCATE C, L+5: PRINTF\$

1689 RETURN<br>1690 '........ V DE TREFLE<br>1695 '

1700 COLOR0:LOCATEC,L:PRINT"Y";:PRINTT\$;<br>:PRINTGR\$(3):LOCATEC,L+1:PRINTGR\$(6);:CO<br>LOR0:PRINTC\$;:PRINTGR\$(9):COLOR4:LOCATEC

,L+2:PRINTGR\$(10);:COLOR0:PRINTR\$;:COLOR<br>4:PRINTGR\$(10)<br>1705 LOCATEC,L+3:PRINTGR\$(10);:COLOR0:PR<br>INTS\$;:COLOR4:PRINTGR\$(10):COLOR0:LOCATE<br>C,L+4:PRINTGR\$(13);:COLOR0:PRINTU\$;:PRIN<br>TGR\$(16):LOCATEC,L+5:PRINTGR\$(23);:COLOR<br>0:

1709 RETURN<br>1710 '......... D DE TREFLE<br>1715 '

1720 COLOR0:LOCATEC,L:PRINT"D";;COLOR0:P<br>RINTD\$;:PRINTGR\$(3):LOCATEC,L+1:PRINTGR\$<br>(6);:PRINTG\$;:PRINTGR\$(9):COLOR3:LOCATEC<br>,L+2:PRINTGR\$(10);:COLOR0:PRINTR\$;:COLOR<br>3:PRINTGR\$(10)

1725 LOCATEC,L+3:PRINTGR\$(10);:COLOR0:PR<br>INTS\$;:COLOR3:PRINTGR\$(10):COLOR0:LOCATE<br>C,L+4:PRINTGR\$(13);:PRINTU\$;:PRINTGR\$(16<br>):LOCATEC,L+5:PRINTGR\$(23);:PRINTM\$;:PRI

NTGR\$(25)<br>1729 RETURN<br>1730 '............ R DE TREFLE<br>1735 '

1756 GEFGR\$(47=0,8.9,0,1,3,1,5:DEFG5(4 8)=0,0,0,0,0,128,0,44:DEFGR5<49)=15,5,1, 1,0,0,0,0:6EFC?\$(50>=224.64,0,0,0,0.0.0 1760 COLOP.O:LOCATEC.L:PpINT"A ':LOCATE C,L+I:PR2KTSPC(4;:LOCATEC.Li'2:PPIN7" "+C RS(47>+CRs:48:+" '.LOCATEC,L-3:PRINT" "+ CRS(49)+GPI(S8)+" ":LOCATEC.L\*4:PPINT5PC <4):LOCATEC,L\*5:PPINT" '+GPS~34) 1769 RETURN 3997 ,

'GRENOUILLE' est la version française, basic et non commerciale de FROGGER, c'est-à-dire ayant à priori tous les défauts. C'est sans compter les longues heures consacrées par l'auteur à tirer la quintessence du système graphique du TRS 80. Celui-ci n'a pas reculé devant les moyens puisque la page graphique de présentation a été entièrement convertie en lignes data et réinsérée sur l'écran par des Pokes, pour obtenir une superbe image (pour peu on se croirait en Haute Résolution)

Pour faire bouger en basic près

d'une vingtaine d'objets à une v: tesse acceptable, l'auteur a du créer de longues chaînes graphiques dont il en extrait une fenbtre grâce à la toute puissante instruction MID ().

De même si l'ecriture de la routine sonore peut sembler maladroite. la faute en revient en grande partie à l'impossibilité d'obtenir un RESTORE variable sur TRS 80. Et voilà, vous savez tout. Il ne vous reste plus qu'à prendre votre courage à deux mains et rentrer ce programme qui n'a rien à envier aux classiques arcades de votre ordinateur préféré.

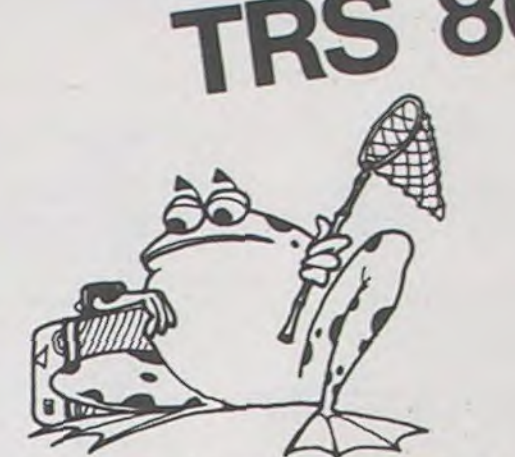

# GRENOUILLE

Oyé ! Oyé ! braves gens, ceci est la légende des 6 grenouilles racontée par la Grenouille suprême.

Que ceux qui ont survécu àl'été 1983, témoignent pour les siècles à venir de la chaleur quiyrégnait. Etvousquipartez ou revenez de vacances, étiez-vous conscient du drame qui se déroulait implacablement sous vos yeux ?

Six grenouilles en furent les innocentes victimes. Leur habitat s'étant asséché sous l'effet de la chaleur, les contraignit à émigrer vers des rivages plus verdoyants. Leur périple fut soigneusement préparé : valise, boussole, passeport, contrôle des changes etc...

Mais voilà, la terre promise avait bien changé. Plus rien à voir avec la mémoire de leurs ancêtres. C'est le drame cosmique : confrontation inéluctable entre la nature et la civilisation des hommes.

D'innombrables dangers qu'il faudra surmonter, en dépit de la fatigue croissante due à un soleil de plomb, les guettent.

A savoir : Des monstres d'acier qui sillonnent à toute vitesse une nationale.

Une rivière alimentée par un barrage électrique, avec un si grand débit, que le long des berges les batraciens se fatiguent cinq fois plus à lutter contre les vagues, tandis que toute chute dans cette eau polluée, à tout autre endroit, signifie la mort.

En ce qui concerne le barrage, les techniciens ont eu l'idée malencontreuse d'en électriser les parois, celles-ci n'offrent plus alors que deux voie d'accès au lac de retenue supérieur.

Pierre DAO-DUY

69

1150 IFOAND32THENP=P-3<br>1160 IFOAND64THENP=P+3 1170 IFP<2570RP)1020THENP=M

> 4120 PRINT@25, "INSTRUCTION (O/N) ";:INPUTN\$:IFMID\$(N\$,1,1)="O"THEN5000ELSECLS:GO 70100

> 4550 0=200:GOSUB4510:FORI=1T05:NEXT:GOSUB4510:FORI=1T05:NEXT:GOSUB4510:GOSUB4510 :0=165:GOSUB4510:0=175:GOSUB4510:GOSUB4510:0=200:GOSUB4510:0=210:GOSUB4510:0=200

1 \*\*\*\*\*\*\*\*\*\*\*\*\*\*\*\* SOUS-ROUTINE SONORE \*\*\*\*\*\*\*\*\*\*\*\*\*\*\*\*\*\*\*\* 4501 '

10:0=127:GOSUB4510:Q=143:GOSUB4510:Q=160: GOSUB4510:Q=143:RETURN 4575 'NNANNNNNNNNNNNNNN LETTRE A'ELISE NNNNNNNNNNNNNNNNNNN

4510:0=127:GOSUB4510:0=135:GOSUB4510:0=151:GOSUB4510:RETURN

4580 0.100:GOSUB4510:Q=107:GOSUB4510=Q=100:GOSUB4510:0-107sGO5UB4510:l7-100tGOSUB 4510:0=135:GOSUB4510:0=113:GOSUB4510:0=127:GOSUB4510:0=151:GOSUB4510:0=255:GOSUB<br>4510:0=191:GOSUB4510:0=151:GOSUB4510:0=135:GOSUB4510:0=191:GOSUB4510 4590 Q=160:GOSUB4510:0-135:GOSU84510:0-127:GOSUB4510s0"I9 E GOSUR45IO:Q=100:GOSUD 4510:0-107sGOSUB4510:0=100:GOSU04510:0»107:60SU84510:0=1001 00SU845101 0-1351 306U8 4510:0=113:GOSUB4510:0=127:GOSUB4510:0=151:GOSUB4510:0=255:GOSUB4510<br>4600 X=191:GOSUB4510:0=151:GOSUB4510:0=135:GOSUB4510:0=135:GOSUB4510:0=191:GOSUB

NT":PRINT" CLEAR ABANDON " 5060 IFINKEY\$()""THENCLS\*GOTOI00ELSEGOTO5060 5070 '++•+'r+rr+«+«+++++.+ OUF' C'EST FINI ♦wwr+►wr«+««wrw+«+a.

 $Y = Y$ 

1180 PRINT2P,GS;:IFO<)OTHENGOSUB4520 1184 'NW DETERMINATION DES TESTS CORRESPOND. A LA SITUATION ## 1185 IFP>960THENC=0:GOT01230 1190 1FP)640THEMC=1:30101230 1200 IFP>57GTHENC=2:GOT01230 1210 IEP) 320THENC=3:GOT01230 1220 IFP)192THENC=4 1230 F=F+2:PRINT@121.;:PRINTUSING"N#0"IF;:PRINT@125,"%";:ON C LOTO 2010.2020.203 0.2050 1240 IFF=)100THEN2200ELSE1010 1999 2000 '\*\*\*\*\*\*\*\*\*\*\* SITUATIONS PARTICULIERES \*\*\*\*\*\*\*\*\*\*\*\*\*\* 2001 2010 IFPEEK(15359+P)()12EORPEEK(15363+P)()12eTHEN2200ELSE124O:' TEST ACCIDENT DE **VOITURE** 2020 F=F+8:GOTO1240:' FATIGUE DU AU COURANT 2030 IFP>512THENJ=1 ELSEIFP>44STHENJ=-1 ELSEIFP)384THENJ=l ELSEJ=-1 2040 IFPEEK(15359+P)=I220RPEEK'15363+P)=a28THEN2200ELSEP-P+J:G0T01240:'7EST PASS AGE DE LA RIVIERE 2050 IFPEEK(15359+P)()1280RPEEK(15363+P)()128THEN2200ELSER=R+1:SC=SC+500:PRINTa7 2,::PRINTUSING"#####":SC::PRINT@P.STRING\$(3,128)t:PRINT@214," 0 1 2 3 4 5 6"::PRINT@214+3\*R,G\$;:GOSUB4560:GOT0100 2200 PRINTBP,"RAH"::GOSUB45503GOTO100 2480 ' 2490 \*\*\*\*\*\*\*\*\*\*\*\*\* ENTREE DES MEILLEURS SCORES \*\*\*\*\*\*\*\*\*\*\*\*\* 2491 ' 2500 GOSUB4580: IFSC(H(1)THENGOSUB3000:'=) RETOUR A LA PRESENTATION 2510 CLS: PRINTCHR\$(23): PRINTa20. STRING\$(12.140): PRINTa82. CHR\$(149): "FELICITATIO N":CHR\$(170);:PR1117a148.STRINGS(12. 131>: 2520 PRINT8384."VOUS AVEZ REALISE :":PRINT8448."L'UN DES CINQ MEILLEURS SCORES" :'• t : INPUTSC\$ 2540 SC\$=MID\$(SC\$, 1.5): PRINTa950, "MERCI" :: FORI=1T01000:NEXT:CLS 2549 ' 2550 '\*\*\*\*\*\*\*\* TRI DES MEILLEURS SCORES ET AFFICHAGE \*\*\*\*\*\*\* 2551 ' 2560 K=0:FORI=1TOS:IFSC)H(I)THENK=I 2580 FORI=ITOK:H(I-1)=H(I):H\$(I-1)=H\$(I):NEXT:H(K)=SC:H\$(K)=SC\$ 2590 GOSUB3000 2600 FORI=0T04:PRINT@I\*64+198.H\$(5-I);:PRINT@I\*64+205.H(5-I);:NEXT 2610 PRINT825, "UNE NOUVELLE PARTIE "::INPUT N\$;IFMID\$(N\$,1,1)="0"THENCLS:R=0:SC= 0iT-79GOT0100 2620 R-O: SC-Os T-7:GOT05000 2999 ' 3001 3010 DATAI28,128.156.140.140.140,140.140.140.140 3020 DATA40.140.140,140,140.140.140.140.140.172 3030 DATA100.128.128,128.128.12B.128.128,128.12.8 3040 DATA128,128.128.128.128.128.120.128.128.128 3050 DATA128r 128. 128, 128. 128. 128, 128. 128. IL£, 12E 3060 DATAI20,128.128.128.128.128.128.128.128.128 3070 DATA128,128,128,128,128,128,149,128,012,005 3000 DATA19, 032., 013, 005, 009. 012. 012. 005. 021, 018

2530 PRINT8640."VEUILLEZ ENTRER VOTRE NOM ."t:PRINT8704."MAXIMUM DE 5 CARACTERES

2570 NEXT

3000 ' \*\*\*\*\*\*\*\*\*\*\*\* IMAGE DE PRESENTATION \*\*\*\*\*\*\*\*\*\*\*\*\*\*\*\*

4051 '

4070 T=7:F=0

4080 G\$=CHR\$(161)+CHR\$(143)+CHR\$(146):R\$(1)2CHRS(187)+CHR\$(188)+STRINGS(2.180)+C HRS(176):R\$(2)=CHR\$(176)+STRINGS(2,184)+CHR\$(1E8)+CHR\$(183):Et(1)-STRlNG\$(11,128 )+CHR\$(136)+STRING\$(4,140)+CHR\$(132)+CHR\$(136)+STRING\$(4,140>+CHRt(132)

4090 Es(3)=STRINGS(11,128)+STRING\$(5.140)+CHR\$(143)+CHRS(140)+STRING\$(2.143)+STR INGS(3,140):E\$(2)-STRINGS(11,128)+STRINGS(3.140)+STRING\$(2.143)+CHR\$(140)+CHRS(1 43)+STRING\$(5,140)

4095 E\$(4)=CHR\$(136)+STRINGS(4,140)+CHR\$(132)+CHR\$(136)+STRING\$(4.140)+CHR\$(132) +STRIMG\$(11.128)

4100 FORI-1T02:R\$(I)=STRING\$(62.128)+R\$(I)+STRINGS(8.128)+RS(I)+STRING\$(63.128): NEXT

4110 FORI=1TO4:E\$(I)=E\$(I)+E\$(I)+E\$(I)+E1(I)+E\$(I):NEXT

4545 ' \* \*\*\*\*\*\*\*\*\*\*\*\*\*\*\*\* MARCHE FUNEBRE \*\*\*\*\*\*\*\*\*\*\*\*\*\*\*\*\*\*

4555 'NNMNNNNNNNNNNNNNNN TROMPETTE D'AIDA NAMNNNNNNNNNNN

4499

4510 POKE32763.37:U=USR(Q):RETURN

4520 POKE32763.44:U=USR(0):RETURN

4539

4540 '+'\*++++'+'++++'\*++ BIBLIOTHEQUE SONORE ++'+'«+'r«+'rw«+'a'+•«r««+w

4541 '

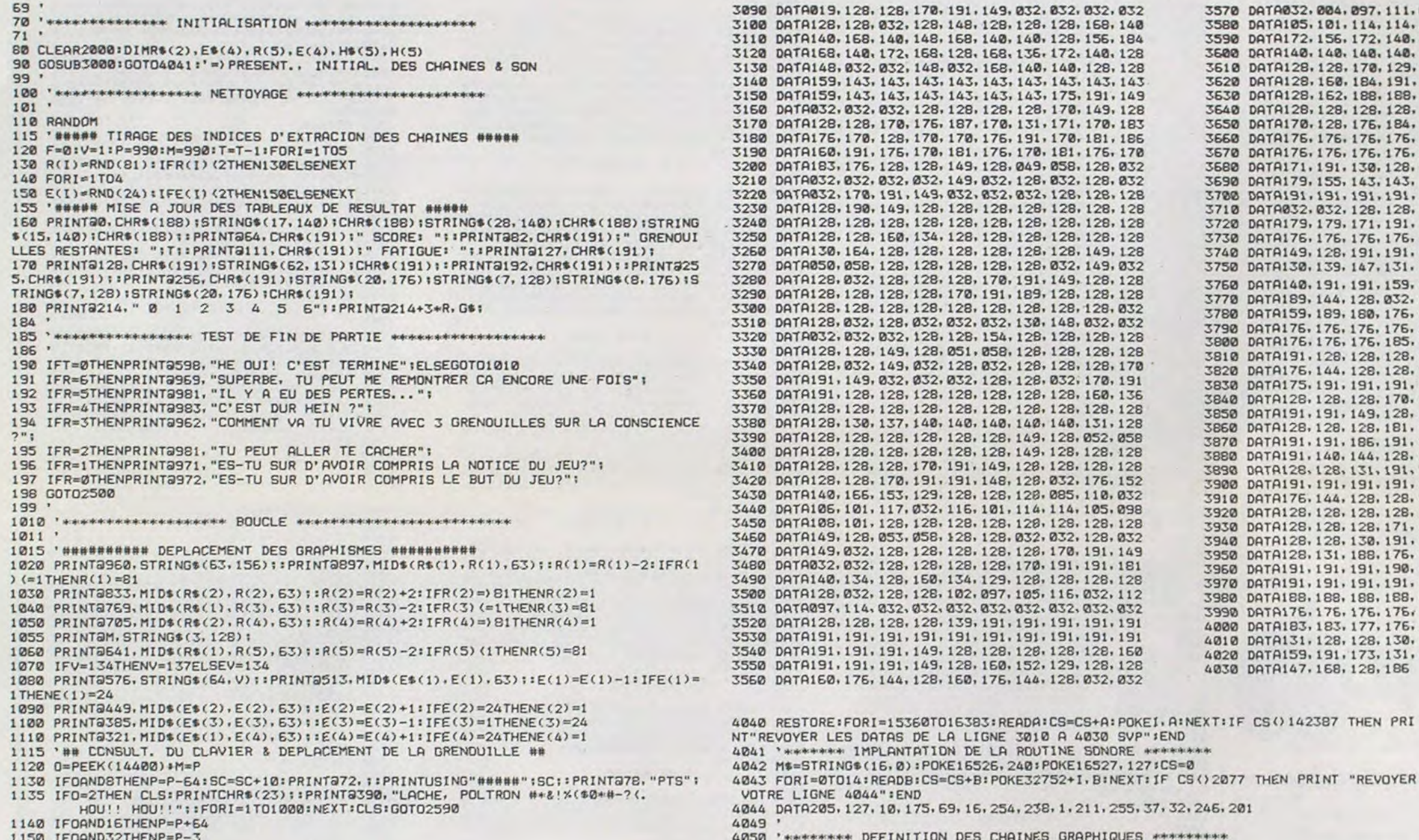

tGOSUB4510:RETURN

4560 0-214:GOSUB4510:Q=160:GOSU84510:Q=143:GOSUB4510:0=214:GOSU845i0:O-143:GOSUB 4510:Q=127:GOSUB4510:GOSUB4510:GOSUB4510:GOSU84510:0-120:G0SU845I0:Q-160:GOSUB45

4999

5000 '44.+4«w4+\*rw«1+4+ww4 INSTRUCTION +ww w+++4+\*«\*«wrra.

5001

5010 CLStPRINTSTRING\$(63 ,1 36):PRINTTAR(5);"CECI EST LA SAGA COSMIQUE D'UNE PORTE E DE GRENOUILLES."<br>5020 PRINTSTRING®(63,130):PRINTTAB(7):"EN EFFET, L'ETE EXERCANT SES DURS RAVAGES 5020 PRINTSTRINGO(63,130):PRINTTAB(7);"EN EFFET. L'ETE EXERCANT SES DURS RAVAGES . LA MARE ":PRINTTAB(1);"OU S'EDATTAIENT NOS 6 GRENOUILLES S'EST BRUSQUEMENT ASS ECHEE.":PRINTTAB(5);"LES CONTRAIGNANT A PARTIR VERS DES CIEUX PLUS CLEMENTS ." 5030 PRINTTAB(2):" MAIS VOILA QUE. NOUVEAU DRAME. D'IMMOMORABLE DANGERS LES":PR INTTAB(12)t"ATTENDENT ENCORE DANS LEUR PERIPLE FORCE." 5040 PRINT:PRINTTAD(3)t" ET C'EST A TOI....OUI C'EST BIEN A TOI QUE JE M'nDRESS E":PRINT"t CHERCHE PAS A TE DEFILER ). QUE JE CONFIE LA TERRIGLC MISSION":PRINTT A8(12)t"DE LES GUIDER A TRAVERS CE MONDE HOSTILE." 5050 PRINTtPRINT" COMMANDE :";CHRS(91)fCHR\$(92)ICHRS(93)tCHR\$(94)t" DEPLACEME

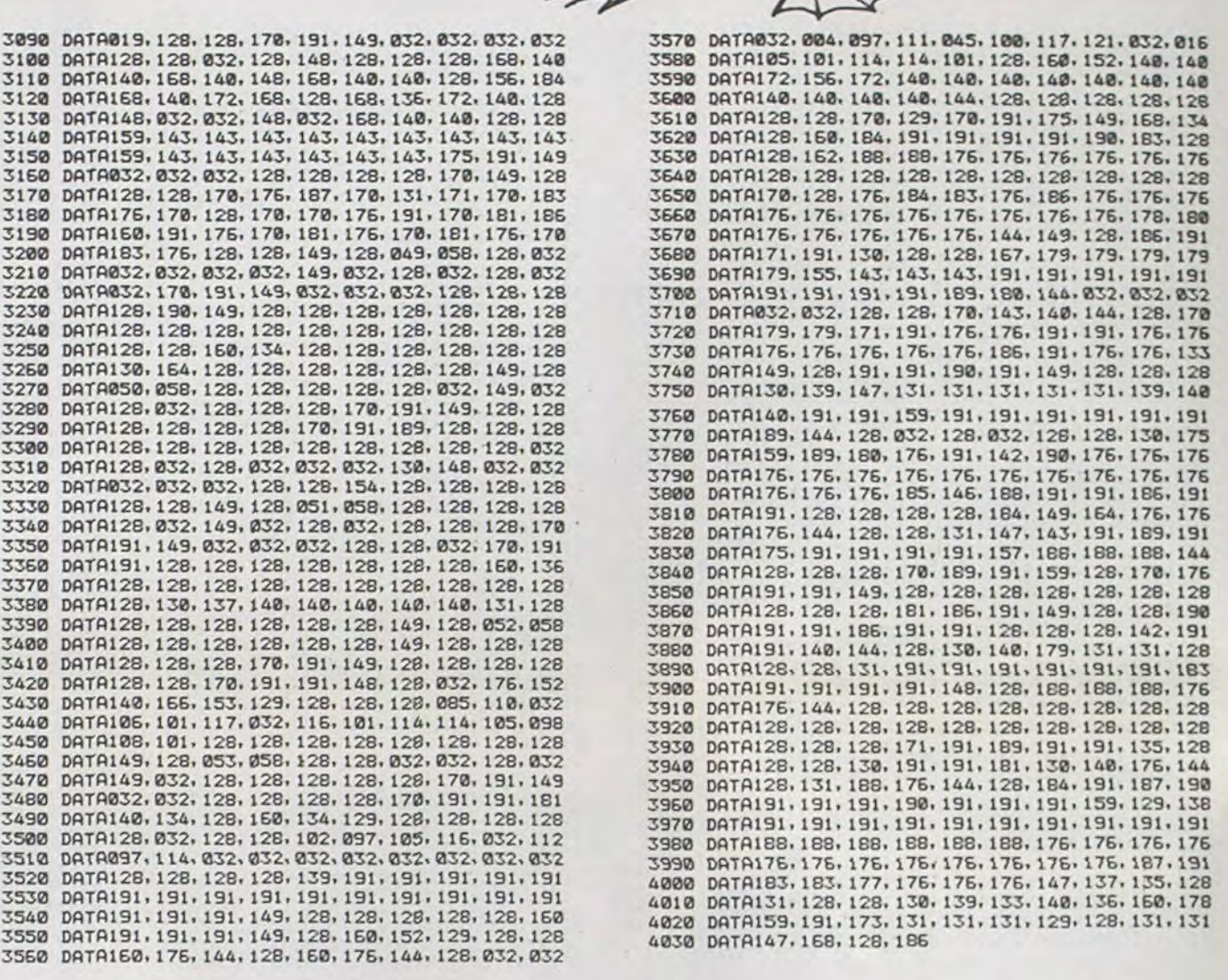

E

 $\sim 10\,M_\odot$ 

CS+A: POKEI, A:NEXT:IF CS()142387 THEN PRI

032, 032

4

**1030 SVP" ;END** SONORE \*\*\*\*\*\*\*\*

 $16527.1271CS = 0$ 

1. B:NEXT: IF CS()2077 THEN PRINT "REVOYER

211, 255, 37, 32, 246, 201

APHIQUES \*\*\*\*\*\*\*\*\*\*

1280 IF CO = 1 THEN  $GA = 50$  \* M: RETURN 1290 GA • 0: RETURN

1230 IF  $BR = 1$  AND  $PA = 1$  THEN G  $A = 30 + M: RETURN$ 

- 1240 IF BR = 1 THEN GA = 7 M: RETURN<br>1250 IF PA = 2 THEN GA = 7 M: RETURN
- 
- 
- 1250 IF PA = 2 THEN GA =  $3 \cdot M:$  RETURN 1260 IF S = 5 AND SU = 1 AND CO =
- 
- 
- IF S = 5 AND SU = 1 AND CO =
- $1$  THEN GA = 600  $*$  M: RETURN
- 
- 
- 
- 
- 
- 
- 
- 
- -
- 
- 
- 
- 
- 
- 
- 
- 
- 
- 
- -
- 1270 IF  $S = 5$  AND  $SU = 1$  THEN GA
- $= 12$  M: RETURN

**POKER** 

Imitation des machines à sous de LAS VEGAS, le programme vous propose une mise initiale de 1 à 10 F avant

 $e^{o}$  $\cal{Q}$  $\mathcal{O}$ Le code binaire utilisé pour le graphisme des 52 cartes est chargé en mémoire de \$8770 à 95 F Les lignes 20 et 21

 $\mathbb{R}$ 

や

de jouer (si votre crédit est égal à 0 ii suffira de remettre 10 F dans l'APPLE, touche "C"). L'ordinateur vous distribue 5 cartes, après avoir appuyé sur la touche D, avec la possibilité de changer les cartes indésirables (touches 1 à 5). Si vous vous êtes trompé dans le choix de vos cartes, la touche 'A' annule celui-ci autant de fois qu'il est nécessaire. La validation de la main se fait avec la touche 'RETURN' et le gain s'affiche immédiatement. La touche 'ESC' termine le jeu.

servent à la protection des deux modes utilisés.

Pascal DUPUY

t **de** rejouer si vous **avez**": PRINT " jete une carte qui vous s<br>astifaisait"

- ur crediter de 10 mises": PRINT
- te des commandes :" 200 PRINT : PRINT : PRINT " C po
- 
- 180 FOR I = 1 TO 300: NEXT I PRINT : PRINT : PRINT "- lis
- 170 PRINT " Suite Royale ..... . 600xMise"
- 160 PRINT " **Carre** ............ . 100xMise"<br>PRINT " S
- . 30xMise"<br>PRINT " C 150 PRINT " Couleur .......... . SOxMise"
- . 12xMise"<br>PRINT " Fr 140 PRINT " Fool .............
- 7r. Mi **se"**  130 PRINT " Suite ............
- 3xMise" 120 PRINT " Brelan ...........
- rs . 110 PRINT : PRINT 2 Paires
- mise ne pouvant exceder 10 F
- 
- 100 PRINT : PRINT : PRINT "- la
- : PRINT '... bienvenue au pe tit LAS-VEGAS ...'
- 80 REM •• COMMANDES \*\* 90 HOME : SPEED= 100: PRINT : PRINT
- 
- S LES INSTRUCTIONS (D,N) ? " ;: GET As 70 IF AS < > "O" THEN GOTO 300
- 
- 60 VTAB (21): PRINT "DESIREZ-VOU
- 
- 51 SPEED= 255: PRINT CHR\$ (4) "B LOAD ACARDS"
- NORMAL
- PRINT "APPLE-VEGAS-POKER":
- 48 HOME : SPEED= 100 VTAB (10): HTAB (10): INVERSE
- DIM C1(13), C(5), TC(5), TE(5), F C(52)  $40 M = 1:CR = 0:SJ = 0$
- 21 LOMEM: 16384
- 20 HIMEM: 34674
- 
- 
- 

"(a chaque fois nous enregis irons vos de--penses,vous pa yez en sortant')": PRINT 210 PRINT " M pour augmenter vot re mise" 220 PRINT : PRINT " D la banque

distribue **les** cartes": PRINT

 $580$  FOR I = 1 TO  $5$ <br> $590$  X = INT ( RND (1) \* 52) + 1  $IF$  FC(X) = 1 GOTO 590 610 TC(I) =  $X:FC(X) = 1$ 620 NEXT I  $FOR I = 1 TO 5$  $640 X = 0 + (1 - 1) * 46$ 650 POKE 38360, X: POKE 38361, 0: POKE 38370.Y 660 SU = INT ((C(I) - 1) / 13) +  $1:RA = C(I) - 13 + (SU - 1)$ 670 POKE 38390.SU: POKE 38380,RA O : CALL 34675  $\mathbb{J}_\infty$ 680 NEXT I 690 VTAB (1): GET A\$ 700 IF As - CHRS (13) GOTO 900  $\circ$ 710 IF A\$ = "1" THEN  $I = 1$ : GOTO  $\circ$ 770  $\circ$ 720 IF As = "2" THEN  $I = 2$ : GOTO 770 730 IF A\$ = "3" THEN  $I = 3: 60T0$ 770 740 IF A\$ = "4" THEN I = 4: GOTO 770 750 IF A<sup>\$</sup> = "5" THEN  $I = 5$ : GOTO 770 755 IF A $* = "A"$  THEN FOR I = 1 TO  $S:\mathsf{TE}(1) = 0: \mathsf{NEXT} : \mathsf{GOTO}$  630 760 SOTO 690 770 IF TE(I) = 1 THEN  $690$ 780 TE(I) = 1<br>790 X = 0 + (I) 790  $X = 0 + (I - 1) * 46$ <br>800 POKE 38360, X: POKE 3 POKE 38360, X: POKE 38361, 0: POKE 38370,Y 810 SU - O: POKE 38390,SU: CALL 3 4675 820 GOTO 690 900 FOR I = 1 TO 1000: NEXT I  $910$  FOR  $1 = 1$  TO 5 920 IF  $TE(1) = 0$  THEN GOTO 980  $930 X = 0 + (1 - 1) * 46$ 940 POKE 38360,X: POKE 38361.0: POKE 38370,Y 950 SU = INT ((TC(I) - 1) / 13) +  $960 \text{ RA} = \text{TC}(1) - 13 \times (\text{SU} - 1)$ 965 POKE 38390,SU: POKE 38380,RA : CALL 34675 970 C(I) = TC(I) 980 NEXT I: RETURN 1000 REM \*+ CALCUL DES GAINS \*• (9): INVERSE : PRINT "10": NORMAL  $1010$  SU = 1:CO = 1:MX = 0:MI = 53 :S = O 1020 FOR I = 2 TO 5<br>1030 IF INT ((C(I) IF INT ((C(I) - 1) / 13)  $\langle$ INT  $((C(I - 1) - 1) / 13)$ THEN CO = 0: GOTO 1050 1040 NEXT I  $1050$  FOR  $I = 1$  TO 5  $1055$  XX = C(I) - INT ((C(I) - 1) / 13) \* 13 1060 IF  $XX$  > MX THEN MX =  $XX$  $1070$  IF XX  $\leftarrow$  MI THEN MI = XX 1080 NEXT I<br>1090 IF MX -1090 IF MX - MI > 4 THEN SU = 0<br>1130 FOR I = 1 TO 13:C1(I) = 0: OUS AVEZ JOUE ";SJ;" Frs": PRINT FOR  $1 = 1$  TO 13:C1(I) = 0: NEXT 1140 BR =  $0:PA = 0$  $1150$  FOR  $I = 1$  TO 5 1160 X = C(I) - INT ((C(I) - 1) / 13) • 13:C1(X) = C1(X) + 1 1170 NEXT I 1180 FOR I = 1 TO 13 1190 IF C1(I) = 4 THEN GA = 100 \* M: RETURN 1200 IF  $C1(1) = 3$  THEN BR = 1 1210 IF C1(I) = 2 THEN  $PA = PA +$ 1215 IF C1(I) = 1 THEN S = S + 1 1220 NEXT I

230 PRINT " 1 a 5 vous permet de jeter les cartes qui vous

deplai sent "

235 PRINT : PRINT " A vous perme

420

I) - 0: NEXT I

 $FOR I = 1 TO S: TCII = 0: TE(1)$ 

520 FOR  $I = 1$  TO 52: FC(I) = 0: NEXT

 $540$  X = INT ( RND (1) \*  $52$ ) + 1<br>550 IF FC(X) = 1 GOTO 540

570 NEXT I

SOO REM \*\* DONNE \*\*<br>510 FOR I = 1 TO 5:TH

 $530$  FOR I = 1 TO 5

560 C(I) =  $X:FC(X) = 1$ 

APPLEII DESSINS DES CARTES 8950- 86 20 7B 88 60 20 DB 8A 8958- 49 84 80 46 8A 49 94 BD SCALL- 151 8960- A7 8A 20 2A 8B 20 F3 88 8968- 42 09 AO I0 20 7A 87 A9 \*8770.9600 8970- 00 80 F8 95 AE 9D 87 AC 8978- 9E 87 20 91 87 42 lB AO 8770- OD 4E FF A9 01 85 E7 4C 8980- 10 20 74 87 AE 90 87 AC 8778- Al 87 98 18 6D E2 95 48 8988- 9E 87 20 91 87 60 20 De 8780- 8A 18 6D D8 95 AA A9 00 8788- 6D D9 95 AB 68 20 11 F4 8990- SA A9 9E BD A6 84 49 94 8998- BD 47 8A 20 2A 88 20 65 8790- 60 AD F7 95 85 1C AD F8 89A0- 89 A2 10 AO OC 20 7A 87 8798- 95 20 01 F6 60 3A 95 35 8948- A9 00 80 F8 95 AE 90 87 8980- AC 9E 87 20 91 87 60 20 87AO- 8E AE F6 95 FO OD CA FO 87A8- OD CA FO 21 CA FO 35 CA 89BB- De 8A 49 Be BD 46 8A 49 8790- FO 49 60 4C E6 84 49 EC 89C0- 94 BD 47 84 20 24 88 20 87B8- 8D 9D 87 49 94 80 9E 87 89CB- F3 88 AZ 08 AO OC 20 74 87CO- A9 05 80 9F 87 A9 8C BD 8900- 87 49 00 80 F8 95 AE 9D 87C8- AO 87 4C 12 88 A9 06 BD 89DB- 87 AC 9E 87 20 91 87 42 B9EO- 18 AO OC 20 7A 87 AE 9D 87D0- 9D 87 A9 95 BD 9E 87 A9 87DK- 15 BD 9F 87 A9 BC 80 AO 89E8- 87 AC 9E 87 20 91 87 42 89F0- OE AO 1B 20 7A 87 49 20 87E0- 87 4C 12 88 A9 20 BD 9D 89FB- 8D F8 95 AE 9D 87 AC 9E 87ES- 87 A9 95 80 9E 87 A9 25 87F0- BD 9F 87 A9 BC BD AO 87 8400- 87 20 91 87 42 lE AO 1B 8408- 20 74 87 AE 9D 87 AC 9E 87FB- 4C 12 88 49 3A BD 9D 87 8800- A9 95 80 9E 87 49 35 80 8410- 87 20 91 87 60 20 D8 8A BBOB- 9F 87 A9 BC 80 AO 87 4C 8A18- A9 02 80 A6 SA A9 94 BD 8810- 12 88 AE EC 95 DO 03 4C 8A20- 47 BA 20 2A 88 20 C7 89 8A28- 42 10 AO 07 20 7A 87 A9 8818- A3 86 CA DO 03 4C 91 88 8820- CA DO 03 4C CC 88 CA DO 8430- 00 80 F8 95 AE 9D 87 AC 8828- 03 4C E3 BB CA DO 03 4C 8A3B- 9E 87 20 91 87 60 20 08 8830- 3E 89 CA DO 03 4C 55 89 8A40- 8A 49 54 BD A6 8A 49 95 8838- CA DO 03 4C 8E 89 CA DO 8448- 80 A7 BA 20 2A 88 20 C7 8840- 03 4C 87 89 CA DO 03 4C 8A50- 89 20 28 84 A2 16 AO IF 8848- 15 8A CA DO 03 4C 3E BA 8A58- 20 7A 87 49 20 BD F8 95 8850- CA DO 03 4C 6A BA CA DO 8460- AE 9D 87 AC 9E 87 20 91 8858- 03 4C 7E 8A CA DO 03 4C 8A68- 87 60 20 F7 8A 49 6E 80 8860- 92 BA CA DO 03 4C 6B 88 8A70- 46 84 A9 95 80 A7 8A 20 8868- 4C 92 87 20 D8 8A A9 BC 8A78- 2A BB 20 78 88 60 20 08 8A90- 88 49 88 80 46 BA A9 95 8870- 80 A6 BA A9 95 BD A7 8A 8878- 20 2A 88 A2 10 AO 10 20 8A88- BD A7 8A 20 2A BB 20 78 8880- 7A 87 A9 00 80 FB 95 AE OA90- 88 60 20 19 8B A9 A2 BD 8888- 9D 87 AC 9E 87 20 91 87 8A98- A6 BA A9 95 BD 47 8A 20 8890- 60 20 D8 8A 49 IC BD A6 8440- 2A 88 20 78 88 60 **54 95**  8898- BA 49 94 BD A7 SA 20 2A SAAB- 69 FF 80 F7 95 42 00 AO BOAC'- 88 42 10 AO 03 20 7A 87 8A80- 00 20 7A 87 49 00 BD F8 BBAB- A9 00 BD F8 95 AE 9D 87 8AB8- 95 AE A6 84 AC A7 8A 20 8860- AC 9E 87 20 91 87 A2 16 SACO- 91 87 42 26 AO 27 20 7A 8888- AO 24 20 7A 87 A9 20 80 BACK- 87 49 20 80 F8 95 AE 46 88C0- F8 95 AE 9D 97 AC 9E 87 8400- BA AC 47 8A 20 91 87 60 88C8- 20 91 87 60 20 D8 84 49 BADE- A9 DA 8D 46 BA 49 90 BD BAE0- A7 8A 20 AB 8A 60 20 A3 8800- 36 BD 46 8A 49 94 BD 47 88DB- 84 20 2A 88 20 78 88 20 8AE8- 8B A9 61 BD A6 84 49 92 BAFO- BD A7 8A 20 AS BA 60 20 98E')- AI 88 60 20 DB 84 49 50 88E8- 80 46 84 A9 94 BD A7 BA BAFB- 43 88 49 53 BD 46 84 A9 BBFO- 20 2A 88 42 08 AO 03 20 8800- BF 8D A7 8A 20 A8 8A 60 88FB- 7A 87 49 00 8D F8 95 AE 8808- 20 A3 8B A9 CC 80 46 8A 8900- 90 87 AC 9E 87 20 91 87 8810- A9 80 BD 47 BA 20 AS 8A 8908- 42 18 AO 03 20 7A 87 AE 8818- 60 20 A3 88 49 45 80 46 8910- 9D 87 AC 9E 87 20 91 87 8620- BA 49 BC 80 47 84 20 AB 8918- A2 OE AO 24 20 7A 87 49 8828- BA 60 A2 00 AO 03 20 7A 8830- 87 49 00 BO F7 95 80 F8 8920- 20 80 F8 95 AE 90 87 AC 8928- 9E 87 20 91 87 A2 IE AO 8838- 95 AE A6 8A AC A7 8A 20 8930- 24 20 7A 87 AE 9D 87 AC BB40- 91 87 A2 01 AO OB 20 7A 8938- 9E 97 20 91 87 60 20 D8 8940- 8A A9 6A 8D A6 8A A9 94 Suite page 9 8948- BD A7 BA 20 2A 8B 20 F3

260 PRINT : PRINT : PRINT "...Bo nne Chance !...": SPEED= 255

POKE 38360,  $X + (I - 1) * 46$ :

360 CALL 34675<br>370 NEXT I 370 NEXT I

 $396 M = 1$ 

420 HGR<br>421 VTA

VTAB (21): PRINT "Credit: ": VTAB (21): HTAB (9): INVERSE

390 NORMAL : PRINT "Gain :"; TAB(

410 CR =  $10:5J = 10: VTAB (21): HTAB$ 

VTAB (22): HTAB (9): PRINT " O ": VTAB (1): GET A\$<br>430 IF A\$ = "M" THEN M = M + 1 -

440 IF A\$ = "C" THEN  $CR = CR + 1$ 

: PRINT " " 470 GOSUB 500; GOSUB 1000 480 VTAB t22): HTAB (9): PRINT G  $A; " " : CR = CR + GA: VTAB (21)$ ): HTAB (9): INVERSE : PRINT CR;: NORMAL : PRINT " " 490 FOR I = 1 TO 1000: NEXT I: GOTO

240 PRINT : PRINT " <return> vos jeux sont faits": PRINT 250 PRINT " <esc> pour sortir du

casino "

270 FOR I = I TO 6000: NEXT I 300 REM \*• CORPS PROGRAMME \*\*

 $FOR I = 1 TO 5$  $330 X = 0:Y = 40:SU = 0$ <br>340 POKE 38360, X + (I -

310 HOME : HGR

POKE 38361,0

350 POKE 38370.Y: POKE 38390,SU

: PRINT "00"

21>"Mise: 1" 395 VTAB (1): GET Al

400 IF AS < > "C" THEN 395

INT (M / 10) \* 10: VTAB (22 ): HTAB (27): PRINT M(" ": GOTO

420

O:SJ = SJ + 10: VTAB (21): HTAB (9): INVERSE : PRINT CR;: NORMAL

: PRINT " "

450 IF AS CHR! (27) THEN TEXT : HOME : VTAB (15): PRINT "V

"VOUS AVEZ GAGNE ";CR - SJ;" Frs": PRINT : PRINT : PRINT

a bientot ...": END

459 IF CR < M THEN GOTO 420 460 IF AS < > "D" THEN 420 465 CR - CR - M: VTAB (21): HTAB

(9): INVERSE : PRINT CR;: NORMAL

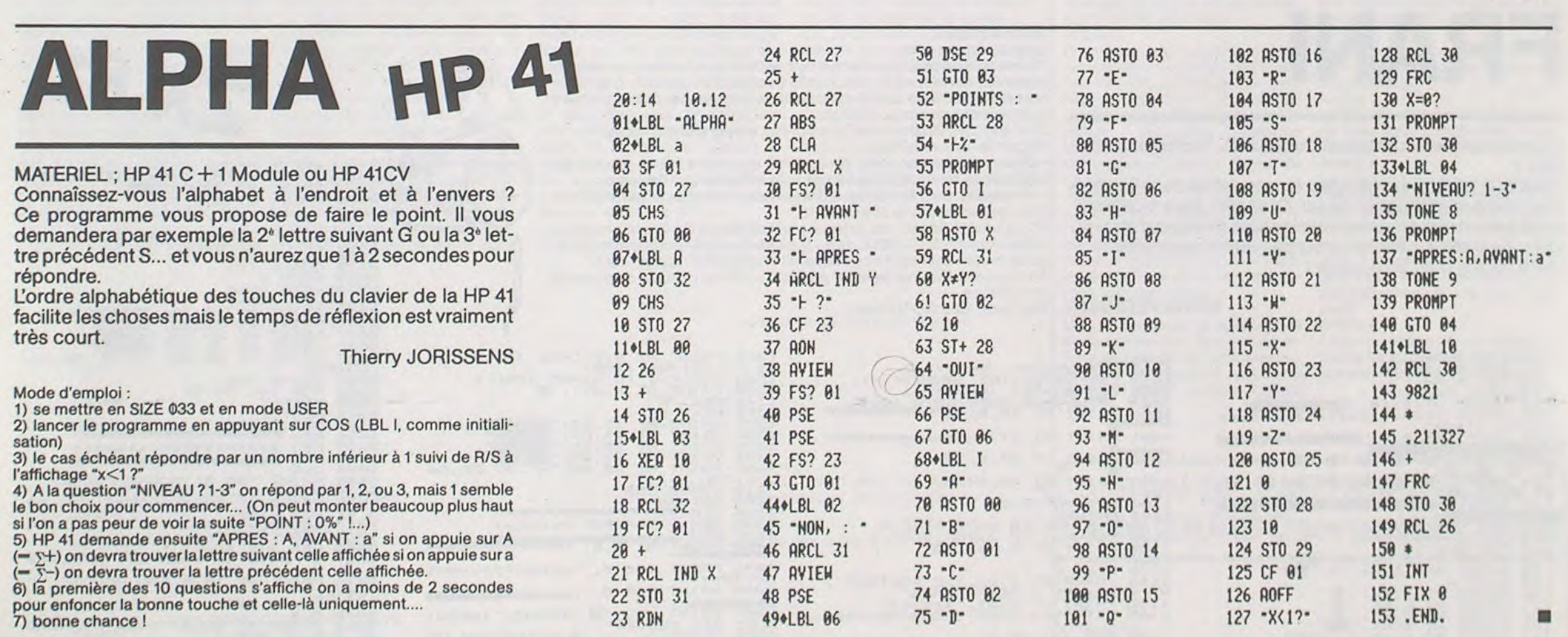

### HEBDOGICIEL 27, rue du Gal-FOY 75008 PARIS

VOUS POUVEZ VOUS ABONNER AU TARIF PREFERENTIEL DE 340 FRANCS POUR 52 NUMEROS AU UEU DE 52 x 8,00 = 416 FRANCS. ABONNEMENT POUR 6 MOIS : 180 FRANCS.

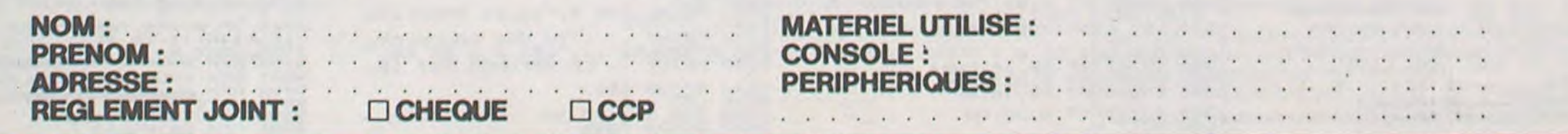

 $\mathcal{A}^{\prime}$  in  $\mathcal{A}^{\prime}$  and  $\mathcal{A}^{\prime}$ 

FRANI

Mode d'emploi:

1); : BEEP4#(1+5), 2: NEXT

Ce programme offre:

1°) une animation simple permettant de faire comprendre aux enfants comment fonctionne le calcul de la fraction d'un nombre. (Les nombres et les fractions sont choisis de façon à ce que les résultats soient

5 FONT6(128)="132,252,132,252,132,252,13 2,132'

10 FONTS(129)="252,16,16,16,84,56,16,0" 13 FONT\$1130)-232,112,136,200,168,152.1

04,196' 40 FONT6(137)="252,56,56,16,124,16,40,70

75 FONT#(144)="0,0,0,0,112,112,32,248" 80 FONT\$(143)="148,252,180,252,204,196,2 52,132'

85 FONTS(145)=\*180,252,204,140,252,132,2 32,132'

90 FONT\*(146)="252,24,24,240,188,48,76,1 32•

95 FONTS(141)="244,164,252,180,252,204,1 40,132'

,22 104 DINN(50):FORI=1T020:READN(I):NEXT:RE

# RAPT VAMPIR

4 'DESSIN DES SUJETS FICHIER RAPT)

120 CIRCLE(48,13),I:CIRCLE(71,15),I:NEXT 125 FORI-14TO16:PRESET(48,2l:PRESET(71,I ):NEXT<br>130 CIRCLE(48,22),12:CIRCLE(71,22),12:CI

135 PRESET(57, 23): PRESET(62, 23): PRESET(5

36,112' 20 FONTS(131)-•70,40,16,124,16,36,56,232

23 FONTS(132)-'0,24,24,240,1B8148,76,132

30 FONT6(133)="252,0,0,0,0,0,0,0"

35 FONT\$(139)••188,188,148,232,180,232,2

43 FORTS(138)-252,112,136,184,168,184,1

E(99.15)-(119, I):NEXT 154 FORT-0T0300:NEXT

28,120' 50 FONT\$(148)••56,36,16,124,16,36,124,40

55 FONTS(150)="0,0,32,80,32,32,48,48" 60 FONT6(140)="0,0,0,0,0,0,0,0,112" 65 FONT6(142)="0,0,0,0,0,0,0,56,56"

70 FONT\$(147)-•252,96,96,60,244,48,200,1 32'

170 FORI=0T012OSTEP4:CIRCLE(I,1),1:CIRCL  $O_{E(1,30)}^{120 \text{ FORI} \cdot \text{OUI} \times \text{OSE}(1,1),1: \text{CIRCLE}(118,1),1}$ 180 BEEPN(I/4+1),1:NEXT:FOR1-32TO50:BEEP

210 LOCATE15,2:PRINT\*\*;:FORI=OT013:PRINT<br>;TAB(1);\* ~\*; 220 HEEPN(I\*2),I:BEEPN(I\*2+1),I:NEXT

230 LOCATE15, I: PRINTCHRS(140): LOCATE15, 2

250 LOCATE15, 1: PRINTCHR\$(142): LOCATE15, 2

E(120-1\*4,I),1:BEEPN(I),1:NEXT<br>•161 FORI=31T050:BEEPN(I),1:NEXT

270 LOCATE15,1:PRINTCHRS(144):LOCATE15.2 :PRINTCHR\*(145):BEEPN(34),1:BEEPN(33),1 280 LOCATE15, 2: PRINT \*\*: FORI=15T017: LOCAT EI, 1: PRINT" - : BEEPN(1\*2+6), 1 281 BEEPN(I#2+7),1:NEXT:LOCATE18,1:PRINT ":BEEPN(42),1:BEEPN(43),1 282 FORI=44T050:BEEPN(I), 1:NEXT 290 LOCATE2, 2: FORI=ITOII: PRINTMIDS(PS, I,

100 FONTS(136)-•0,56,56,16.124,16,40,70' 101 CLS . 102 DATA 34.32,34,30,34,28,32,30, 32,28,3

2,26,30,28,30,26,30,24,22,22 103 DATA22,26,29,27.23,24.22,27,23,24,22

STOREI02:FORI-21T038:READN(I1:NEXT

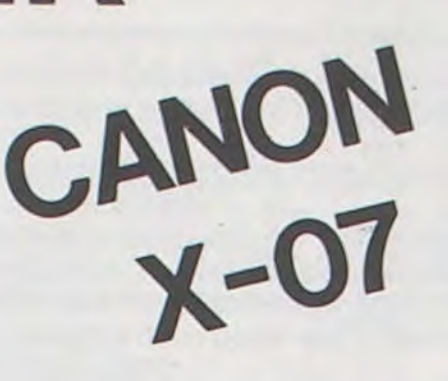

103 PESTOREIO3:FORI-39T050:READN(I):NEXT

106 PS-'RAPT-VAMPIR'

109 FOR,I-OTO42STEP6:CLRCLEl60-I,7),I:CIR

110 CIRCLE(I+59,7), I:CIRCLE(I+59,15), I:C.

IRCLE(I+39,23),I:NEXT 113 FORI-2TO3

8,24):PRESET(61,24)

142 FORI-28T031:PRESET(S9,I):PRE\$ET(60,I

143 FORI=29TO31:PRESET(58, I):PRESET(61, I

144 FORI=30TO31:PRESET(57, I):PRESET(62, I

):NEXT

):NEXT

):NEXT

145 FORI-OT03:LOGATE0,I:PRINT• •{:N

EXT

146 FORI-OTOZ:LOCATEI4,I:PRINT• •{:

147 LOCATE14, 3: PRINT\* \*1: FORI=114TO1 19:FORJ•24TO33:PRESET(I,J):NEXTJ,I 148 LINE(35,7)-(35,22):LINE(84,7)-(84,22 150 PRESET(37,31):PRESET(36,31):PRESET(8

NEXT

۰

ၜ

195 GOT0999 200 'DROITE 201 IFJH)17TMEURETJPN 210 GOSUP750 220 As-"": JH-JH+1: GOSUB700 230 RETURN 250 'GAUCHE 251 IF JH(1THENRETURN 260 GOSUB750 270 A\$="#";JH=JH-I:LOCATEJH,L:GOSUB700 280 RETURN 300 'MONTER/SAUTER 301 AS="":IFJH<>E(JV)THENSAUT=1:LOCATEJH ,L:PP.INTAS):RETURN 3)0 3v•JV•I:L-L-1 320 FORI=140T0145:LOCATEJH, L.IMOD2: PRINT CHR\$(I)I 330 IFIMOD2=1THENFORT=1T010:NEXTT, IELSEN EXTI 340 LOCATEJH,L+I:PRINT»»I:LOCATEJM.L:GOS U9700 350 GOSU8600:RETURN 400 'DESCENDRE 401 AS-\*\*:IFJH=E(JV-1)ANDL<>3THEN410 405 LOCATEJH.L:GOSU87O0:RETURN 410 FOR1-145TO14OSTEP-1:LOCA7E3N,L•IHOD2 :PRINTCHR\$(I)I 420 IFIMOD2=OTHENFORT=1T010:NEXTT, IELSEN EXTI 430 LOCATEJH, L+1: PRINT\* •I:GOSUB750 440 L•L+1:3V-JV-1:RETURN 450 'DEPLACEMENT TONNEAUX. 460 IFNT•OTHENRETURN 470 FORI=ITONT 480 LOCATECT(I),L7(I) 490 IFE(4-LT(I)+3\*P)-CT(I)THENPRINT••IEL SEPRINT<sup>\*</sup> I<sup>\*</sup>I 491 IFCT(I)•BHANDLT(I)-BVANDBO-ITHENLOCA TEEN ,8V: PRINT' •1 492 LOCATE3H,L:GOSUB?OO 500 IFLT(I)-2THEN530 505 IFLT(I)=3ANDCT(I)=0THENLT(I)=1:CT(I) .19: LOCATE 18,1: PRINT •O'( 510 IF CT(I)=OTHENLT(I)=LT(I)+1ELSECT(I)  $= C T (I) - 1$ 520 0010540 530 IFCT(I)=18THENLT(I)=3ELSECT(I)=CT(I) +1 540 LOCATECT(l),LT(I):IFCT(I)MOD2-OTHENP RINT"0" I ELSEPRINT"0" I 550 NEXT:RETURN 570 'CHOC! 573 CHOC-0: IFNT•OTHENRETURN 580 FORI=1TONT 590 IFCT(I)-JHANDLT(I)-LTHENIFSAUT•OTHEN CHOC- IELSES•S+5:LOCATEO,O:PRINTS 595 NEXT:RETURN 600 'CREATION TONNEAUX 601 IFNT-7THENRETURN 605 NT=NT+1:LT(NT)=1:CT(NT)=19 610 LOCATE19,1:PRINT'O':RETURN 650 'CHUTE 651 LOCATEJH,L:PRINT'U'I:JV-1:P-O:C-C-1: NT•O:FORT-1T0300:NEXTT 660 IFC•OTHEN2000ELSECLS:N•-19:G0101020 700 'REPLACE JOUEUR 710 IFJH•E(JV)THENPRINT' 'tELSEPRINTASJ 720 RETURN 750 'REPLACE ECHELLE 760 LOCATEJH,L:2FJM.E(JV)7HENPRINT'•)ELS EPRINT" I"I 770 RETURN LIST 700-800 'CREATION FLECHE 810 FORI=0TO1:LOCATEJH, I:PRINT\*@\*:NEXT 820 IFL=1THENCHOC=1ELSEFLECHE=1:PF=JH E30 RETURN

8SO 'FLECHE 860 FORI=2T03 870 LOCATEPF,I:PRINT-9'1:NEXT 880 FLECHE=0:IFJH=PFTHENCHOC=1

70 'FICHIER RAPT2

3,31):PRESET(82,31)

151 FORI-31TOISTEP-3:LINE(0,0)-(40,I):LI

NE(119,0)-(79,1)

152 LINE(0,31)-(40,I):LINE(119,31)-(79,I

920 80-1: BH-INT(RND(1) \*19) : BV-INT(RND(1) 43)+1

 $\ddot{\circ}$ 

):NEXT

**N(I), 1: NEXT** 

"f:GOY096O 940 IFN!)-ZOTHEN960 950 N=20:90-O.LOCATEBH, BV: IFBH=E(4-BV+P+ 31 THENPRINT••1ELSEPPINT• l•1 960 RETURN 999 CLS:C-3: TI-300 1000 TI(1)=20:T1(2)=10:T1(3)=5:T1(0)=100<br>0 1001 N•20  $1005$  JH=INT(RND(0) \$19):  $10*1$ 1010 FORV=1TO9:E(V)=INT(RND(1)+19):NEXT 1020 LINEt0,0)-(119,0):FORL-1T03:LINF(O, L\*8)-(119,L\*8):LOCATEE(4-L+P+3),L 1030 PRINT"";:NEXT:L=3:LOCATEJH,L:As-\*\*; GOSUB700 1035 LOCATEO, 0: PRINTS; : FORI=1TOC: PRINTTA  $B (I*15)I*-I:NEXT$ 1050 SAUT=0:A=STICK(0):IFA=0THEN1065 1054 ON(A'<sup>1</sup> )0200SUB300,200,400,230 1055 IF3H•BMANDBV•LAND8O•ITH£HFORK•4ST04 8: BEEPK, 1: NEXT: S=S+100: N=-19 1060 GOSUB570: IFCHOC-ITHEN650ELSES-S+1:L OCATEO, O: PRINTS{ 1065 00508450 1070 GOSUBS70:IF CHOC-ITHEN650 <sup>1071</sup>GOSUB900 1072 TITI-I:LOCATE3,0:PRINTTI:IFFLECHE-ITHENOOSUB850 1073 IFTIMODT1(L)•OTHENGOSUB800 1074 IFCHOC-1THEN650 1073 IFL•OTHENP-P+I:IFP-3THENIIOOELSECLS : GOTO 1O20ELSE1050 1100 CLS:LINE(0,31)-(119,31):LINE(95,31) -t95,2):LINE-(92,21:LINE-(92,5) 1110 LINE-(89,5):LINE-189,2):LINE-186,2, :LINE-(86,3):LINE-(83,5):LINE-(93,2) 1120 LINE-(80,2):LINE-(80,16):LINE-(55,1 6):LINE-(55,2):LINE-(52,2):LINE-(52,5) 1130 LINE-(49,5):LINE-(49,2)::LINE-(46.2 ):LINE-(46,3):LINE-(43,5):LINE-(43,2) 1140 LINE-(40, 2):LINE-(40, 31):LINE(45, 10 )- 145,2O):LINE144,20)-(44,10) 1150 LINE(50,10)-(30,20):lINE(31,2O1-(31 ,10):LINE(88,101-(88,20) 1160 LINE(87,10)-(87,2o):LINE(60,3i)-t6O ,20):LINE-(75,2O):LINE-(75,31) 1170 SUCCES-SUCCES+1:ONSUCCESGOSUB1500,1 350,1600 1180 LINE(0,24)-130,24):LOCA7E2,3:PRINT• •1 1190 FORT•ITOZ:FORK•4OT045:BEEPK,I:NEXTK ,T 1200 LOCATE2,3:PRINT' ri: FORI-140T0145:LOCATE2,2'1MOD2:PRINTC HR\$(I)! 1210 IFIMOD2-ITHENFORI-45T048:BEEPJ,I:NE .XTJ,IELSENEXTI 1220 LOCATE2, 2: PRINT \*: S=S+200+SUCCES#(30 O-TI):TI-TI+ISO:NT-O:P-0 1230 PRINTTABt2))•'I:IFSUCCES-3THEN1610 1240 Tt(2)-5:T1(3,-3:N•l5:FORT•IT0230:NE XT:CLS:GOT01005 1500 LINE(60, 31) - (75, 20): LINE(75, 31) - (60 ,201 1510 RETURN 1550 LINE(60,25)-(75,25):LINE(75,26)-(60 ,26) 1560 RETURN 1600 RETURN 1610 LOCATE3, 2: PRINT \* | \* | : FORT=1TO200: NEX T:FORI-3TOLO:PPINTTABCI)1' F'( 1620 BEEP4\*I,1:NEXT:LOCATEII,2:PRINT• '. LINEt60,20t-t75,2O) 1630 LINE(40,2)-(4o,3I):LINEl60,31)-(60, 20):LINE 180, 16)-(55,16) 1640 FORT=1T05: BEEP40, 5: PRINTTAB(11);" (:BEEP45,5:PRINTTAB(ll)t'F•I:NEXT 1650 PRINTTAB(11);"";:FORK=20T040:BEEPK, 1:NEXT:PRINTTAB(10);";<br>1660 LOCATE2,2:PRINT" ":FORK=1TO3:FORK1= 2OTOISTEP-1:BEEPK1.1:NEXTKI,K 1666 FORV-ITO200:NEXT 1670 C•C•1:T1-TI•I5O:CLS:GOTO1O01 2000 CLS:PRINT'SCORE:'IS:PRINT•VOULEZ- VO US REJOUER• 2010 PRINTTAB(5): \*? (0/N)\*;: 2020 AS-INKEYS: IFAS-" "THEN2020ELSEIFAS-" N'THENEND 2025 IFAS()"O"THEN2020 2030 PRINTTAB(5)|A\$:FORT=1T0200:NEXT:RUN<br>999

153 FORI-OT031STEP2:LINE(20,13)-(O,II:LI

160 CLS:FORI=0T030:CIRCLE(I#4,I),1:CIRCL

165 CLS:LOCATEI,I:PRINT•LE CHAT GALACTIB

UE':LOCATE6,2:PRINT\*PRESENTE:•

CLE(60-I,15), I:CIRCLE(60-I,23), I

RCLE(48,8), 12: CIRCLE(71,8), 12

200 CLS:LINE(O.24)-(119,24,:LINE(90,16)-

(119,16)

223 LOCATE14,2:PRINT' ':BEEPN(281,1:BEEPN(29),1

240 8EEPN(30),1:BEEPN(31),1

260 BEEPN(32), 1: BEEPN(33), 1

: PRINTCHRS(141)

:PRINTCHRS(143)

295 BEEP64,10:BEEPO,I:END

Le joueur peut monter s'il se trouve à l'emplacement d'une échelle, sinon le fait d'appuyer sur à le place en position de SAUT

P?1 S•S•10

890 FORI=0T03:LOCATEPF, I: PRINT\* |\*1:NEXT

395 RETURN 900 'BONUS

910 N•N-):IFN(>OTHEN94O

930 LOCATEBN,BV:PRINT'

 $\rightarrow$ 

D

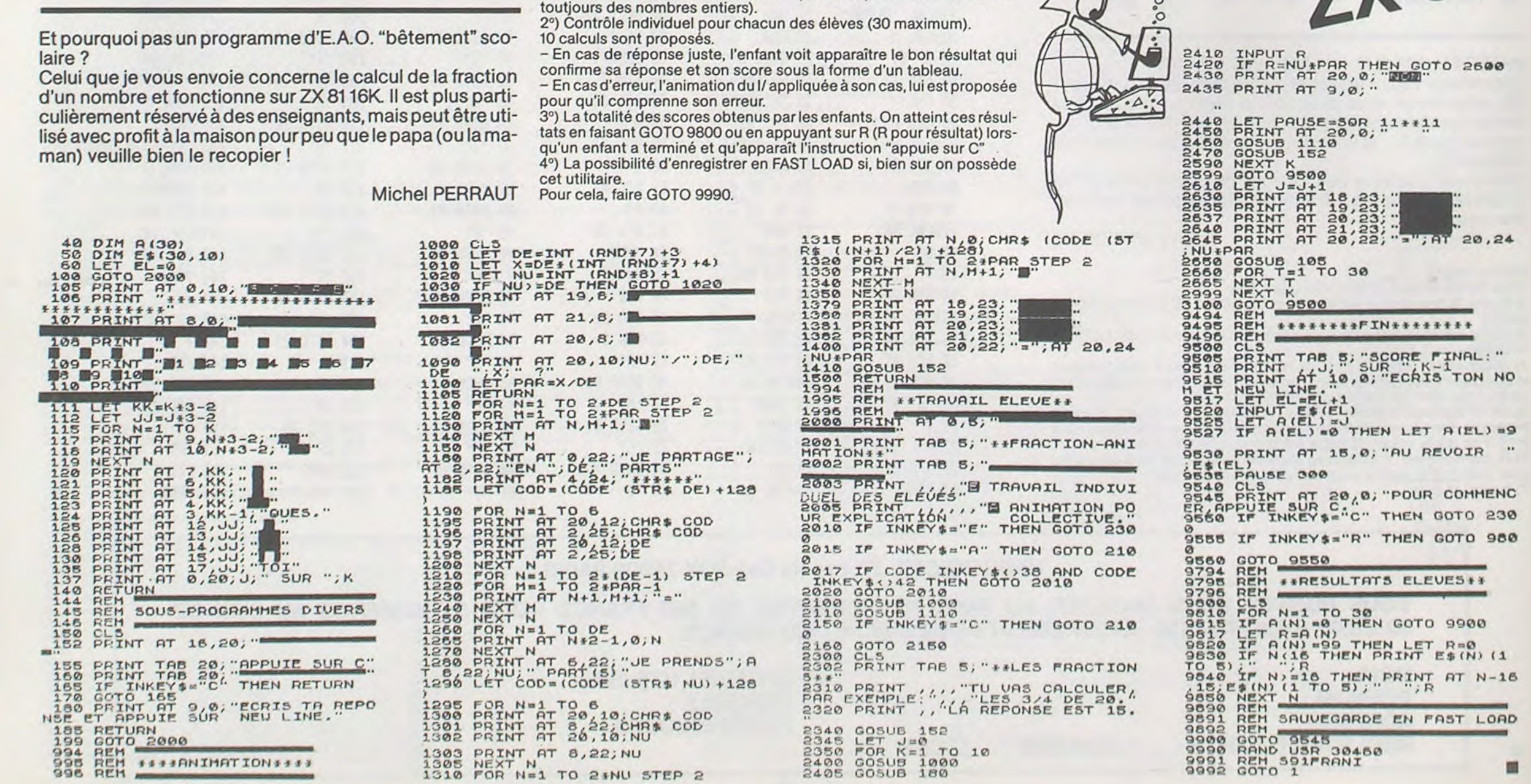

6

 $(3.5)$ 

Un ignoble vampire a enlevé votre fiancée et l'a emportée dans son château.

Pour la libérer il vous faut atteindre par trois fois le manoir diabolique où est enfermée la belle mais celui-ci n'est accessible qu'après l'ascension de dix étages reliés entre eux par neuf échelles.

La difficulté provient des tonneaux qui roulent entre les étages et des flèches qui cherchent à abattre le héros.

### E LAGRANA

Mode d'emploi:

Le joueur se déplace en se servant des quatre touches de l'éditeur d'écran :

Fonctions

- **Droite** Þ
- 4 Gauche<br>A Monter
- Monter ou sauter  $\overline{\mathbf{v}}$

Descendre

Les sauts servent à éviter les tonneaux. Par contre, les flèches peuvent être évitées en se déplaçant. De plus, elles effacent les échelles et le bonus, signalé par le signé @

Si le joueur parvient au sommet des dix étages, il découvre le château. A la troisième fois, la princesse apparaîtra.

Bonne chance à tous.

Remarque : Le programme comporte deux parties:

- La première est une présentation et permet d'initialiser les caractères graphiques

- La seconde correspond au jeu.
- II est donc nécessaire de lancer la première avant la seconde.

Le programme de Georges LE- l'objectif (non défini dans le pro-CLERE dans sa conception actuelle, contient cinq parties différentes, qui sont toutes axées sur la manipulation de lettres de l'alphabet par l'intermédiaire du clavier de l'ordinateur.

sur une lettre qui agira comme le du programme, le jeu est conçu levier d'un JACK POT : la touche pour 1 joueur qui joue contre l'orutilisée génère une lettre sur dinateur. Chacun des deux l'écran qui va se ranger dans le camp du joueur.

Les deux premiersjeux sont identiques (seul l'adversaire change : ordinateur ou autre joueur) et et "TOC" (le deuxième joueur) constituent une ébauche de Po-joue d'une façon aléatoire. ker, où les cartes sont remplacées La quatrième partie est un jeu

gramme) serait d'obtenir le plus rapidement possible, une série de 5 lettres rangées par ordre alphabétique (c'est un exemple).

**ALPHABET** ABCDEFGHIJY.LMNOPORSTUVWXYZ JOUEUR <sup>1</sup> CAMP .......................... JOUEUR 1 CAMP .......................... JOUEUR 2 **ALPHABET** ABCDEFGHIJKLMNOPORSTUVWXYZ JOUEUR 2 DI, ECRAN DE JEU

--------------------------------------- **ALPHABET** ABCDEFGH\*JY.LMNOPORSTUVWXYZ JOUEUR <sup>1</sup> CAMP \*\*\*\*\*\*\*\*\*\*\*\*\*\*\*\*\*\*\*\*\*\* JOUEUR <sup>1</sup> CAMP ...D..................... JOUEUR 2 **ALPHABET** ABC EFGHIJKLMNOPORSTUVWXYZ JOUEUR 2 --------------------------------------- L'ORDINATEUR JOUE (D), ET DEMANDE I (\*)

que joueur, à tour de rôle, appuie phabet. Dans la version actuelle C'est donc un jeu de hasard, où tres de l'alphabet et d'une ligne joueurs possède un camp constitué d'une ligne contenant les let-

La troisième partie est une démonstration automatique ou "TIC" (le premier joueur) joue ses lettres dans l'ordre alphabétique

par les lettres de l'alphabet. Cha- destiné à l'apprentissage de l'al-

ALPHABET

ABCDEFGH JY.LMNOPORS\*UVWXYZ

JOUEUR 1

CAMP

......I .................

 $\sim$ 

JOUEUR. 1

CAMP

D.....................Z

JOUEUR 2 ALPHABET

ABC EFGHIJKLMNOPORSTUVWXYZ

JOUEUR 2

REPONSE CORRECTE DU JOUEUR <sup>1</sup>

Pour participer, il vous suffit de mande par la rédaction de notre ve le droit d'interrompre à tout nous envoyer vos programmes accompagnés du bon de participation ainsi que toutes les explications nécessaires à l'utilisation de ce programme. Vous pouvez obtenir gratuitement des bons de participation en écrivant au Journal. Bonne chance!

---------------------------------------

ALPHABET JOUEUR 1

CAME'

JOUEUR. 1

JOUEUR<sub>2</sub> **ALPHABET** 

CAMP

ABCDEFGHIJKLMNOPORS\*UVWXYZ

...D .....................I

ABCDEFGHIJKLMNOPORSTUVWXY

JOUEUR 2

venant que dans le choix des ART.2 : Ce concours est ouvert à programmes qui devront être tout auteur de logiciel quelque de façon mensuelle et trimestrielle un concours doté de prix récompensant le meilleur logiciel du mois et du trimestre. soit le matériel sur lequel il est réalisé. L'envoi d'un logiciel en K 7 ou disquette accompagné coupé dans HEBDOGICIEL ou envoyé gratuitement sur de-

### BON DE PARTICIPATION CONCOURS Georges LECLERE~

Nom: Prénom: Age : Profession: Adresse: N° Téléphone : Nom du matériel utilisé Nom proposé pour le programme: Déclare avoir pris connaissance du règlement du concours "Georges LECLERE" publié dans HEBDOGICIEL et en accepte le règlement. Signature obligatoire : (signature des parents pour les mineurs) Le programme doit être expédié sur support magnétique (cassette ou disquette) accompagné d'un mode d'emploi très détaillé. Les programmes non retenus ne sont pas rendus. Indiquez "concours Georges LECLERE" sur l'enveloppe.

ART. 5: Le prix alloué pour le Sera déclaré gagnant le proconcours mensuel sera remis au gramme qui aura obtenu le plus fort pourcentage de vote par rapport à la totalité des programmes reçus pour un même ordinateur. Ainsi, pas de favoritisme pour

## DEUX SUPER-CONCOURS PERMANENTS

## 10000 francs de prix au MEILLEUR LOGICIEL du MOIS et un VOYAGE EN CALIFORNIE au meilleur logiciel du TRIMESTRE.

Un concours de plus!

Rien de bien original dans cette formule, pourtant nous essayons de faire quelque chose de différent : nous organisons un concours permanent tous les mois et tous les trimestres! Et avec des prix dignes des programmes que vous allez nous envoyer!

De plus, ce seront les lecteurs eux-mêmes qui voteront pour leurs programmes préférés sur ART. 1 : HEBDOGICIEL organise la grille récapitulative mensuelle.

Pas de Jury, pas de décision arbitraire, HEBDOGICIEL n'inter-ORIGINAUX et FRANCAIS. Si votre programme n'est pas tout à fait au point, un de nos spécialistes vous dira comment d'un bon de participation dél'améliorer pour pouvoir nous le proposer à nouveau.

### Règlement:

journal constitue l'acte de candidature.

ART. 3: La rédaction d'HEBDO-GICIEL se réserve le droit de sélectionner sur la base de la qualité et de l'originalité les logiciels qui sont publiés dans le journal.

> Les éditions du CAGIRE offrent | PAR 2 CASSETTES A CHOISIR<br>au meilleur logiciel du mois sur | DANS SA LOGITHÈQUE. au meilleur logiciel du mois sur HP 41, leur livre "autour de la boucle" de Janick TAILLANDIER.

initialement vierge qui contiendra les réponses correctes pour chaque joueur (cf D1).

ART. 4 : Ce sont les lecteurs qui, par leur vote, déterminent les meilleurs logiciels mensuel et trimestriel.

plus tard un mois après la clôture du concours mensuel.

ART. 6: Le prix alloué pour le concours trimestriel sera remis au plus tard un mois après la clôture du concours trimestriel. ART. 7 : Le présent règlement a été déposé chez Maitre Jaunatre, 1, rue des Halles 75001 Paris. ART. 8: HEBDOGICIEL se réser-

moment le présent concours en en avisant les lecteurs un mois avant.

ART. 9: La participation au concours entraîne l'acceptation par les concurrents du présent reglement.

HEBDOGICIEL: 27, rue du Gal FOY - 75008 PARIS.

les ordinateurs plus puissants ou très diffusés.

**BON DE PARTICIPATION** 

Prénom : Age: Profession: Adresse: N° téléphone: Nom du programme: Nom du matériel utilisé:

Nom:

déclare être l'auteur de ce programme qui n'est ni une imitation ni une copie d'un programme existant. Ce programme reste ma propriété et j'autorise HEBDOGICIEL à le publier. La rémunération pour les pages publiées sera de 1000 francs par page (un programme n'occupant pas une page entière sera rémunéré au prorata de la surface occupée)

Signature obligatoire : (signature des parents pour les mineurs).

Le programme doit être expédié sur support magnétique (cassette ou disquette) accompagné d'un descriptif détaillé du matériel utilisé, d'une notice d'utilisation du programme. Les supports des programmes publiés sont conservés, n'oubliez donc pas d'en faire une copie.

> DDI OFFRE CINQ CASSETTES DATA OR VIERGES AU MEIL-LEUR PROGRAMME DE CHA-QUE CATEGORIE.

Le Club PPC-T offre au meilleur logiciel en langage FORTH sur HEWLETT-PACKARD une adhésion gratuite à son club.

SQUIRELLE RÉCOMPENSE LE<br>MEILLEUR LOGICIEL DU MOIS

RECOMMANDATIONS AUX LEC-TEURS QUI SOUHAITENT FAIRE PUBLIER UN PROGRAMME:

### 0 Envoyez vos supports, mode d'emploi, listings et bon de participation dans une même enveloppe.

Vous pouvez nous envoyer plusieurs programmes sur un même support en l'indiquant sur votre Bon de Participation.

• N'oubliez pas et ceci est très important, d'inscrire sur vos supports votre nom, le nom du programme et le matériel utilisé.

Notez dans les premières lignes de votre programme, sous forme de REM, votre nom, le nom du programme et le matériel auquel il est destiné. Nous pourrons ainsi repérer facilement les listings, une fois sortis de l'imprimante.

• Dupliquez plusieurs fois sur la cassette et à des niveaux d'enregistrement différents votre programme. Nous aurons plus de chance d'arriver à le charger si les magnétophones ne sont pas tout à fait compatibles.

• En ce qui concerne les bons de participation, mettez votre adresse complète et votre numéro de téléphone (Si vous en avez un).

• Pour tout envoi tel que "petites annonces", "abonnement" et "programmes" spécifiez sur vos enveloppes l'objet de votre courrier.

Ne nous envoyez plus d'enveloppes timbrées, mettez simplement les timbres joints à votre envoi.

• Expliquez les particularités de votre ordinateur et le moyen d'adapter votre programme à d'autres ordinateurs.

• Vu le nombre important de programmes similaires que nous recevons, évitez de nous envoyez les jeux suivants : BIORYTHMES. MASTERMIND, PENDU, TOUR DE HANOI, CALENDRIER, BATAILLE NAVALE, POKER, JACKPOT, BOWLING, BLACK JACK, LABY-RINTHE, MEMORY, SIMON, 421, OTHELLO, SOLITAIRE, LOTO.

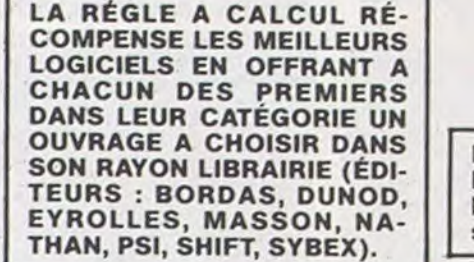

DURIEZ CALCUL OFFRE AU MEILLEUR LOGICIEL DU TRI-MESTRE UNE MACHINE A ÉCRIRE BROTHER EP.22, 2 KO DE MEMOIRE, INTERFA-CÉE RS . 232. C.

LOGI'STICK OFFRE UNE GAM-ME COMPLETE DE SES CAS-SETTES DE JEUX POUR LE MEILLEUR LOGICIEL DU MOIS FX 702 P ET POUR LE MEILLEUR LOGICIEL PC 1500. OFFRE EGALEMENT UN "CALC" ET UN "GRAPHE" POUR LE MEILLEUR PROGRAMME CANON,

## CONCOURS "GEORGES LECLERE" REGLEMENT

L'ordinateur commence la partie en générant une lettre qui vient se placer dans son camp. Il fait ensuite clignoter une des lettres du joueur qui doit alors appuyer sur la touche correspondante du clavier. Si la réponse du joueur est correcte, la lettre est rangée dans le camp du joueur. Si la réponse est incorrecte, la lettre reste à sa

place et l'ordinateur reprend la main.

La cinquième partie est identique à la quatrième, mais avec utilisation des manettes de jeu. Le programme de Georges LE-

CLERE est en fait une ébauche du

### jeu de lettre.

L'objectif du concours est de réaliser un programme complet (démonstration automatique, intérêt du jeu, etc...) axé sur les lettres et/ ou les caractères spéciaux (!, :, etc...). La manipulation du clavier étant la base de ce typedejeu, un jeu ou un système permettant l'apprentissage du clavier devra être inclus dans le programme. Comme vous pouvez le constater. le plus dur reste à faire. Remarque : Le listing est commenté, afin de permettre aux personnes possédant un ordinateur autre que l'APPLE de l'adapter facilement.

Article 1

HEBDOGICIEL organise un concours du 22 Mars au 2 Mai doté de prix récompensant le meilleur logiciel s'inspirant d'une idée de Georges LECLERE et dont le nom est "POKER-ALPHABET'. Article 2

Ce concours est ouvert à tout auteurde logiciel quelque soit le matériel sur lequel il est réalisé. Lenvol d'un logiciel sur K7 ou disquette accompagné du bon de participation "Concours Georges LECLERE" découpé dans l'hebdomadaire constitue l'acte de candidature. Article 3

La rédaction d'HEBDOGICIEL se réserve le droit de sélectionner sur la base de la qualité et de la fidélité au thème proposé (POKER ALPHABET) les logiciels qui seront commercialisés. Article 4 Un jury composé de spécialistes de la distribution de produits in-

formatiques et de pédagogues, présidé par Georges LECLERE détermingra le meilleur logiciel

pour chaque ordinateur et, parmi ces meilleurs logiciels, un gagnant toute catégorie. Article 5

La clôture du concours seferale2 Mai 1984 à minuit, le cachet de la poste faisant foi. Article 6

Les prix alloués seront remis au plus tard 1 mois après l'annonce des résultats. Article 7

Le présent règlement a été déposé chez Maitre JAUNATRE. 1 rue

des Halles 75001 PARIS. Article 8 Le prix principal étant un contrat d'édition engageant HEBDOGI-CIEL et SHIFT EDITIONS à commercialiser les logiciels gagnants,

les lauréats s'engagent de leur coté à donner la préférence à SHIFT EDITIONS pour cette commercialisation, et ce, pour tout pays.

Article 9

La participation au concours entraîne l'acceptation par les concurrents du présent règlement.

REPONSE INCORRECTE (EX:W) DU JOUEUR 1

c~

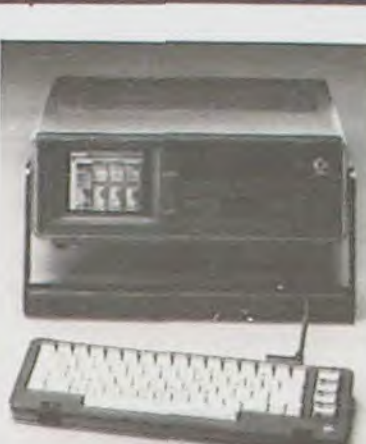

### FIL CONDUCTEUR

Au furet à mesure de notre évolution dans la programmation, nous sommes amenés à rajouter des tas d'accessoires à nos micros favoris, et nous nous trouvons devant des problèmes de raccordement qui sont très souvent résolus quand on a trouvé le bon câble, celui qui va enfin pouvoir faire fonctionner la petite imprimante pas chère que nousvenons de dénicher.

La société RS 80 s'est depuis longtemps spécialisée dans ce type de câble et sa gamme de produit est impressionnante.

Tous les câbles classiques sont évidemment disponibles, Péritel, RCA, cassettes, etc., pour un grand nombre d'ordinateurs. Mais, et c'est là le but de cet article. il existe aussi toute une série de câbles qui permettent de faire des branchements, qui ne sont (théoriquement) pas possibles. C'est du moins ce qu'affirme la quasi-totalité des vendeurs de micro qui ne veulent pas se lancer dans des essais de branchement longs et fastidieux.

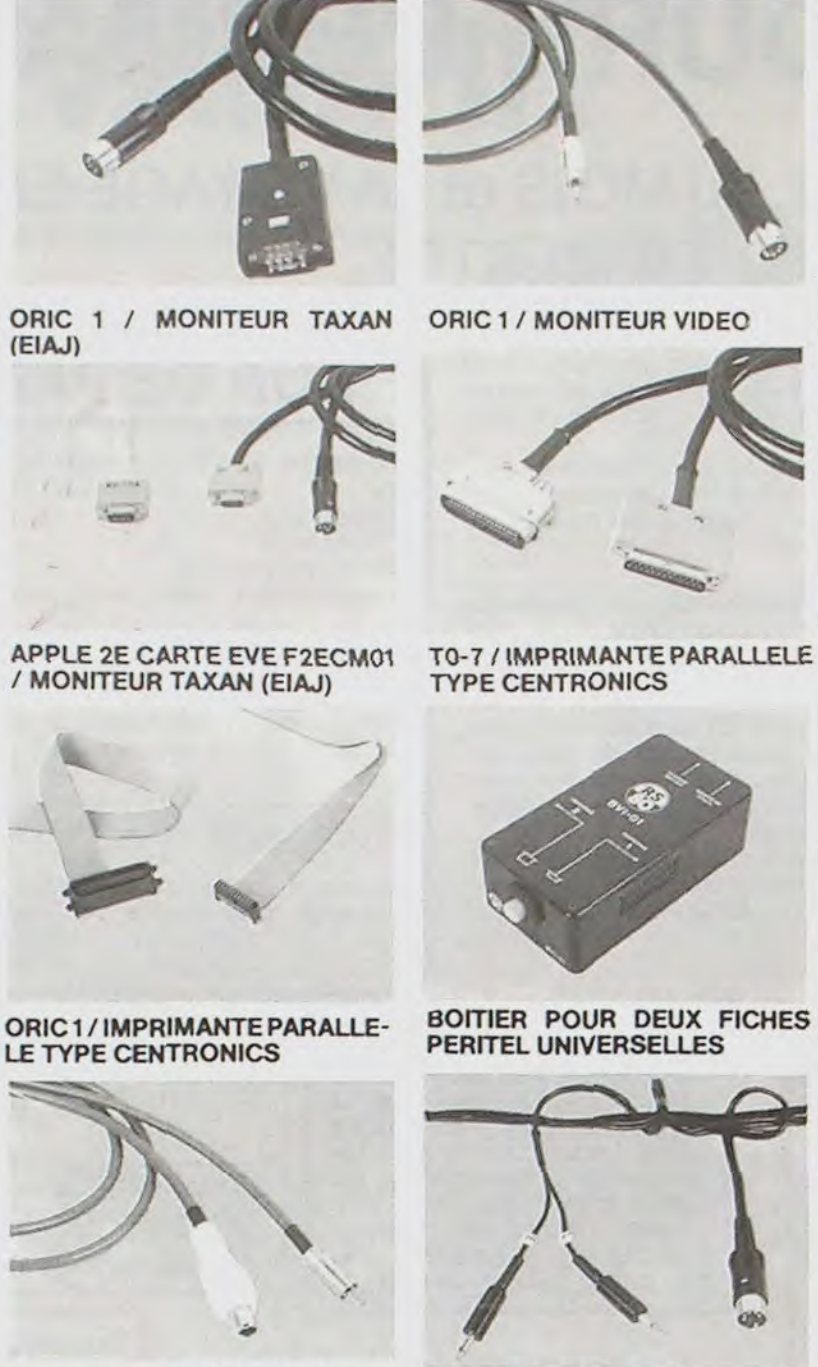

UNIVERSEL RCA / ANTENNE

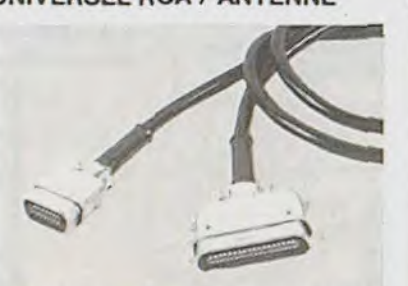

Voilà une partie de la gamme RS 80 : Boîtier PERITEL pour 1, 2 ou 4 entrées Câble RCA/RCA, PE-RITEUPERITEL, RCA/ANTENNE. Pour APPLE câble VIDEO/PERI-TEL, carte parallèle/matricielle, carte EVE/TAXAN. Pour ALICE, moniteur et K7. Pour PC 1500, PHC 25, HX 20, T07. T199 et ORIC, câble CENTRONICS. Pour MZ 700, TI 99 Câble Moniteur.

Il n'est pas tout à fait nouveau, il n'est pas tout à fait bon marché, mais bon sang, qu'est ce qu'il est beau cet engin là ! Construit à partir d'un Commodore 64, le SX 64 pèse 12 kilos, mesure 40 x 37 x 13 centimètres et coûte environ 13000 francs, le prix d'un Apple. Pour ce prix là, vous avez droit à un microprocesseur 6510 (compatible 6502), 64 Ko de RAM, dont 38 Ko pour les programmes en basic ou 54 Ko pour le basic résident. Une monodisquette est intégrée, 170 Ko et un bus série permet la liaison à une autre unité de disquette. Le système d'exploitation est un DOS de chez Commodore et CP/M est disponible en option. En option également, les interfaces RS 232 et 1EEE488. D'origine par contre, 2 ports de jeux pour joystick sont disponibles ainsi qu'un port cartouche et un port pour la connexion d'un écran extérieur.

Pour ORIC PERITEL avec alimentation séparée, magnéto K7 avec son, moniteur VIDEO et TAXAN. Et la gamme ne cesse d'augmenter. Les produits sont en général fiables et bien finis et on les trouve dans toutes les "bonnes boutiques".

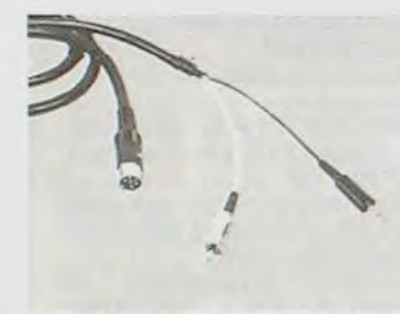

(EIAJ)

ALICE / MAGNETO K7

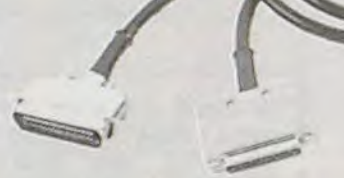

PARALLELE TYPE CENTRONIC

## C'EST NOUVEAU, CA VIENT DE SORTIR!

### ORIC 1 / MONITEUR VIDEO COMMODORE A MAIN

Le moniteur incorporé est en couleurs et affiche 20 lignes de 40 caractères. La haute résolution offre 320 x 200 points, et, vu la taille de l'écran, les points ne doivent pas être bien gros ! Les 8 sprites du Commodore 64 sont présents ainsi que la synthèse musicale, 3 voies de 8 octaves. Le clavier, très bien fini, est détachable, et on doit pouvoir écrire de beaux programmes avec un maximum de confort. A moins que l'on préfère utiliser les cartouches de jeux du Commodore 64 et, dans ce cas là, le clavier ne sera que le couvercle d'une console de jeu, ce serait dommage !

Avant de terminer, un petit calcul intéressant : un Commodore 64 coûte 3850 francs, une unité de disquette 3380 francs, un cable péritel 166 francs, comptons environ 3500 francs pour un moniteur couleur, nous arrivons à 10 896 francs pour une configuration Commodore 64. Le SX 64 coûte lui 13 639 francs Vous aurez donc à débourser environ 2743 francs pour devenir l'heureux possesseur d'un SX 64 portable sans cable ni fil superflu dont vous pourrez vous servir partout, à condition de trouver une prise de courant.

### COMMOD'OR PUR

Utilisateurs de Commodore, à vos portefeuilles ! les nouveaux produits sont nombreux, et il va vous falloir vendre votre or pour les acquérir tous ! Une imprimante pour commencer : la MPS 801, matricielle à traction, spécialement étudiée pour le 64. Le PIXSTIK 64, un super crayon lumineux pour peindre, dessiner ou fabriquer des dessins animés. Walt Disney doit s'en retourner dans sa tombe !

Vous avez besoin d'aide pour programmer ? Assembleur 64, Simon's basic pour faciliter la mise au point des programmes. le graphisme et la programmation structurée et, annoncé depuis longtemps, Programme PAC 64. HORDAC 64 enfin, l'arme absolue de l'autoformation sur 64, ne comporte pas moins de 13 cassettes de 150 à 430 francs, qui feront de vous le gagnant des dix prochains concours d'Hebdogiciel.

Mercure 64 est un logiciel de gestion de fichier sympa qui peut même être 'gonflé" avec Master 1-64.

Si vous préférez jouer avec les programmes des autres jeux d'arcades : SPACE ACTION, zimboum-laser sur fond étoilé ; TOOTH INVADERS, où vous devez vous battre contre les bactéries qui attaquent votre dentier ; LAZARIAN, zim-boum-laser one moretime;AVENGER,zim-boumlaser derechef et SUPER SMASH, un classique mur de brique.

Un bridge est aussi annoncé. ainsi qu'un logiciel qui a l'air intéressant et dont nous ferons rapidement un essai : MAGIC DESK fortement inspiré du principe de Lisa ou du Mac d'Apple, ce logiciel représente un bureau dessiné sur l'écran où l'on peut accéder à des programmes en déplaçant une main vers des objets : une machine à écrire donne accès au traitement de texte, un meuble à tiroir à une question de fichiers, etc. Devinez ce que l'on fait avec la corbeille à papier. la calculette, la pendule et la porte de sortie ? ■

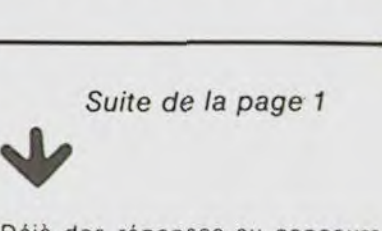

Déjà des réponses au concours Georges LECLERE et des programmes assez bien faits, c'est bien parti ! N'hésitez pas à nous envoyer vos travaux dès à présent, quitte à nous renvoyer une deuxième version par la suite, cela fait plaisir au fils de Georges LE-CLERE qui peut jouer avec les lettres, son sport favori !

Gérard CECCALDI

TI-99/4A / MONITEUR AVEC SANYO PHC 25 / IMPRIMANTE SHARP PC 1500 / IMPRIMANTE

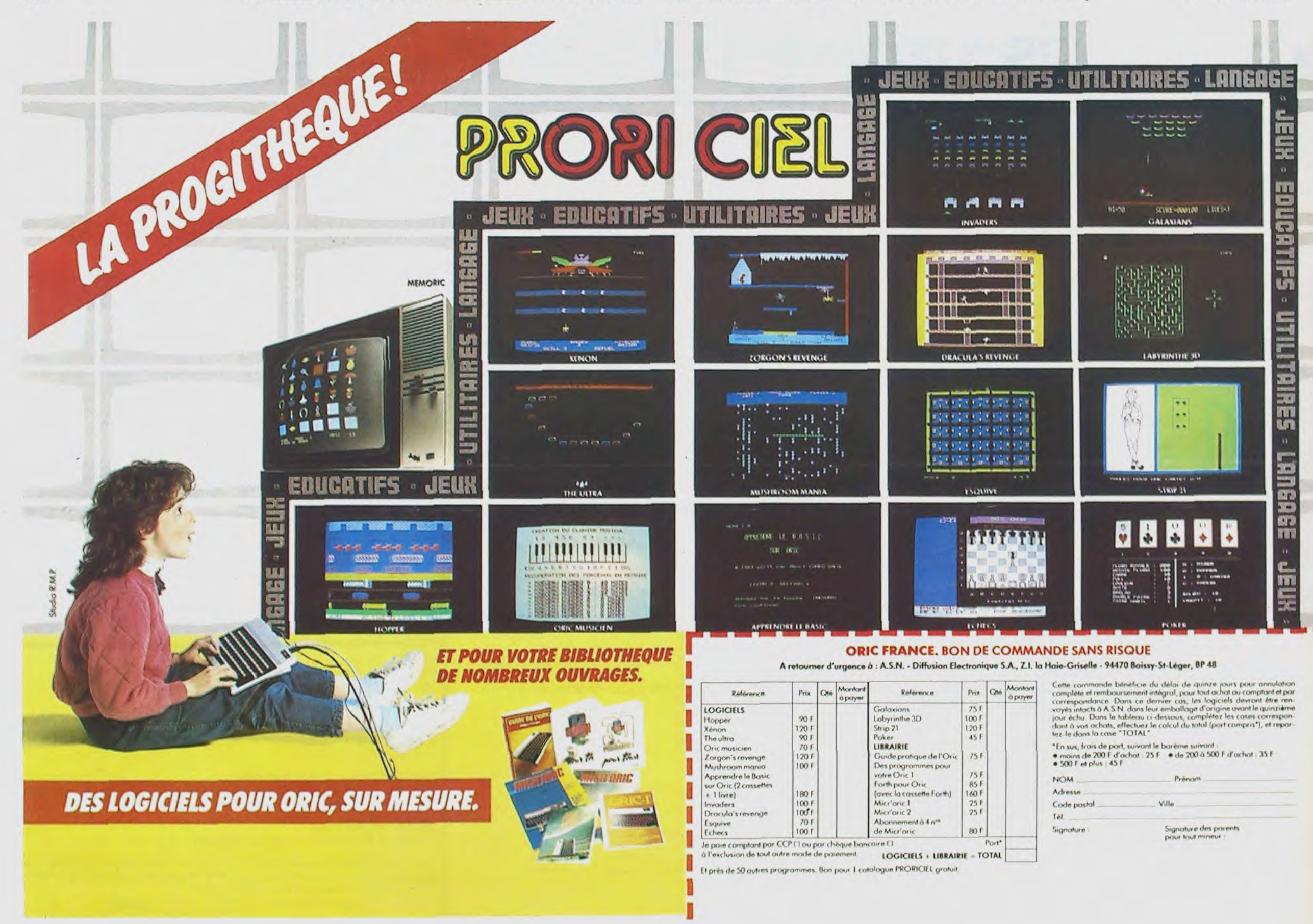

8

Suite de la page 5

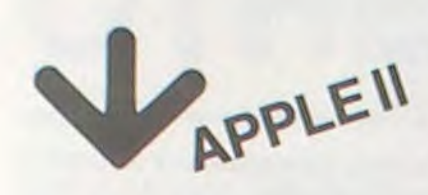

8848-87 AE 9F 87 AC A0 87 20<br>8850-91 87 A2 26 A0 24 20 7A BB58- 87 A9 20 8D FB 95 AE A6 8860- 8A AC A7 8A 20 91 87 A2<br>8868- 25 A0 1C 20 7A 87 AE 9F 8870- 87 AC A0 87 20 91 87 60 BB7B- A2 0A A0 06 20 7A B7 A9 8880-0080F895AE9F87AC<br>8888-A087209187A21CA0<br>8890-21207A87A9208DF8 8998- 95 AE 9F 87 AC AO 87 20 8840- 91 87 60 49 DA 8D A6 8A<br>8848- 49 90 8D 47 8A 49 00 8D 8BB0- F7 95 20 AD 8A 60 00 00 BBBB- FF FF FF FF 00 00 00 00 BBC0- FF FF FF FF 00 00 00 00 BBC8- FF FF FF 1C 00 3B 00 4B BBD0- 00 5B 00 6B 00 7B 00 02 BBDB- 02 89 03 10 05 97 06 1E BBE0- 08 38 08 52 08 6C 08 86 BBEB- 08 AO 08 BA 08 D4 08 EE BBF0- 08 08 09 22 09 30 09 56 BBF8- 09 70 09 8A 09 A4 09 BE BC00- 09 DB 09 F2 09 29 2D 3A BC08- 3B 33 2D 2D 3E 3B 33 09 8C10- OD 1A 1B 13 00 09 OD 1A BC18- 3F 17 2D 2D 1E 3F 17  $^{\circ}$ 8C20- 0D 1A 1B 13 00 29 29 3A<br>8C28- 3F 37 2D 2D 1E 3F 17 09 BC30- OD 1A 1B 13 00 09 OD 1A 8C38-3F 17 2D 2D 3E 3B 33 09 BC40- OD 1A 1B 13 00 29 2D 2D 8C48-2D 2D 2D 2D 2D 2D 2D 2D 8C50- 2D 2D 2D 2D 2D 2D 2D 2D  $3F$ 8C58-3A 3F 3F 3F 3F  $3F$ 8060- 3F 3F 3F 3F 3F 3F 3F 3F BC68- 3F 3F 3F 37 2D 2D 2D 2D BC70- 2D 2D 2D 2D 2D 2D 2D 2D 8C78- 2D 2D 2D 2D 2D 2D 2D 3E BCBO- 3F 3F 3F 3F  $3F$   $3F$ 3F 8C88-3F3F3F3F3F3F3F3F3F3F<br>8C90-3F3F372D2D2D2D09<br>8C98-09090909090909090 BCA0- 09 09 29 2D 2D 2D 3E 3F BCAB- 3F 3F 1F 3F 3B 1F 1F  $1F$ RCBO- 1F 1F 3F 3F 3F 1F 3F 3F BCBB- 3F 37 2D 2D 2D 2D 29 2D BCC0- 2D 2D 0D 09 09 09 2D 29 BCCB- 2D 29 2D 2D 2D 3E 3F 3F 8CD0- 3F 1F 1B 1B 1B 3B **3B** TCF BCDB- 3F 3F 3F 3F 1F 3F 3F 3F BCE0- 37 2D 2D 2D 2D 29 2D 2D BCEB- 2D OD OD OD OD 09 09 BCF0- 29 2D 2D 2D 3E 3F 3F 3F BCFB- 1F 1B 1F 3F 3B 3B 3F 75 8000- 3F 3F  $1F$ 3F  $\Im F$ 3F **3F** 37 8D08-2D 2D 2D 2D 29 2D 2D 2D 8010- OD 09 OD OD OD 2D 09 29 8D18-2D 2D 2D 3E 3F 3F 3F 1F<br>8D20-1B 3F 3F 3B 3B 3F 1F 3F 8D28- 3F 3F 1F 3F 3F 3F 37 20 8D30- 2D 2D 2D 29 2D 2D 09 09 8038-09 29 00 20 00 09 29 20<br>8040-20 20 38 3F 3F 3F 1F 1B 8D48- 1B 1F 1B 1B 1B 1B 1B 1B 8D50- 3F 1F 3F 3F 3F 37 2D  $2D$ 8D58-2D 2D 09 09 2D 09 09 09 BD60- 2D 2D 09 09 09 29 2D 2D BD68- 2D 3E 3F 3F 3F 1F 1B 1B 8D70- 3B 3F 3B 1F 1B 3B 1F 1F 8D78- 1B 3F 3F 3F 37 2D 2D 2D 8D80- 2D 09 0D 0D 2D 09 2D 09 BDBB- 2D 29 29 09 29 2D 2D 2D  $\Im F$ 3F 1F 3B 1F 8D90- 3E 3F  $1F$ 8D98- 3F 1F 3B 3B 3F 3B 3B 1F 8DA0- 3F 3F 3F 37 2D 2D 2D 2D 8DA8- 29 29 29 29 0D 09 29 0D<br>8DB0- 0D 0D 0D 29 2D 2D 2D 3E **JF**  $1\,\mathrm{F}$ 3F 8DB8- 3F **3F** 3B 3B 3B BDCO- IF 1B 3B 1F 1F 1F 1F 3F BDC8- 3F 3F 37 00 29 2D 2D 2D 8DD0- 2D 2D 2D 2D 2D 2D 2D 2D 8DD8- 2D 2D 2D 2D 2D 2D 2D 3A 3F 3F  $\Im F$ **3F**  $3\textrm{F}$ **JF**  $3F$ 3F BDEO-BDEB- 3F 3F 3F 3F 3F 3F 3F 3F<br>BDF0- 3F 3F 37 2D 2D 2D 2D 2D 8DF8- 2D 2D 2D 2D 2D 2D 2D 2D BE00- 2D 2D 2D 2D 2D 2D 3E BE0B- 3F 3F 3F 3F 3F 3F 3F 3F BE10- 3F 3F 3F 3F 3F 3F 3F 3F BE18- 3F 37 2D 2D 2D 2D 09 09 BE20- $09$ 09 09 09 09 09 09 09 BE28- 09 29 2D 2D 2D 3E 3F 3F 1F 1B 1F 3B 1B BE30- 3F  $1F$   $3F$ BE38- 3F 3F 3F 3F 1F 3F 3F 3F BE40- 37 2D 2D 2D 2D 29 2D 2D BE48- 2D 2D 29 2D 09 0D 29 2D BE50- 29 2D 2D 2D 3E 3F 3F 3F BE58- 1F 3F 1F 1F 3B 3B 1B 3F 8E60- 3F 3F 3F 1F 3F 3F 3F 37<br>8E68- 2D 2D 2D 2D 29 2D 2D 2D BE70- OD 2D 2D 2D 29 09 2D 29 BE78- 2D 2D 2D 3E 3F 3F 3F 1F 3B 3B 3B 1F 3B 3B 3F BEB0- 3F BEBB- 3F 3F 1F 3F 3F 3F 37 2D BE90- 2D 2D 2D 29 2D 2D 2D 0D BE9B- 29 2D 09 0D 0D 2D 29 2D BEA0- 2D 2D 3E 3F 3F 3F 1F 3F IF 1B 1B 1B 1B 3F 3F BEAB- IF BEB0- 3F 1F 3F 3F 3F 37 2D 2D<br>BEBB- 2D 2D 29 0D 2D 2D 29 09 BEC0- 09 09 09 29 29 29 20 2D BECB- 2D 3E 3F 3F 3F 1F 3B 1B BEDO- 3B 1F 3B 3B 1B 1B 1F 1B BEDB- 1F 3F 3F 3F 37 2D 2D 2D BEE0- 2D 29 0D 0D 09 09 0D 0D<br>BEEB- 29 09 09 09 29 2D 2D 2D BEFO- JE JF JF JF 1F 1F 1B BEF8- 18 18 18 18 3F 18 18 1F BF00- 3F 3F 3F 37 2D 2D 2D 2D BF08- 29 0D 2D 0D 29 29 09 0D BF10- 29 09 2D 29 2D 2D 2D 3E BF18- 3F 3F 3F 1F 1B 3B 3F 1B BF20- 1F 1F 1F 1B 3B 1B 1B 3F BF28- 3F 3F 37 2D 2D 2D 2D 09 BF30- 29 09 29 09 09 09 29 0D BF38- 2D 09 29 2D 2D 2D 3E 3F BF40- 3F 3F 1F 3F 1B 1B 3F 3B 8F48- 3F 3B 3F 1B 1F 1B 3F 3F BF50- 3F 37 00 29 2D 2D 2D 2D BF58- 2D 2D 2D 2D 2D 2D 2D 2D 2D 8F60- 2D 2D 2D 2D 2D 2D 3A 3F BF68- 3F 3F 3F 3F 3F 3F 3F 3F BF70- 3F 3F 3F 3F 3F 3F 3F 3F BF78- 3F 37 2D 2D 2D 2D 2D 2D 8F80- 2D 2D 2D 2D 2D 2D 2D 2D BFBB- 2D 2D 2D 2D 2D 3E 3F 8F90- 3F 3F 3F 3F 3F 3F 3F 3F BF98- 3F 3F 3F 3F 3F 3F 3F 3F BFA0- 37 2D 2D 2D 2D 09 09 09 BFAB- 09 09 09 09 09 09 09 09 BFB0- 29 2D 2D 2D 3E 3F 3F BFBB- 1F 3B 3F 1F 1F 1F 1F 1F BFCO- 3F 3F 3F 1F 3F 3F 3F 37 8FC8- 2D 2D 2D 2D 29 2D 2D 2D BFD0- OD 09 09 09 2D 2D 09 29 BFDB- 2D 2D 2D 3E 3F 3F 3F  $1F$ BFEO- 1B 3B 3F 3B 3B 3F 3F 3F

BFF0- 2D 2D 2D 29 2D 2D 2D 0D BFFB- 00 00 00 20 20 00 29 20 9000- 2D 2D 3E 3F 3F 3F 1F 3B<br>900B- 3F 1B 3B 3B 3F 3F 3F 3F 9010- 3F 1F 3F 3F 3F 37 2D 2D 9018-20 20 29 20 20 20 00 29<br>9020-00 20 29 20 00 29 20 20<br>9028-20 36 3F 3F 3F 1F 3B 3F 9030- 3F 1B 3B 3F 1F 3F 3F 3F 9038-1F 3F 3F 3F 37 20 20 20<br>9040-20 29 20 20 09 09 09 09<br>9048-09 09 29 29 29 20 20 20 9050- 3E 3F 3F 3F 1F 3F 1F 1B 9058-18 18 18 18 18 3F 3F 18<br>9060-3F 3F 3F 37 2D 2D 2D 2D<br>9068-09 2D 0D 0D 09 09 09 09 9070- 09 2D 09 29 2D 2D 2D 3E 9078-3F 3F 3F 1F 1B 3B 3F 1B 9080- IF 3F 1F 1B 1B 3F 1B 3F 9088- 3F 3F 37 2D 2D 2D 2D 09 9090- 0D 09 0D 29 0D 09 09 2D 9098-29 09 29 20 20 20 3E 3F<br>90A0-3F 3F 1F 1B 3B 3B 1B 1F 90AB- 3F 1F 1B 1B 1B 1B 3F 3F 90B0- 3F 37 2D 2D 2D 2D 09 2D 9088-09 00 29 20 20 09 29 29<br>9000-09 29 20 20 20 36 3F 3F IF 1B 3B 3B 1B 1F. 3B  $90CB -$ **JF** 90D0- 1F 3B 3B 3B 1B 3F 3F 3F 90DB- 37 00 29 2D 2D 2D 2D 2D 90E0- 2D 2D 2D 2D 2D 2D 2D 2D 90EB- 2D 2D 2D 2D 2D 3A 3F 3F 3F 3F 3F 3F 3F 3F  $90F0 -$ 3F 3F 90FB- 3F 3F 3F 3F 3F 3F 3F 3F 9100- 37 2D 2D 2D 2D 2D 2D 2D 9108-2D 2D 2D 2D 2D 2D 2D 2D 9110- 2D 2D 2D 2D 3E 3F 3F 3F 9118-3F 3F 3F 3F 3F 3F 3F 3F<br>9120-3F 3F 3F 3F 3F 3F 3F 37 9128-2D 2D 2D 2D 2D 2D 2D 2D 2D 2D 2D 2D 2D 2D 2D 2D  $9130 -$ 9138-2D 2D 2D 3E 3F 3F 3F 3F<br>9140-3F 3F 3F 3F 3F 3F 3F 3F 9148-3F 3F 3F 3F 3F 3F 37 2D 9150- 2D 2D 2D 2D 2D 2D 2D 2D 9158-2D 2D 2D 2D 2D 2D 2D 2D 9160-2020 3E 3F 3F 3F 3F 3F<br>9168-3F 3F 3F 3F 3F 3F 3F 3F  $9170 -$ 3F 3F 3F 3F 3F 37 2D 2D 9178-2D 2D 2D 2D 2D 2D 2D 2D 9180-2D 2D 2D 2D 2D 2D 2D 2D 9188- 2D 3E 3F 3F 3F 3F 3F 3F 3F 3F 3F 3F 3F 3F 3F 3F  $9190 -$ 3F 3F 3F 3F 37 2D 2D 2D  $9198 -$ 91A0- 2D 2D 2D 2D 2D 2D 2D 2D 91A8-2D 2D 2D 2D 2D 2D 2D 2D<br>91B0-3E 3F 3F 3F 3F 3F 3F 3F  $91B8 -$ JF JF JF JF JF JF JF JF  $91CO -$ 3F 3F 3F 37 2D 2D 2D 2D 91C8- 2D 2D 2D 2D 2D 2D 2D 2D 91D0- 2D 2D 2D 2D 2D 2D 2D 3E JF JF JF JF JF JF  $91D8 -$ 3F 3F 91E0- 3F 3F 3F 3F 3F 3F 3F 3F 91E8- 3F 3F 37 2D 2D 2D 2D 2D 91F0- 2D 2D 2D 2D 2D 2D 2D 2D 91F8- 2D 2D 2D 2D 2D 2D 3E 3F  $9200 -$ 3F **JF** 3F 3F 3F **JF JF** 9208-3F 3F 3F 3F 3F 3F 3F 3F<br>9210-3F 37 2D 2D 2D 2D 2D 2D 9218-2D 2D 2D 2D 2D 2D 2D 2D 2D 9220- 2D 2D 2D 2D 2D 3E 3F 3F  $9228 -$ 3F 3F 3F 3F 3F 3F 3F 3F 9230- 3F 3F 3F 3F 3F 3F 3F 3F 9238- 37 2D 2D 2D 2D 2D 2D 2D  $9240 -$ 2D 2D 2D 2D 2D 2D 2D 2D 9248- 2D 2D 2D 2D 3E 3F 3F 3F 9250- 3F 3F 3F 3F 3F 3F 3F 3F 9258-3F 3F 3F 3F 3F 3F 3F 37 9260- 00 29 2D 2D 2D 2D 2D 2D 9268-2D 2D 2D 2D 2D 2D 2D 2D 9270-202020203A3F3F3F<br>9278-3F3F3F3F3F3F3F3F3F 3F 3F 3F 3F 3F 3F  $9280 -$ 3F 37 9288- 2D 2D 2D 2D 2D 2D 2D 2D 9290-2D 2D 2D 2D 2D 2D 2D 2D<br>9298-2D 2D 2D 3E 3F 1F 1B 1B 9240- 1B 1B 1B 1B 1B 1B 1B 1B 92A8- 1B 1B 1B 1B 1B 3F 37 2D 92B0-2D 09 09 09 09 09 09 09 9288-29 09 09 09 09 09 09 09 09 92C0- 29 2D 3E 3F 1F 1B 1B 3B 92CB- 3F 1B 1B 1B 1B 1B 1B 3B 92D0- 3F 1B 1B 1B 3F 37 2D 2D 9208- 09 09 29 09 29 09 29 09 92E0- 29 09 29 09 29 09 09 29 92E8- 2D 3E 3F 1F 1B 3B 1B 1B 92F0- 3B 1B 3B 3B 1B 3B 1B 1B 92F8- 3B 1B 1B 3F 37 2D 2D 09 9300- 29 09 29 09 29 09 29 09<br>9308- 29 09 29 09 29 09 29 20 9310- 3E 3F 1F 1B 1F 3B 3F 1B 9318- IF 1B 1F 1B 1F 3B 3F 1B 9320- 1F 1B 3F 37 2D 2D 09 29 9328-09 29 09 29 09 00 00 29<br>9330-09 29 09 29 09 29 20 3E 9338-3F 1F 1B 3B 1B 1B 3B 1B 9340- 18 18 18 38 18 18 38 18 9348-18 3F 37 2D 2D 09 09 29<br>9350-09 29 09 09 2D 0D 09 29 9358- 09 29 09 09 29 20 3E 3F 9360- 1F 1B 1F 3B 3F 1B 1B 1F 9368-18 1F 1B 3B 3F 1B 1F 1B<br>9370-3F 37 2D 2D 09 2D 0D 09 9378- 09 09 0D 09 09 0D 09 09 9380- 09 2D 0D 29 2D 3E 3F 1F 9388-18 1F 1B 1B 1B 1F 1B 1F 9390- 1B 1F 1B 1B 1B 1F 1B 3F 9398- 37 2D 2D 09 09 29 0D 09 93A0- 29 09 2D 0D 29 09 09 2D 93A8- 09 09 29 20 3E 3F 1F 1B 93B0-3B 1B 1F 1B 1F 1B 1F 1B 93BB- 1F 1B 1F 3B 1B 1B 3F 37 93C0- 2D 2D 09 29 09 09 0D 09 93C8- OD 09 09 OD 09 OD 09 29 93D0- 09 29 2D 3E 3F 1F 1B 1F 93D8-3F 3B 1B 1B 1F 1B 1F 1B 93E0- 3B 3B 1F 1F 1B 3F 37 00 93E8- 09 2D OD 1A 1F 1B 17 29 93F0- 09 2D 1A 1F 1F 17 29 OD 93F8- 29 1A 1F 1B 17 09 2D OD 9400- 02 00 09 29 09 1A 1B 3F 9408-13 09 29 09 14 18 15 13<br>9410-09 29 09 14 18 15 13 09 9418-2D OD 02 00 09 2D OD 1A 9420- 1F 1B 17 09 09 29 1A 3B 9428-3F 13 29 0D 09 1A 1B 1B 9430-17 29 2D 2D 02 00 29 2D<br>9438-2D 1A 1F 1B 13 09 09 0D 9440- 1A 3B 1F 13 09 09 29 1A 9448- 1F 1B 17 09 2D 0D 02 00 9450- 09 09 0D 1A 3B 1F 13 09 9458-00 00 1A 3B 1B 17 29 2D 9460- 2D 1A 3B 1B 13 09 09 0D 9468- 02 00 29 2D 2D 1A 1B 1B 9470- 17 29 2D OD 1A 1F 1B 13 9478-09 09 29 1A 1F 1B 17 09 9480- 2D OD 02 00 09 29 2D 1A 9488- 18 38 13 29 09 09 14 38 17 29 09 29 1A 1F 1B 9490-3F 9498- 17 09 2D 0D 02 00 29 2D 9440-2D 14 1F 1B 13 09 09 0D<br>9448-14 1B 1F 13 09 0D 09 1A 94B0- 1B 3B 13 09 0D 09 02 00 94BB- 09 2D OD 1A 1F 1B 17 29 94C0- 09 29 1A 3B 3F 13 29 09 94C8- 29 1A 1F 1B 17 09 2D OD 94D0- 02 00 09 2D 0D 1A 1F 1B 9408- 17 29 09 29 1A 3F 3F 13

BFEB- 3F 3F 1F 3F 3F 3F 37 2D

## HEBDOGICIEL [  $\frac{1}{2}$

SOFTWARE pour APPLE II et lle est livré avec un emballage de disquette réutilisable et un livret d'utilisation, il comprend 12 logiciels :

BASIC et D.O.S. FRANCAIS pour programmer en français sur APPLE avec ou sans extension mémoire. C'est un APPLESOFT en français dont les mots sont redéfinissables ce qui laisse la possibilité de personnaliser les instructions et de créer votre propre langage basic en français. Pour apprendre le basic ou pour l'enseigner (langage machine).

PROGRAMMATION STRUC-TUREE pour une programmation simplifiée et clarifiée. Accès aux instructions

Le premier HEBDOGICIEL WHILE WEND, REPEAT, UN-TIL, IF THEN ELSE à l'aide de l'ampersand (&) (langage machine).

> MINI LOGO permet d'accéder au graphisme tortue et aux procédures simples utilisées par le langage LOGO. Les primitives sont adaptables. Idéal pour initier vos enfants à LOGO.

> FONCTIONS SUPPLEMEN-TAIRES DE TRAITEMENT DE CHAINE, puissantes fonctions simplifiant la programmation sur les chaînes de caractères. Plus de ASC (LEFT\$(MID\$(A\$,1,3))) illisible, mais des fonctions claires comme GLR, recherche un groupe de lettres ou SCH, extraction de chaîne avec critère d'arrêt alphanuméri

que ou MCH, modification de et efficace avec présentachaîne par remplacement tion des données sous forme (langage machine).

SAISIE FORMATEE DE DON-NEES, indispensable pour une bonne gestion d'écran lors d'une saisie. Permet de stipuler le nombre et le type de caractères ainsi que les différents caractères de contrôle. (langage machine).

EDITEUR DE PROGRAM-MES pour résoudre tous les problèmes de correction de lignes basic : insertion, compactage, suppression, recherche de mots, etc. (langage machine).

GESTION DE CARNET D'ADRESSES, une gestion de fichier modulaire simple

de carte de visite.

BISCRU, un jeu de réflexes et d'attention où il faut éviter de laisser tomber les tartes du tapis roulant. Un graphisme élaboré digne des jeux de café !

PARACHUTISTE un jeu d'arcade français. Les paras comptent sur vous pour ne pas tomber à l'eau !

SOLITAIRE, un jeu classique au graphisme soigné.

Et ENQUETE, mi-cluedo mimastermind, découvrez l'assassin, l'arme, le mobile et le lieu du crime parmi une foule de suspect.

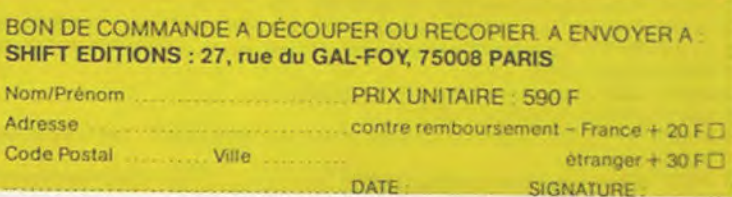

## LOGICIELS FAIT MAIN!

Pourquoi acheter cher des programmes que vous pouvez entrer vous-mêmes dans votre ordinateur ? Utilisez-les tel quel ou améliorez-les pour en faire VOS Logiciels. En vente dans les FNAC, les boutiques HACHETTE, la REGLE à CALCUL, chez les principaux revendeurs ou par correspondance en utilisant le bon ci-dessous.

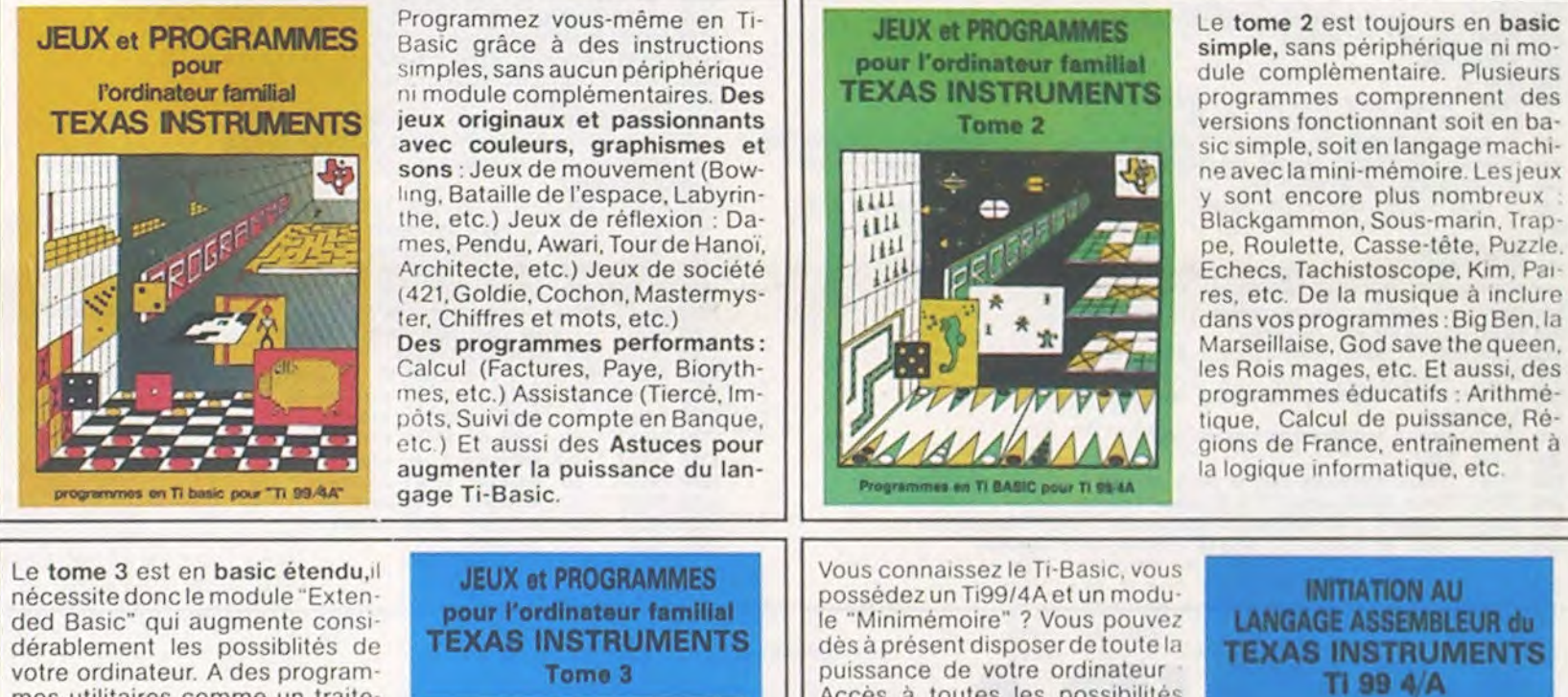

votre ordinateur. A des programmes utilitaires comme un traitement de texte ou une gestion complète de plusieurs comptes en banque s'ajoutent des jeux rapides (bataille navale, course de voitures, etc.), des jeux de société (Thème astral, Drapeaux, Poker, Harmonium, Calculette scientifique, Ardoise magique, etc.), des utilitaires pour créer des lutins, fusionner des caractères, dessiner point par point, faire défiler des textes dans tous les sens ou encore fabriquer une mire Texas à votre nom

**JEUX et PROGRAMMES** 

L'ORDINATEUR

**ORIC 1** 

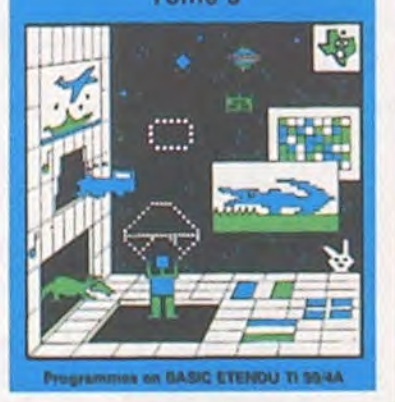

puissance de votre ordinateur Accès à toutes les possibilités graphiques, y compris la haute résolution. Accès direct à la mémoire centrale, Grande vitesse d'exècution (deux minutes au lieu de deux heures trente pour un même programme). Ce manuel, comprenant un grand nombre de programmes commentés vous apprend progressivement, sans connaissances techniques préalables, à maîtriser un langage très puissant réservé jusqu'à présent aux seuls spécialistes.

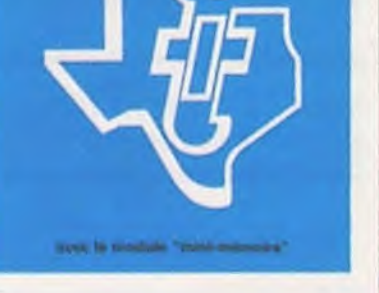

O

Du jeu de réflexion classique (Tours de Hanoï, Pendu, Colormind, Awele, etc.) aux utilitaires performants (Générateur de Caractères, Tri, Calendrier, Histogramme, etc.) en passant par les jeux de réflexes (Terroric, La Plume et le Poussin, Labyrinthe, etc.) les jeux d'attention (Dames, Rotations, Enigmes, Coffre-fort, La Reine, etc.) ou de hasard (Poker, Quinze-Vainc, etc.) et sans oublier les mathématiques (Fractions, Nombres Premiers, Traceur de Courbes, Multiprécision, etc.), Jeux et Programmes pour ORIC 1 offre un large éventail de programmes aux couleurs, graphisme et sons très soignés. une mine d'or pour votre ORIC 1. Existe aussi pour ORIC ATMOS.

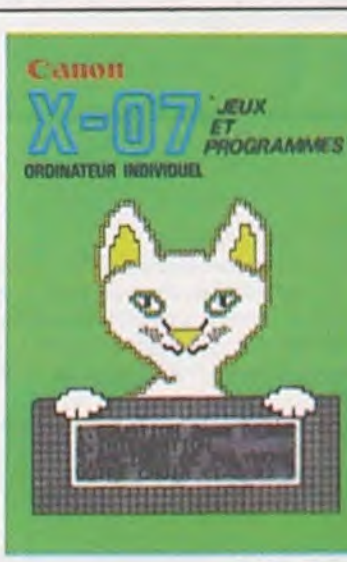

100 pages 21 x 29,7

100 pages 21 x 29,7

100 pages 21 x 29,7

100 pages 21 x 29,7

100 pages 21 x 29,7

128 pages 15 x 21

214 pages 21 x 28

Explorez les étonnantes possibilités de votre CANON X-07 avec les quelques 40 programmes réunis dans cet ouvrage. Des programmes performants qui fonctionnent sur le X-07 de base (8 KO) calculs scientifiques : opérations sur les matrices, conversion de coordonnées, racines de polynômes, intégration, interpolation, etc. Des utilitaires : gestion de compte en banque, histogramme, impôt, hard copy, tracé de courbes, biorythmes, etc. Des jeux : loto, poker, ardoise magique, un peu d'EAO, un super jeu d'aventures : le Trésor du Galion et 3 "gros" programmes qui nécessitent une carte d'extension 4 K : Astral, Tiercé et Surfaces et Volumes

BON DE COMMANDE A RENVOYER A : SHIFT EDITIONS, 27, rue du Gal Foy 75008 PARIS TOME 1 TEXAS □ 155 F □ 155 F **TOME 2 TEXAS** TOME 3 TEXAS □ 155 F **ASSEMBLEUR** □ 195 F □ 155 F ORIC<sub>1</sub> code postal . . . . . . . . . . . Ville. . . . . . . ORIC-ATMOS □ 155 F □ 95F CANON X-07 SIGNATURE: DATE:

- CONTRE REMBOURSEMENT: France:  $\Box$  + 20 F étranger :  $\square$  + 30 F  $ou$ chèque [] CCP []

\* \* \* \* \* \* \* \* \* \* \*

suite page 15

# BOULIER

Le boulier chinois quelle fascination lorsque l'on pense que certains praticiens asiatiques vont aussi vite que les premiers calculateurs électroniques !!! ou presque. Alors à vos claviers et que le premier qui trouve le résultat de 2.748 387 x 1.438.227 plus vite au boulier qu'avec sa machine, prévienne immédiatement la rédaction !!!

**Olivier MORIN** 

### Mode d'emploi :

Le programme boulier se veut un programme d'éducation pour les 8/12 (ou plus) et permet d'apprendre les rudiments du boulier chinois.<br>Il suffit de répondre aux questions et d'appuyer sur une touche quand une flèche clignote en bas à droite.

- 5 GOSUB 9988:PRINT "E": M\$=""#88": GOSUB 20000: GOSUB 9000
- 
- 
- 
- 3 GOSUS 79897PXINT "MITTS=""B80"1GOSUS 2009081GOSU8 9000<br>20 PRINT "Rien de plus simple..."<br>20 PRINT "Rien de plus simple..."<br>32 PRINT:PRINT"Il suffit de savoir representer"<br>40 PRINT:PRINT "Par exemple '1' se represente ain
- 
- 78 GOSUB 9888
- 88 PRINT "BPour representer '3' on fait...":PRINT:X\$="3":GOSUB 9895:PRINT<br>98 PRINT:PRINT"Vous avez conpris, nais pour representer '7', connent faire ?" 98 PRINTIPRINT "Cous avez comprisionals pour representer (c) comment taire (188 PRINT "Et bien c'est la que les boules du haut interviennent ainsi si")<br>118 PRINT "les boules du basrepresentent ";<br>128 PRINT "des unites cell
- 150 PRINT "BEt naintenant pour '7'..."IPRINT<br>160 X#="7":GOSUB 9095:PRINT:PRINT
- 
- 
- 178 PRINT:PRINT "Et il en va de neme pour les dizaines. les centaines etc..."<br>188 GOSUB 9880 198 PRINT"MDonc pour representer '1982' on fait...":X#="1982":PRINT:GOSUB 9895<br>200 GOSUB 9200:PRINT:PRINT"C'est simple non ?!?"
- 
- 
- 205 GOSUE 9000<br>210 PRINT "MFaisons auelaues exercices."<br>220 PRINT "Je vais afficher auelaues valeurs,"
- 230 PRINT "et vous allez essayer de trouver,"
- 240 PRINT "si Jamais vous echouez deux fois"<br>250 PRINT "de suite, je vous donnerais la solution,"<br>260 GOSUB 9000:B=0:R\$=""
- 
- 
- 
- 278 FOR P=8 TO 9<br>288 X=INT(RND(1)+18+(INT(RND(1)+P/3<br>298 X#=STR#(X)  $+P/2)+1)$ )
- 300 PRINT "BEssai numero 1"1P+1
- 310 PRINTIGOSUB 90951PRINT
- 
- 315 FOR R=0 TO 1<br>320 MUSICM#:INPUT "Votre reponse : "!Y
- 338 IF Xwy GOTO 378
- 348 PRINT "Desole ce n'est pas la bonne reponse !!!"
- 350 NEXT R
- 368 PRINT "La solution etait :":X:8070 375<br>378 PRINT "Bravo !!!":B=B+1
- 
- 375 GOSUB 9000
- 388 NEXT P
- 
- 
- 380 NEXT P<br>408 PRINT "@Vous avez repondu correctement,"<br>420 IF BKINT "a":B;"/10 essais ceci est ";<br>420 IF BK3 THEN PRINT "insufisant,"!PRINT"recommencez !"!GOSUB 9000:GOTO 270<br>430 IF BK=5 THEN PRINT "assez bien"!INPUT "vou
- 
- 
- 
- 480 GOSUB 9000 498 PRINT "Whaintenant essayons de faire ":PRINT"des additions."<br>588 PRINT:PRINT "Le principe en est tres simple."<br>518 PRINT "il suffit d'additionner les chiffres"<br>528 PRINT "colonne par colonne."
- 
- 
- 
- 538 PRINT:PRINT "Rinsi pour faire : 5+3, resardez cet"
- 548 PRINT "exemple ..."<br>558 X\$="5":PRINT "EEBBBBBBBBB":GOSUB 9895
- **560 GOSUB 9000**
- 570 X\$="8": PRINT "ESUDDECEDE": GOSUB 9895
- 580 GOSUB 9888
- 
- 590 PRINT "EMais quelques resles sont utiles."<br>600 PRINT "Pour additionner 7 % 8 ,vous faites"<br>610 PRINT "d'abord 7 en abaissant une boule ":PRINT "superieure , ";
- 628 PRINT "puis en elevant 2 boules": PRINT "inferieures."

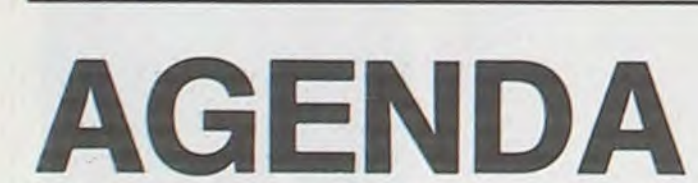

548 PRINT:PRINT "Decouvrant au'il n'y a pas moven":PRINT "d'ajouter ":<br>558 PRINT:PRINT "B sur cette colone il faut":PRINT "en elever une ";<br>558 PRINT "de la colonne precedente."<br>578 X\$="17":PRINT "BBBBBB":GOSUB 9095:GOSUB 692 Xx="15":PRINT "E":GOSUB 9895<br>788 PRINT "BBBBBBB":PRINT "Le resultat est bien 15 !" 785 GOSUB 9000 712 PRINT "Whats il faut noter ave sur le boulier"<br>722 PRINT "l'addition connence par le chiffre de "<br>732 PRINT "sauche , ainsi pour ajouter 36 & 68 on "<br>748 PRINT "ajoutera d'abord 38 puis ensuite 6..."IPRINT 758 X\$="68":80SUB 9895:80SUB 9208:80SUB 9888 760 PRINT "DECCE" 778 X\*\*"98"1805U8 9895:805U8 9288:805U8 9888<br>788 PRINT "GOSU8 9895:805U8 9288<br>798 X\*\*"96":605U8 9895:805U8 9288<br>818 PRINT:PRINT "On obtient bien 96 !!!":805U8 9888<br>818 PRINT:"816:n maintenant massons sux choses<br>828 PRINT " 778 X\*\*\*98\*\*GOSUB 9895\*GOSUB 9288\*GOSUB 9888 serieuses !" 920 PRIMT " 5 : ajouter 5"<br>930 PRIMT " ou ajouter 10 et enlever 5"<br>940 PRIMT " 6 : ajouter 5 et ajouter 1"<br>950 PRIMT " ou ajouter 10 et enlever 4"<br>960 PRIMT " ou ajouter 10 et ajouter 2"<br>970 PRIMT " ou ajouter 5 et ajouter 1820 PRINT "C'est simple non city..."<br>
1838 GOSUE 9888<br>
1849 PRINT "WBien maintenant yous devez savoir bien"<br>
1858 PRINT "WBien maintenant yous dlons pouvoir passer":<br>
1868 PRINT "ne faut passesper avant d'avoir"<br>
1868 PRI 1200 PRINT "BLes resles de la soustraction sont"<br>1220 PRINT "BLes resles de la soustraction sont"<br>1230 PRINT "pratiquement les memes que celles de 1248 PRINT 1250 PRINT "Cependant il faut faire attention de ne"<br>1260 PRINT "pas ajouter !!!"<br>1270 GOSUB 9000 1278 GOSUB 9888<br>1288 PRINT "EVoici un exemple assez complet..."<br>1298 PRINT "Essayons de retrancher JJ6 a 752 : "<br>1388 X\$="732":PRINT:GOSUB 9895:GOSUB 9288:GOSUB 9888<br>1318 PRINT:PRINT"Enlevons maintenant 388."<br>1328 PRINT "C 1378 PRINT "a retrancher 188 et a rajouter 38." ISPO PRINT "a retrancher 188 et a rajouter 38." ISPO N989<br>1388 X\*-"352":PRINT "MBB":GOSUB 9895:GOSUB 9288:GOSUB 9888<br>1398 X\*-"382":PRINT "MBB":GOSUB 9895:GOSUB 9288:GOSUB 988 1418 PRINT "enlever 18 puis adouter 4, et dans ce"<br>1428 PRINT "cas cela revient a adouter 5 et en "<br>1425 PRINT "cas cela revient a adouter 5 et en "<br>1439 X\$="372":PRINT "EEE":GOSUB 9895:GOSUB 9288:GOSUB 9888<br>1448 X\$="372": 1448 X\*\* 3/6":PRINT "WHE"1GOSUB 98951GOSUB 9288<br>1468 GOSUB 9888<br>1468 GOSUB 9888<br>1478 PRINT "WAttention il faut absolument aue vous"<br>1488 PRINT "WAttention il faut absolument aue vous"<br>1488 PRINT "Avez compris cet exemple p 1518 PRINT "BBien, maintenant massons aux choses<br>1538 PRINT "Blien, maintenant massons aux choses<br>1538 PRINT "Il vous faut absolument retenir"<br>1538 PRINT "Aue mour soustraire !"<br>1538 PRINT PRINT " 1 : enlever 5 et ajouter serieuses !" 1568 PRINT "ou enlever 10 et adouter 9"<br>1570 PRINT " 2 I enlever 10 et adouter 9"<br>1580 PRINT " ou enlever 10 et adouter 8"<br>1590 PRINT " 3 i enlever 5 et adouter 2" 1688 PRINT " ou enlever 18 et adouter 7"<br>1618 PRINT " 4 1 enlever 5 et adouter 1"<br>1628 PRINT " ou enlever 18 et adouter 6"<br>1638 PRINT " 5 1 enlever 5"

630 X\*\*\*7":PRINT "DODOOO":GOSUB 9095:GOSUB 9000

1640 PRINT " ou enlever 10 et ajouter 5"<br>1650 PRINT " 6 : enlever 5 et enlever 1"<br>1660 PRINT " ou enlever 10 et ajouter 4" 1550 PRINT " 6 : enlever 3 et enlever 1"<br>1560 PRINT " ou enlever 10 et ajouter 4"<br>1570 PRINT " 7 : enlever 3 et enlever 3"<br>1590 PRINT " ou enlever 5 et enlever 3"<br>1700 PRINT " ou enlever 5 et enlever 3"<br>1700 PRINT " ou enl 1748 GOSUB 9888 1798 PRINT "BEt maintenant pour conclure, en laissant")<br>1758 PRINT "le soin a un autre programme de vous"<br>1778 PRINT "apprendre a multiplier et diviser "<br>1788 PRINT "avec ce nerveilleux instrument au set "<br>1788 PRINT "avec 1798 PRINT "le boulier, voyons un neu l'historique"<br>1888 PRINT "de celui ci."<br>1888 PRINT "de celui ci." 1810 PRINT:PRINT<br>1820 PRINT "L'histoire fait remonter le Boulier"<br>1830 PRINT "Chinois a une tres haute antiquite."<br>1840 PRINT "Ca plus ancienne reference connue date"<br>1850 PRINT "de la dynastie Vuan (1277-1367) mais."<br>1860 1910 GOSUB 9000  $\circ$ 1920 PRINT "EEh bien nous voici arrives a la fin, et"<br>1930 PRINT "J'espere que ce programme vous aura plu"  $\circledcirc$ 1948 PRINT "et que vous etes maintenant un virtuose"<br>1958 PRINT "du boulier !"<br>1968 PRINT:PRINT:PRINT  $\mathcal Q$  $\circ$ 1978 PRINT "Si vous desirez en savoir plus ou," 1980 PRINT "nourquoi nas acquerir un boulier." 1990 PRINT "vous trouverez le necessaire dans" 2000 PRINT "les boutiques de Jeux et casses-tetes."<br>2010 GOSUB 9000 2020 GOSUB 20000+PRINT+PRINT<br>2030 PRINT+PRINT+PRINT+PRINT+PRINT TAB(18)+"Au revoir."<br>2040 PRINT+PRINT+PRINT+PRINT 9000 MUSIC M\$:POKE 10407.0 9881 FOR Q=1 TO 3881NEXT Q<br>9882 POKE 54247,88 9883 FOR Q=1 TO 388+NEXT Q 9884 GET R#1IF R#="" THEN PROPERTIES PORT PORT PARTIES PORT PARTIES PORT PROPERTY PROPERTY PROPERTY PORT PARTIES PORT PARTIES PORT PARTIES PORT PARTIES PORT PARTIES PORT PARTIES PORT PARTIES PORT PARTIES PORT PARTIES PORT POKE 54247, 193: 80TO 9001 9140 FOR K=1 TO 13 9150 PRINT X\$(J, URL(MID\$(X\$, K, 1))); 9168 NEXT K<br>9178 PRINT " |" 9188 NEXT J 9190 PRINT "LANDLAND LANDLAND" 9195 PRINT " "FIRETURN 9200 FOR I=1 TO 13 9210 PRINT MID\$(X\$, I, 1);" "; 9220 NEXT I<br>9225 PRINT 9230 RETURN 9900 REM \*\*\*\*\*\*\*\*\*\*\*\*\*\*\*\*\*\*\*\*\*\*\*\*\*\*\* **MZ 80** 9910 DIM X\$(10,9)<br>9920 FOR 1=0 TO 9<br>9930 FOR J=0 TO 10 9948 READ X\$(J, I) 9950 NEXT J 9960 NEXT I 9970 RETURN 11000 DATA Ce. 26. 21. - +. 21. 21. 28. 20. 20. 20. 20 11818 0878 20,20,21, -+,20,21,21,20,20,20,20,20<br>11828 0878 20,20,21, -+,20,21,21,20,20,20,20,20<br>11838 0878 20,20,21, -+,20,20,20,20,21,21,20,20 11040 DATA Es, Es, El, -+, Es, Es, Es, Es, El, El, Es 11252 DATA 26.21.20. $+, 21.21.20.26.26.26.26.26$ <br>11263 DATA 26.21.26. $+, 26.21.21.26.26.26.26.26$ <br>11272 DATA 26.21.26. $-+, 26.26.21.21.26.26.26.26$ 11080 DATA Ee, E1, Ee, -+, Ee, Ee, Ee, E1, E1, Ee, Ee 11998 DATA Ee,E1,Ee,-+,Ee,Ee,Ee,Ee,E1,E1,Ee<br>22822 PRINT:PRINT:PRINT:PRINT 20001 PRINT<br>20002 PRINT<br>20003 PRINT  $\frac{1}{2}$   $\frac{1}{2}$   $\frac{1}{2}$   $\frac{1}{2}$ 田園国際 20004 PRINT " 20005 PRINT " 20006 PRINT " 20010 PRINT: PRINT: PRINT 20020 PRINT TAB(15): "Chenese Abacus." 20030 PRINT 20040 PRINT TAB(15); "Boulier Chinois." 20050 RETURN

◉

**LIST** 20 WAIT 35:PRT :PR T "MSCLERF?": GS 148  $R=INT R(I): IF K$  $$=$ <sup>n</sup> $E$ <sup>n</sup>; P=P-1: FOR  $J=I$  TO  $P: A(J)=$ R(J+1):NEXT J

Votre FX 702 P se tranforme en un indispensable agenda grâce à ce programme qui vous permet de noter jusqu'á 20 rendez-vous ! Bravo non?

### Philippe BARREAUD

 $172 - 45$ 

N.D.L.R.: Spécialistes du FX702 P, qu'attendez-vous pour nous faire parvenir d'autres utilitaires (gestion etc...) ?

Mode d'emploi :

Tableau des options :

R pour RESET efface tout et réinitialise le programme

M pour MEMORISER. Vous pouvez enregistrer un maximum de 20 messages. Ceux-ci ne doivent pas exéder 28 caractères, tous les autres seront supprimés. Pour des raisons de taille mémoire, la machine ne peut contenir que 20 messages de 28 caractères chacun, mais peut aller jusqu'à 16 messages de 28 caractères. Le FX prévient lorsque la mémoire est saturée.

On peut enregistrer autant de messages que l'on veut (à concurrence de 20) pour un jour donné. Fournissez au FX l'année, le mois, le jours puis le contenu du message : c'est dans la boîte ! (Attention : Le 702 P ne peut enregistrer des messages pour des années antérieures à 0 ni pour des années postérieures à 9999).<br>F Pour FIN arrête l'exécution du programme. Il ne faut pas alors oublier

de glisser l'ordinateur dans sa poche.

C Pour CONSULTER les messages enregistrés pour une année spécifique (A), un mois (M) ou un journée particulière (J). Donnez les coordonnées demandées par la machine et celle-ci affichera le numéro de code des messages et leur contenu. (exemple de numéro de code : 102198 4 C'est-à-dire 1er Février 1984)

E Pour effacer les messages. Même manœuvre que pour consulter<br>(après l'effacement, la mémoire est rafraîchie c'est-à-dire que les trous causés dans la pile mémoire par la disparition d'un message sont supprimés par décalage vers le bas des messages suivants) S Pour SAVE qui enregistre sur cassette l'ensemble du fichier L Pour LOAD qui charge le fichier contenu sur la cassette. La capacité du fichier n'est bien sûr pas énorme, mais elle devrait pourtant suffire à un emploi du temps léger.

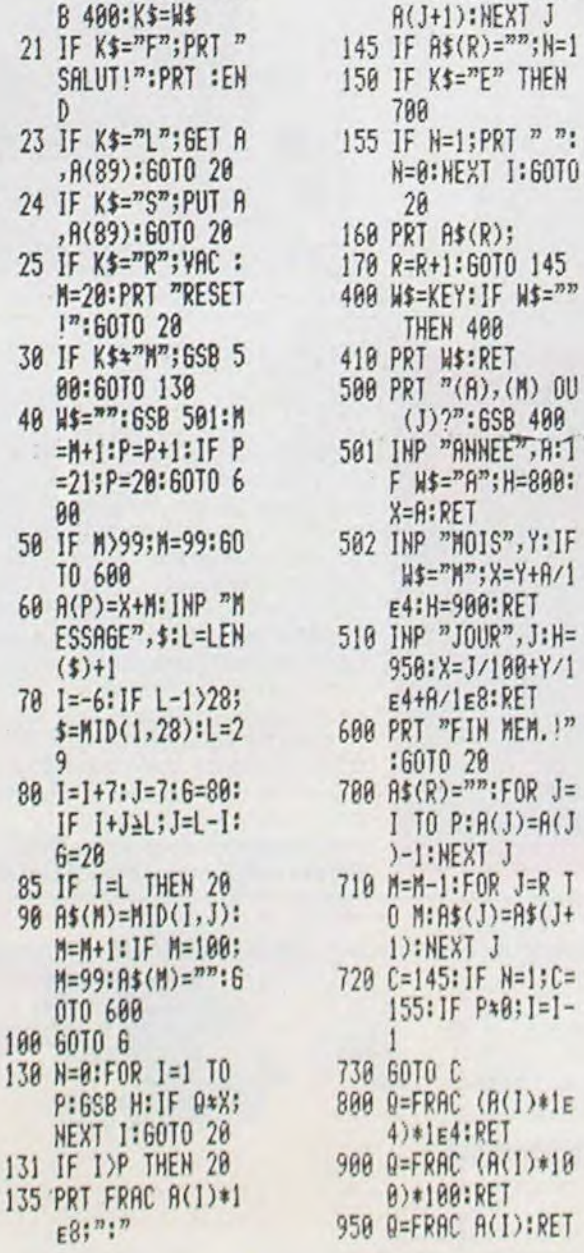

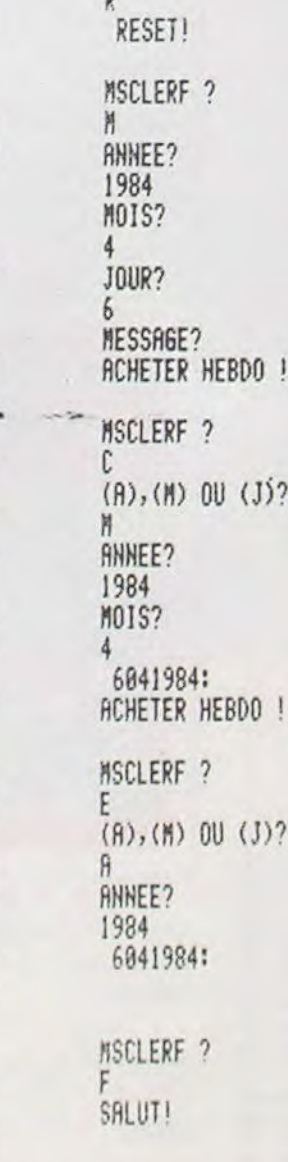

RGENDA

MSCLERF ?

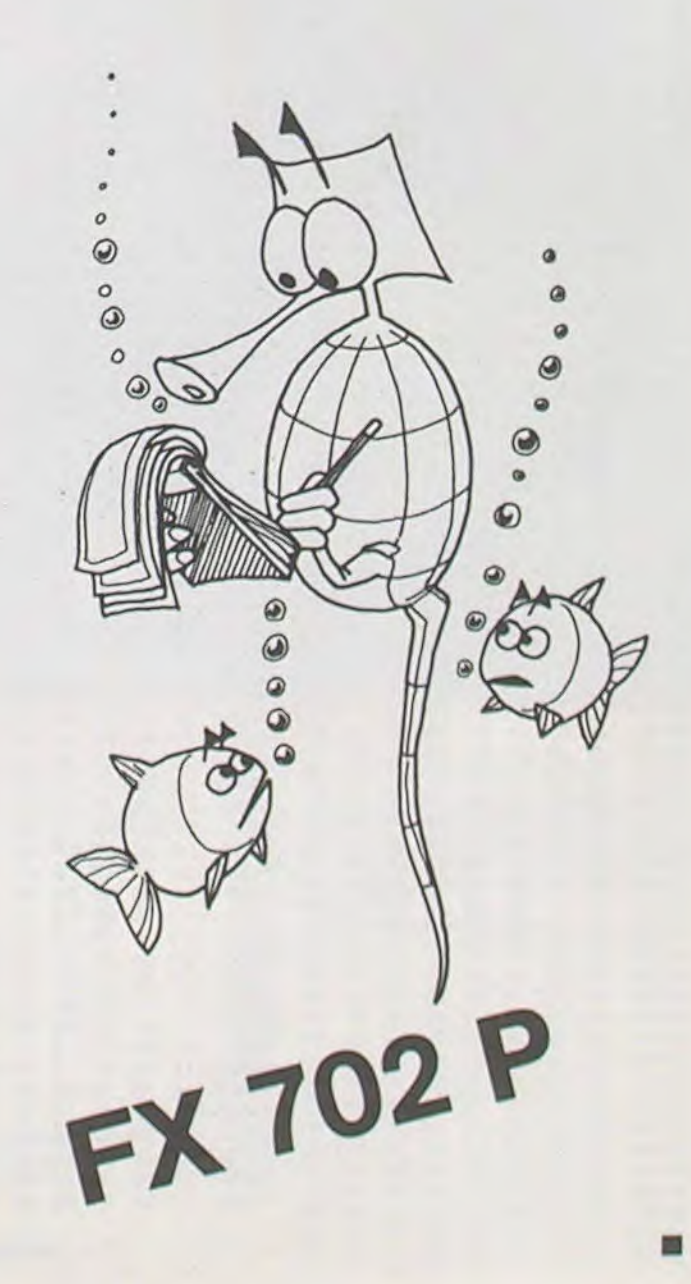

# **OTHELLO**

Mesurez-vous aux capacités de "raisonnement" de votre MPF II. Un bon programme d'OTHELLO où vous n'avez pas toujours la partie belle.

Le mode d'emploi ainsi que la règle du jeu se trouvent dans le programme.

**Laurent KOENIG** 

70 TEXT 80 HIMEM 37000 RESTORE 90 GOTO 300  $100 S = 0$ 105 FOR K = 1 TO 8 110 15 =  $X(K)$  J5 =  $Y(K)$  16 = I + 15 J6  $= J + JS:51 = 0$ IF ACI6 + 1, J6 + 1) < > T2 115 **THEN 190** 120 S1 = S1 + 1.16 = 16 + 15.16 = 16  $+$  J5 125 IF ACI6 + 1. J6 + 1) = T2 THEN 120<br>130 IF ACI6 + 1. J6 + 1) < > T1 **THEN 190**  $135 S = S + S1$ 140 IF U < > 1 THEN 190  $145$  I6 =  $1:36 = 3$  $150$  FOR  $Z = 0$  TO S1 155  $A(16 + 1, 16 + 1) = T1$ 160 HOOLOR = 0<br>165 DRAW 17 AT J6 \* 16 + 62.016  $+1$   $+16$ 170 HCOLOR =  $T1$ 171 IF T1 = 2 THEN HOOLOR = 1 175 DRAW 17 AT J6 \* 16 + 62,016  $+1$ ) \* 16 180 16 = 16 + 15 J6 = J6 + J5 185 NEXT Z 190 NEXT K 195 IF U = 1 THEN 220 200 IF I = 17 AND I7 > 1 THEN I7  $I7 - 1$ 205 IF I = 18 AND I < 8 THEN I8  $18 + 1$ 210 IF  $J = J7$  AND  $J7 > 1$  THEN  $J7$  $J7 - 1$ 215 IF  $J = JB$  AND  $JS < 8$  THEN  $JB$  $=$   $18 + 1$ 220 RETURN 222 REM 224 REM REM \*\* L'ORDINATEUR JOUE \*\* 226 228 REM 229 REM 230 B1 = B9 I9 = 0 T2 = H: J9 = 0 T1  $= 0$ 240 FOR I = 17 TO 18  $245$  FOR  $J = J7$  TO  $J8$ 247 IF A(I + 1, J + 1) < > 1 THEN 270  $249 \text{ U} = -11605 \text{UB}$  100  $251 S1 = S$ 253 IF S = 0 THEN 270 IF I = 1 OR I = 8 THEN  $$1 = $1$ 255 257 IF I = 2 OR I = 7 THEN S1 = S1 259 IF  $J = 1$  OR  $J = 8$  THEN  $S1 = S1$ 261 IF  $J = 2$  OR  $J = 7$  THEN  $$1 = $1$ 263 IF S1 < B1 THEN 270 265 IF S1 > B1 THEN B1 = S1 IN2 = 1 I9  $= 1:39 = 3:5070270$  $267 N2 = N2 + 1$ 269 IF INT (  $RND$  (1)  $*$  N2) = 0 THEN  $I9 = I \cdot J9 = J$ 270 NEXT J: NEXT I<br>274 IF B1 = B9 THEN UTAB 21: HTAB 8:<br>PRINT "JE DOIS PASSER MON TOUR" P9<br>= P9 + 1: GOTO 292 275 P9 = 0:1 = 19:J = J9 276 HOME . HTAB 8: PRINT "JE JOUE EN " MID#  $(C4, J + 1, 1) / I$  $277$  U = 1: GOSUB 100 278 01 = 01 + S + 1 H1 = H1 - S H1  $=M1 + 1$ 

279 HTAB 8: PRINT "CE QUI ME DONNE " S: IF S < = 1 THEN PRINT " PION" 280 IF S > 1 THEN PRINT " PIONS" 285 HTAB 34: UTAB 5: PRINT "<br>HTAB 34: UTAB 5: PRINT 01<br>HTAB 37: UTAB 5: PRINT H1 286 287 288 290 FOR  $F = 1$  TO 2000 NEXT  $F$ 292 RETURN 293 RFM 294 REM 295 REM ## INITIALISATION TABLEAUX ET VARIABLES ## 296 REM 297 REM 300 DIM AC10.10).X(8).Y(8).T(20)<br>305 C\$ = " ABCDEFGH "(B = 2(N = 3(89)  $=$  - 100 310 FOR I = 1 TO 8: READ X(1), Y(1). NEXT I 330 FOR I = 1 TO 10: FOR J = 1 TO 10:40  $1.3$ ) = 1: NEXT J: NEXT I 335  $A(5,5) = B( A(6,6) = B( A(5,6))$  $N: A(G, 5) = N$ 340 01 = 2:H1 = 2:N1 = 4:P9 = 0:17  $= 3:18 = 6:37 = 3:38 = 6$ 345 REM 350 REM 355 REM \*\* INITIALISATION DRAW \*\* 360 REM 370 REM  $400 S = 37000$ 405 POKE 233, INT (S / 256): POKE 232, S - ( INT  $(S / 256)$  # 256) 410 READ M: POKE S.M. POKE S + 1.0 415 I1 =  $2 + 2 + N$ : POKE S + 2, I1: POKE  $S + 3.0$  $420$  IN = I1 425 FOR  $F = 1$  TO  $M - 1$ 430 READ T(F): IN = IN + T(F) 435 POKE S + 2 \*  $(F + 1)$ , IN - ( INT (IN / 256) # 256) 440 POKE S + 2 \* (F + 1) + 1, INT (IN  $/256$ 445 NEXT F 450 READ T(M) 455 L = IN - I1 + T(M) 460 FOR  $F = 0$  TO  $L = 1$ 465 READ X 470 POKE  $F + S + I1/X$ 475 NEXT F 476 REM 477 REM REM 480 \*\* EXPLICATIONS \*\* 485 REM 490 REM 266 HOME PRINT TABO 15%"OTHELLO" 505 PRINT TAB( 15); "-------"; PRINT 586 510  $SPEED = 100$ PRINT " LE JEU OTHELLO SE JOUE SUR 520 UN PLATEAU", "DE 64 CASES AVEC 64 PIONS R EVERSIBLES.", "(UN COTE BLANC ET UN COTE VERT) " PRINT SES PRINT "LE BUT DU JEU EST D'ENTOURE<br>R LES PRINT "LE BUT DU JEU EST D'ENTOURE<br>T DE LA", "COULEUR DES VOTRES." : PRINT<br>530 PRINT " ENTOURER, C'EST ENFERMER UN<br>PION OU", "UNE RANGEE DE PIONS DE L'ADUE<br>RSAIRE", "ENTRE UN DE 535 PRINT " UOUS DEVEZ TOUJOURS ENTOURE<br>R AU MOINS", "UN PION ADVERSE A CHAQUE TO UR, OU ALORS", "VOUS DEVEZ PASSER VOTRE T OUR.": PRINT 538 PRINT 539 SPEED= 255

 $\circ$ 

 $\circ$ 

 $\circ$ 

 $\circ$ 

本内部的

 $\mathfrak{C}$ 

(☆

540 PRINT THE 93 "PRESSER UNE TOUCHE GET RA 542 REM 544 REM 546 REM ## DESSIN DU DAMIER ## 546 REM 550 REM S60 HGR / HOOLOR = 2 565 FOR Y = 28 TO 148 STEP 16 575 NEXT Y FOR X = 70 TO 198 STEP 16 580 585 HPLOT X.20 TO X.148 590 NEXT X 591 SCALE= 1 595 HCOLOR = 5 596 FOR II = 1 TO 8 DRAW II AT 59.28 + 16 \* (II 597 1) DRAW II + 8 AT 77 + 16 \* \ LI  $\frac{1}{2}$  $-13.9$ 598 NEXT II 599 GOSUB 3000 600 HOME 615 PRINT "UOULEZ-UOUS LES PIONS BLANCS OU JAUNES", "(1 OU 2)" !! GET PS! PRINT PS 616 PRINT IF P\$ = "2" THEN  $0 = N/H = B$  $620 -$ GOTO 631 625 IF P# = "1" THEN 0 = B:H = N GOTO 631 630 GOTO 615 631 HOME GOSUB 2000<br>635 PRINT "VOULEZ-VOUS COMMENCER (O/N) ? ": GET PS: PRINT PS 636 PRINT 640 IF P\$ < > "0" AND P\$ < > "N" THEN 635 645 IF P\$ = "0" THEN 700 650 GOSUB 230 655 IF H1 = 0 OR N1 = 64 OR P9 = 2 THEN 855 657 REM 659 REM ## LE JOUEUR JOUE ## 661 REM 663 REM 665 REM 799 T1 = H:T2 = 0 705 HOME 710 HTAB 8: INPUT "OU JOUEZ UOUS ? ": Z# 715 I = VAL ( MID\$  $(2*,2,1)$ ) R\$  $=$  MID# (Z\$,1,1) 720 IF I < 0 OR I > 8 THEN 705 725 IF I > 0 THEN 755 730 PRINT : HTAB 8: PRINT "PASSEZ UDUS<br>UOTRE TOUR ?": GET R\*<br>735 IF R\* = "N" THEN 705 740 GOSUB 900 745 IF N2 > 0 THEN 795 750 IF N2  $\leftarrow$  = 2 THEN P9 = P9 + 1: GOTO 850  $755 J = 0$  $760$  FOR  $Z = 1$  TO 8 765 IF R# = MID# (C#,Z + 1,1) THEN J  $= 2:2 = 8$ 770 NEXT Z 775 IF J = 0 THEN 705 780 IF A(I + 1, J + 1) < > 1 THEN 705<br>785 U = - 1: GOSUB 100 790 IF S = 0 THEN 705 795 P9 =  $0:U = 1: GOSUB 100$ 800 HOME : HTAB 8<br>800 HOME : HTAB 8<br>805 PRINT "CECI VOUS DONNE " : S : 818 IF S < = 1 THEN PRINT " PION"<br>815 IF S > 1 THEN PRINT " PIONS" 825 H1 = H1 + S + 1:01 = 01 - S:N1  $= N1 + 1$ 830 HTAB 34: UTAB 5: PRINT " 831 HTAB 37: UTAB 5: PRINT H1<br>832 HTAB 34: UTAB 5: PRINT 01 840 IF 01 > 0 AND N < 64 AND P9 < 2 THEN 650 850 REM. 851 REM REM ## FIN DE LA PARTIE ## 852 853 REM 854 REM 855 HOME 860 PRINT "VOUS AVEZ "; H1; " PIONS ET MO I ";01<br>865 IF H1 > 01 THEN PRINT "BRAVO,VOUS<br>AVEZ GAGNE.": GOTO 880 870 IF H1 = 01 THEN PRINT "NOUS SOMMES EX-AEQUO.": GOTO 880 875 PRINT "J'AI GAGNE."

660 PRINT 885 PRINT "UDULEZ-UDUS REJOUER AVEC MOT GET RE 890 IF RE = "N" THEN TEXT END TEXT RUN  $891$ 892 REM 893 REM 895 REM II VOUS PASSEZ VOTRE TOUR ET L 'ORDINATEUR JOUE FOUR UOUS ## 897 REM 899 REM 900 N2 = 0.19 = 0.J9 = 0 985 FOR I = 17 TO 18<br>918 FOR J = J7 TO J8 915 IF ACI + 1. J + 1) < > 1 THEN 940  $920 \text{ U} = -1$  GOSUE 100 925 IF S = 0 THEN 940 930  $N2 = N2 + 1$ 935 IF INT ( RND (1) # H2) = 0 THEN 19 = 1:J9 = J 940 NEXT J: NEXT I 950 IF N2 = 0 THEN 975 955 I = 19: J = J9<br>960 HOME ( HTAB 8: PRINT "UOUS AUIEZ ": N2: " POSSIBILITE": 965 IF N2 > 1 THEN PRINT "S" 970 PRINT : HTAB 8: PRINT \*UOUS JOUEZ E N ": MIDS (CS.J + 1,1):I 972 FOR F = 1 TO 2000 NEXT F 975 RETURN 1000 DATA 0.1.-1.1.-1.0.-1.-1.0.-1.1.-1  $.1.0.1.1$ 1905 DATA  $17.11.23.21.18.21.1$ 7, 13, 23, 25, 23, 19, 19, 19, 19, 17, 23, 35 1010 DATA 54, 54, 36, 36, 36, 36, 62, 62, 62, 62 1020 DATA 45, 45, 36, 36, 63, 63, 63, 63, 19, 19<br>, 45, 45, 45, 45, 18, 18, 63, 63, 63, 63, 63, 36, 36, 9<br>1030 DATA 45, 45, 36, 36, 63, 63, 63, 63, 18, 1 8, 9, 45, 45, 45, 54, 54, 63, 63, 63, 63, 9 1040 DATA 45, 45, 63, 63, 63, 63, 44, 44, 44, 4 4, 44, 44, 54, 54, 54, 54, 54, 0 1050 DATA 18, 18, 63, 63, 45, 45, 45, 45, 36, 36 , 36, 63, 63, 63, 63, 36, 44, 45, 45, 45, 0 1060 DATA 63.63.36.36.54.54.54.54.45.45<br>.45.45.36.36.63.63.0 1070 DATA 18.18.9.9.36.36.36.36.63.63.6  $3,63,0$ 1080 DATA 18, 18, 63, 63, 36, 36, 44, 45, 4  $5,37,36$ ,  $63,63,54,46$ ,  $45,45,53,54,54$  $63.63.0$ 1090 DATA 45, 45, 36, 36, 63, 63, 63, 63, 54, 54 , 45, 45, 45, 45, 54, 54, 27, 27, 27, 27, 36, 36, 45,  $45.8$ 1100 DATA 63,63,36,36,45,45,45,54,54, 63, 63, 63 .54, 54, 54, 45, 45, 45, 36, 36, 6  $3,63,0$ 1110 DATA 27.27.36.36.45.45.45.45.18.18 .18.18.63.63.63.63.36.36.8<br>1120 DATA 27.27.36.36.45.45.45.53.53.54 .54,62,62,63,63,36,36,36,8<br>1130 DATA 63,63,36,36,45,45,45,45,18,18  $18.18.63.63.63.63.36.36.9$ 1140 DATA 63, 63, 36, 36, 45, 45, 45, 45, 18, 18  $18.18.27.27.27.27.36.36.8$ 1150 DATA 45, 45, 54, 54, 63, 63, 63, 63, 36, 3  $6, 36, 36, 45, 45, 45, 45, 8$ 1160 DATA 63.63.36.36.9,9,9,9,9,54.54.54.<br>54.27.27.27.27.36.36.45.45.45.45.0 1170 DATA 63.60.60.36.36.37.37.45.45.46 , 46, 54, 54, 55, 55, 63, 60, 60, 60, 36, 37, 37, 45, 46.46.54.55.55.39.60.36.45.54.39.0 1900 REM 1905 REM 1910 REM \*\* DESSIN DES QUATRES PIONS D E DEPARTS ## 1920 REM 1930 REM 2000 HCOLOR =  $1$ 2010 DRAW 17 AT 126,80 DRAW 17 AT 142,96  $2020$  HCOLOR = 3 2030 DRAW 17 AT 142,80 DRAW 17 AT 126,96 2060 HCOLOR = 0 IF  $0 = 2$  THEN HOOLOR = 1 2061 DRAW 17 AT 240,20 2062 2070  $HCOLOR = H$ IF  $H = 2$  THEN HOOLOR = 1 2071 2072 DRAW 17 AT 260,20 2080 **RETURN** UTAB 8: PRINT "OTHELLO" 3000 PRINT "---3910 3011 NORMAL PRINT "REVERSI" 3020

 $r$  |

匾

## REFLEXES

Un petit programme histoire de voir si vous n'etes pas un

danger public au volant de votre voiture. Pour utiliser le programme il suffit de se conformer aux messages et appuyer sur sa touche aux tops sonores ou lumineux.

**Alain LEDMIRAL** 

\_90 INK5:PAPERO:CLS  $-100$  PRINTCHRS(17) (CHRS(20) (CHRS(4)  $110$  PLOTO, 3, 6: PLOTO, 4, 6 \_115 PRINT:PRINT \_120 PRINTCHRS(27); "N"; SPC(11)"--> REFLEXE <--": PRINTCHRS(4)  $\_$ 130 FORI=10T012:PL0T0, I, 1:NEXTI \_140 PLOT1, 10, "TESTEZ VOS REFLEXES SEUL OU EN<br>\_150 PLOT1, 11, "MATCH A DEUX, SUR UNE SERIE DE 19 TOPS SONORES OU LUMINEUX.  $-160$  PLOT1, 12, \*  $-170$  WAIT500 \_180 PLOT2, 15, 3: PLOT3, 15, 12 \_185 PLOT4, 15, \*---> VOICI UN TOP SONORE\*<br>\_190 WAITIOO:MUSIC1, 4, 4, 0: PLAY1, 0, 1, 2000: WAITZOO 200 PL0T2, 17, 3: PL0T3, 17, 12 \_205 PLOT4, 17, \*---> VOICI UN TOP LUMINEUX\* \_210 WAITZOO: CLS: PAPER7: WAIT7: PAPERO 220 WAIT100: HIRES: PRINTCHRS(20); CHRS(17) \_230 PRINT"JEU SEUL OU A DEUX ? (1/2)" \_240 GETNBS: NB=VAL (NBS) 245 PRINT : PRINT \_250 PRINT: INPUT\*1er PRENOM : "JJ1\$:PRINT \_260 PRINTJIS+\*, VOUS AUREZ LA TOUCHE [0]\*:WAIT200<br>\_265 PRINT:PRINT  $-270$  IFNB-1THEN300 \_280 PRINT: INPUT "2em PRENOM : "|J2\$:PRINT \_290 PRINTJ2\*\*\*, VOUS AUREZ LA TOUCHE [P]\*|:WAIT300 \_300 PRINT:PRINT:PRINT\*PRET ?... ALORS TAPEZ UNE TOUCHE

 $-305$  REM \_310 GETWS: TR=44: PRINT: PRINT  $-312$  REM 315 REM \*\*\*\*\*\*\*\*\*\*\* \_320 REM \*\*\* JEU \*\*\* \_325 REM \*\*\*\*\*\*\*\*\*\*\*  $-327$  REM \_330 FORCU=6T0222STEP12:CP=CP+1 \_340 IF RND(1)).993THEN400 \_350 TS=KEYS: IF TS="" THEN340 \_360 IF TS="0" THENPRINTJIS; \_370 IF TS="P" THENPRINTJ2\$; \_380 PRINT \* NE FAITES PAS N'IMPORTE QUOI !!\* \_385 WAIT100:PRINT:PRINT:PRINT \_390 GOTO 340 \_400 A=RND(1): IFA). STHEN420 \_410 PAPER7: WAITS: PAPER0: GOT0430 \_420 MUSIC1, 4, 4, 0: PLAY1, 0, 1, 2000 \_430 DOKE#276,0  $-440$  TS=KEYS -450 IFTS=""THEN440 \_460 TP=(#FFFF-DEEK(#276)):IFA(=.STHENTP=TP+5 \_465 IFTP>44THENPRINT:PRINT\*TROP LENT...ON LE REFAIT !\*: 00T0340 \_470 IFTS="G"THENPRINTJ1%;:J1=J1+1:T1=T1+TP \_480 IFT\$="P"THENPRINTJ2\$;:J2=J2+1:T2=T2+TP \_490 IFTS()"G"ANDTS()"P"THENPRINT"REGARDEZ OU VOUS TAPEZ !":WAIT200:

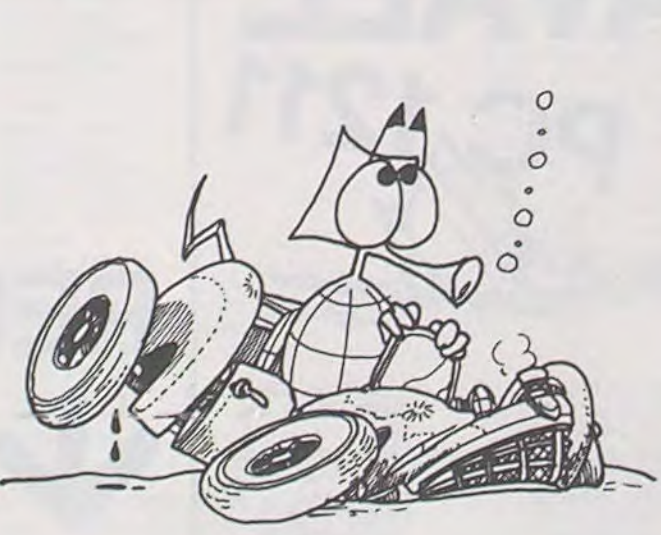

PRINT: PRINT: GOTO350 500 PRINT", GAGNE LE COUP \*1CP \_510 PRINT \*AVEC \*ITPI \* CENTIEMES DE SECONDE"; \_520 CURSETCU, 20, 3 \_530 FILL180, 1, INT(RND(1)#6)+1 \_535 PLAY1,0,0,0<br>\_540 FORE=199T0199-(TP\*4)STEP-1 \_550 CURSETCU+5, E, 3: DRAW6, 0, 1  $-555$  SOUND1, E, 5 \_560 NEXTE \_565 PLAYO, 0, 0, 0 \_570 GOSUB2000 \_580 PRINT: PRINT: PRINT \_590 IFTP<TRTHENTR=TP:JR\$=T\$ \_600 NEXTCU  $-601$  REM -602 REM \*\*\*\*\*\*\*\*\*\*\*\*\*\*\*\*\* **603 REM #54 RESULTATS ###** \_604 REM \*\*\*\*\*\*\*\*\*\*\*\*\*\*\*\*\*  $-605$  REM \_610 PRINT:PRINT:PRINT\*TAPEZ UNE TOUCHE POUR LES RESULTATS\*:GETWE \_620 TEXT: PRINTCHRS(17); CHRS(20); CHRS(4) 630 PRINT: PRINT \_640 PLOTO, 3, 3; PLOTO, 4, 3 \_650 PRINTCHR\$(27); "N"; SPC(9)"--> RESULTATS <--\*  $-660$  PRINTCHRS(4) \_670 PLOTO, 10, 2: PLOT9, 10, "CHOUETTE ! LES RESULTATS": WAIT200 \_680 PLOT9, 10, "SUSPENS... \_690 WAIT200:PLOT1, 10, "RECORD DE "+STR\$(TR)+" CENTIEMES \_700 PLOT2, 12, 4: PLOT3, 12, 12: PLOT15, 12, "PAR"<br>\_710 IFJR\$="0"THENPLOT20, 12, J1\$: GOT0730 \_720 PL0T20, 12, J2% \_730 FORI=1TO10: PRINT: NEXTI \_740 PRINTJI#; GAGNE '1JII' COUP(S) \_750 PRINT:PRINT\*AVEC UN TEMPS MOYEN DE \*(INT(T1/J1) \_760 IFNB-1THEN790 \_770 PRINT:PRINTJ28|' GAGNE '|J2|' COUP(S)<br>\_780 PRINT:PRINT'AVEC UN TEMPS MOYEN DE '|INT(T2/J2) \_790 PLOTO, 25, 6: PLOT5, 25, "ON EN REFAIT UNE ?" \_BOO GETRS: IFRS="o"THENCLEAR: PRINTCHR\$(17):GOT0220  $-810$  CALL#F42D  $-1995$  REM  $-1996$  REM \*\*\*\*\*\*\*\*\*\*\*\*\*\*\*\*\*\*\*\*\*\*\*\* \_1997 REM \*\*\* AFFICHAGE COUPS \*\*\* -1998 REM \*\*\*\*\*\*\*\*\*\*\*\*\*\*\*\*\*\*\*\*\*\*\*  $-1999$  REM \_2000 FORU=0T020: CURSET6, U, 3  $-2010$  FILLI, 1, INT(RND(1)\*6)+1 \_2020 NEXTU \_2030 CURSETCU+5, 0, 3 \_2040 IFCP(10THENCHAR48+CP, 0, 1:RETURN \_2050 CHAR49, 0, 1 \_2060 CURSETCU+5, 9, 3 \_2070 CHAR48+(CP-10),0,1 \_2080 RETURN

RETURN

3190

# LABYRINTHE INVISIBLE

Conscient des dangers que renferme ce labyrinthe qui n'apparaît pas à l'écran, vous irez à la recherche des trois trésors qui y sont dissimulés par l'intermédiaire de trois robots. Les pièges existent sous deux formes : puits dans lequel un robot peut tomber ou mine sur laquelle il peut exploser.

### **Bruno INTERNICOLA**

### Mode d'emploi :

La découverte d'un trésor se fera savoir par un son hachuré puis il faudra l'emmener à l'extérieur du labyrinthe dans une case contenant le symbole graphique du trèfle au bas à gauche de votre écran.

Pour vous faciliter la progression dans le labyrinthe, la touche F5 allumera les murs immédiatement à côté du robot et les cases restant en<br>couleur de fond de votre écran sont des passages.

La touche F3 allumera tout le labyrinthe et vous verrez les pièges et les trésors. (Mais ce n'est pas du jeu !).

En haut de l'écran, apparaîssent différents commentaires, suivant que<br>le robot est détruit, tombé dans un puit, découverte d'un trésor.

Si le radar de votre ordinateur ne peut pas repérer les pièges, par contre, il détecte par sondage les trésors et affiche en haut de l'écran les distances en nombre de cases séparant chaque trésor du robot.<br>Exemple : Si le compteur du trésor n° 1 est égale à 22 celà veut dire que le robot est juste sur la case immédiatement en-dessous du trésor. Le labyrinthe se dessinant aléatoirement, il peut arriver qu'un trésor Le labymine se dessinant aleatoilement, il peut année qu'il résource soient<br>soit enfermé entre quatre murs ou également que les entrées soient<br>fermées. Dans ce cas, vous détruirez le mur vous gênant avec la touche<br>N si le

Mais attention, vous n'avez que trois bombes. L'ordinateur d'ailleurs vous préviendra lorsque vous aurez usé la dernière.

Pour vous donner une idée du déroulement du jeu, la première fois le<br>mieux est d'éclairer le labyrinthe (F3). Ayant une TV Noir et Blanc, la couleur que j'ai choisi ne vous plaira peut-être pas, à vous de la changer.

4 REM#DIRECTION:F1 NORD#F7 SUD#Z OUEST#C EST<br>5 PRINT"3":POKE36879,45:PRINTCHR#(5):PRINT:A#="#":POKE36878,15:DP=8163<br>6 01=49:02=50:03=51:M=0:RT=0:RD=0:LA=0:02=0:TZ=0:RI=0:AB=0<br>7 POKE8142,102:POKE8143,88:POKE8144,102:POKE816

- 
- 8 0U=30720

 $\left\{ \right.$ 

10 00102000<br>100 FORL=0101<br>101 PI=7746+INT(RND(1)#276)

102 IFPEEK(PI)=102THEN101

104 POKEP1, 94 NEXT

107 PI=7746+INT(RND(1)\*276)

- 108 IFPEEK(PI)=1020RPEEK(PI)=94THEN107
- 
- 118 POKEP1, 86 NEXT<br>122 GOSUB138 POKETR, 8: T1=TR<br>124 GOSUB138 POKETR, 8: T2=TR

128 GOSUB130: POKETR, 0: T3=TR

129 6070140

130 TR=7746+INT(RND(1)\*276)<br>132 IFPEEK(TR)=1020RPEEK(TR)=940RPEEK(TR)=860RPEEK(TR)=0THEN130

136 RETURN 140 POKE8160,81:POKE8161,81:POKE8162,102

153 POKEDP.81<br>170 X=PEEK(203)

171 DX=0

171 BA=0<br>172 IFX=33THENDX=-1:DZ=1<br>173 IFX=34THENDX=1:DZ=-1

174 IFX=39THENDX=-22:DZ=22

175 IFX=63THENDX=22:DZ=-22

176 POKEDP, 32

177 DP=DP+DX

178 IFPEEK(DP)=102THENDP=DP+DZ:POKEDP,81:GOT0170

179 IFPEEK(DP)=86THENM=M-LA-00T0398<br>180 IFPEEK(DP)=0THENTZ=TZ+1-00T0200<br>181 IFPEEK(DP)=94THENM=M-LA-00T0300

IFPEEK(DP)=88ANDTZ=3THEN5017 182

183 IFFEEK(DP)=88THENGOSUB6000:POKEDP,88:DP=DP-22:POKEDP,81:LA=0:02=M:GOT0220<br>185 FOKEDP,81:POKEDP+0U,1:IFAB=1THEN187<br>186 IFX=47THENGOSUB6000:POKE36879,238:PRINT"TTMCE N'EST PAS DU JEU = ":AB=1<br>187 IFX=55THENGOSUB6000:POKE

188 POKE7730.01 POKE7735.02 POKE7740.03<br>198 PRINT"1<br>191 PRINT"1 ";DP-T1;DP-T2;DP-T3

- 
- 

 $\mathbf{1}$ 

192 IFRI=3THENGOT0196

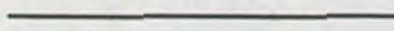

- $\circledcirc$  $\Omega$  $\odot$  $\odot$  $\circledcirc$  $\n *0*$ 
	- 504 IFPEEK(DP+1)=102THENPOKEDP+1,32:GOT0600 585 60T0178<br>608 FORT=250T0130STEP-1 POKE36877, T:NEXT:POKE36877, 0:RI=RI+1 601 IFRI=3THENPRINT"TINFLUS DE MUNITIONS GOT0170 602 2000 PRINT"### 2004 FORL=0T014:POKE36876,200:FORT=1T050:NEXT:POKE36876,0 2005 N=INT(RND(1)\*16) 2006 0NN60SUB2020, 2021, 2022, 2023, 2024, 2025, 2026, 2027, 2028, 2029, 2030, 2031, 2032, 20 33,2034 **2007 NEXT**  $\mathfrak{m}$ RETURN **RETHRN 二些": RETURN 2021** 2025 PRINTA\$" WA & & BR RE & BR RE (2025) **RETURN 南"**; **RETURN** RETURN **国公**" 18" **RETURN**  $\mathbf{z}$ RETURN  $\begin{array}{cccccccccccccc} 2030 & \text{PRINTA4} & \text{W31} & \text{RBS} & \text{RBS3} & \text{RBS4} & \text{RBS5} & \text{RBS7} \\ 2031 & \text{PRINTA5} & \text{W31} & \text{RBS} & \text{RBS} & \text{RBS} & \text{RBS7} \\ 2032 & \text{PRINTA5} & \text{W31} & \text{RBS} & \text{RBS3} & \text{RBS8} & \text{RBS8} & \text{RBS7} \\ \end{array}$ **RETURN RETURN RETURN** 2033 PRINTA\$" 32 服  $\mathbb{R}^{m}$ **RETURI VIC 20** 2034 PRINTR\$" ## # # 4010 IFRD+RT=3THEN5000 ■ ;: RETURN 4011 IFRD+RT=1ANDOZ+LA=3THEN5000 4012 IFRD+RT=2AND0Z+LA=3THEN5000 4014 00SUB6000<br>4015 IFRT+RD=1THENPOKE8160.32<br>4016 IFRT+RD=2THENPOKE8161.32 4017 RETURN 4017 RETURN<br>5000 PRINT"ZMRECHERCHE TERMINEE":FORT=1TO1000:NEXT<br>5001 PRINT"ZMR";RT+RD;"MROBOT(S)"<br>5002 PRINT"ZMRDETRUIT(S)":FORT=1TO2000:NEXT<br>5002 PRINT"ZMROBOTRUIT(S)":FORT=1TO2000:NEXT<br>5004 PRINT"ZMRMXMMMMMMMMMMMMMMMMMMMM

S021 PRINT"M&VOUS ETES POSSESSEUR DE"<br>5022 PRINT" "/M/"&TRESOR(S)":FORT=1T03000:NEXT<br>5023 IFM=10RM=0THENPRINT"M &VOUS FEREZ MIEUX LA":GOTO5025

S025 PRINT"X SPROCHAINE FOIS":FORT=1T04000:NEXT:GOTOS005<br>5026 IFM=2THENPRINT"XMMM SBIEN VOUS VOILA ":GOTOS028<br>5022 :GOTOS030

5030 PRINT ANNUM TRES BIEN VOUS VOILA<br>5031 PRINT M MIRES RICHE FORT=1T04000 NEXT GOT05005<br>6000 POKE36876,200 FORT=1T0200 NEXT POKE36876,0 RETURN

#RICHE":FORT=1T04000:NEXT:G0T05005

238 GOTO178<br>
308 FORT=258T0138STEP-1:POKE36877,T:NEXT:POKE36877,8<br>
301 FRINT"TROBOT DETRUIT<br>
303 FORT=1TO889:NEXT:-DOKE36876,T:NEXT:POKE36876,8<br>
393 FORT=258T0138STEP-1:POKE36876,T:NEXT:POKE36876,8<br>
399 FORT=258T0138STEP-1

500 IFPEEK(DP-22)=102THENPOKEDP-22,32:GOT0600 501 60T0170<br>502 IFFEEK(DP-1)=102THENPOKEDP-1,32:60T0600

196 GOTO170<br>200 FORT=1TO50:POKE36876,200 FORL=1TO10:NEXT:POKE36876,0 NEXT:N=M+1 LA=LA+1<br>201 PRINT"TI<br>202 FRINT"TI<br>203 FRINT"TIMARAVO";<br>204 PRINTTZ:"TRESOR DE TROUVE"<br>203 FRINTTZ:"TRESOR DE TROUVE"<br>203 FRINTTZ:"TRESOR DE TR

- 
- 
- 
- 

5020 PRINT"7"

5028 FRINT"X

- 
- 
- 
- 
- 
- 
- 
- 
- 
- 
- 
- 
- 
- 
- 
- 
- 
- 
- 
- 
- 

193 IFX=28THEN500<br>194 IFX=9THEN502

195 IFX=49THEN504

205 FORT=11010003:NEXT<br>206 FRINT"TREJOIGNEZ LA CASE SMM<br>207 FEDP-T1=0IHEN01=48<br>208 FEDP-T2=0IHEN02=48<br>209 FEDP-T3=0IHEN03=48<br>211 GOT0170<br>220 FRINT"TRETOURNEZ<br>230 GOT0170<br>230 FORT-254IO130SIER-1-ROME26877

196 GOTO170

503 GOT0170

- 
- 
- 
- 
- 
- 
- 
- 
- 

Attention, votre PC1211 risque de prendre l'eau avec ce programme de bataille navale, si toutefois il ne vous coule pas avant!

### **Alain DUBUS**

Mode d'emploi : Faire SHIFT = en mode DEF

- Après l'impression des deux grilles, l'ordinateur place ses 5 bateaux puis demande au joueur de placer ses propres bateaux. - vers la fin du jeu, l'ordinateur prend tout son temps car il lui faut éliminer les coups déjà tirés. Lignes 480 à 540 : impression des grilles Lignes 600 à 630 : l'ordinateur place ses 5 bateaux : A, B, C, D, E Ligne 700 : bateaux du joueur F, G, H, I, J. R : nombre de fusées titrées.

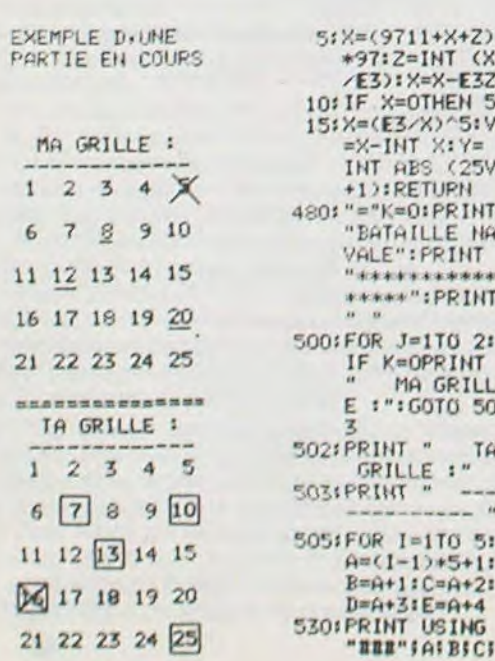

DIE: PRINT " 540: NEXT I: PRINT 黒耳葉菜母草 =====":K=1:<br>NEXT J:PRINT " "IPRINT"<br>"IPRINT" 600: P=5: 0=5: R=0:<br>T=0: U=0: W=27 605:FOR K=1TO 5 610: GOSUB 5<br>620: FOR L=1TO K: IF  $Y = A(L)$ **THEN 610** 630: NEXT LIA(K)=<br>YINEXT KIS=0 700: FOR M=6TO 10 IS=S+1:BEEP<br>1:PAUSE "PLA CE DU BATEAU "IS: INPUT A 710: R=R+1: INPUT " TON TIR ?" INIT=0:IF N> 25BEEP 3:<br>PAUSE "MAXI :25": GOTO 71 720:FOR K=1TO 5: IF N=A(K)LET<br>A(K)=N:T=1 730: NEXT K: IF T **THEN 760** 755: BEEP 2: PAUSE<br>" RATE , HA!<br>HA!": GOTO 7 760: BEEP 3: PAUSE " ZUT, UN DE<br>MOINS !": P=P  $-1!$ PAUSE "  $1$ L M.EN RESTE GOTO 840<br>762: IF PK3BEEP 1<br>1PAUSE " AU<br>SECOURS !!! 765: BEEP 1: PAUSE<br>" A MON TOUR 770:W=W+1 772:0=0:00SUB 5<br>775:FOR K=27TO W<br>:IF Y=A(K) THE O-1 THEN 772 785: A(W)=Y 7901U=01FOR K=6<br>TO 101IF Y=A<br>(K)LET A(K)= 1:PAUSE " JE<br>TIRE EN "IY **SIF UTHEN 82** 

815: BEEP 2: PAUSE

" RATE , DOM<br>MAGE":GOTO 8 30 820: BEEP 3: PAUSE " JE T,AI EU<br>" $:Q=Q-1$ ;<br>PAUSE " IL T **EN RESTE** "  $Q:IF$  Q=060TO 850 825: IF Q<3BEEP 1<br>PAUSE "JE V AIS T. AVOIR 830:60T0 710<br>840:BEEP 5:PAUSE 'BRAVO, TU ES VAINQUEUR<br>":PRINT "TU<br>AS UTILISE: ";RI"FUSEES" 10010 900 AVEC SEULEME<br>NT "IRI"FUSE<br>ES" 900: INPUT "TU RE IF  $T^* = "0"$ THEN 950<br>
PEUR DE PER<br>
PEUR DE PER<br>
DRE ?"IEND<br>
950: INPUT "UNE A<br>
UTRE GRILLE<br>
350: INPUT CRILLE  $?$  "IT#: IF T# 960100T0 600

 $252$ 

FIISSH

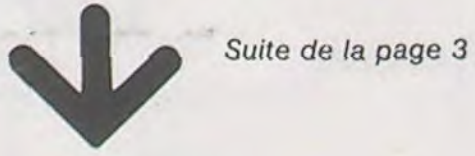

7160 GOSUB 30000<br>7170 GOSUB 20000<br>7175 IF IKSF THEN 7170 9100 END 7188 T(I)=B<br>7190 GOSUB 30000 19900 7200 IF T(1)MOD8=1 THEN F=F+8 7203 /<br>7205 /------ TEST (4 SEPT SORTIS ?) ----<br>7210 IF F=40 THEN FOR U=0 TO 199 STEP 48<br>1LINE(0,U)-(319,U),61NEXT:GOT08000 7500 GOTO7010 '-RECOMMENCER -7993 7998 29910 7999 '---- RETOURNER LES CARTES **RESTANTES** 0000 FOR I=1 TO 32<br>0010 GOSUB 30000 29930 8020 NEXT 8025 FOR 1=0 TO 199 STEP48 8026 LINE(0,1)-(319,1),6<br>8027 NEXT 8028 ' 0029 /-------- TEST DE FIN (REUSSITE ?)<br>0030 FOR J=0 TO24 STEP 8:FOR I=1+J TO 7+ 8040 IF((T(I)-1)MOD8)+(I)MOD8<>8THEN8500 8858 NEXT:NEXT<br>8188 FOR I=1 T05888:NEXT:CLS:SCREEN,4<br>8118 BOX(0,0)-(39,24)"\*",3,1:BOX(6,7)-(3<br>1,12)"0",0 0120 ATTRB1, 1:COLOR 3, 4:LOCATE9, 10:PRINT<br>"BRAVO |||||"

8130 LOCATE 18,20:COLOR0:ATTRB0,0:INPUT"<br>UNE AUTRE PARTIE";N\$<br>8140 IF LEFT\$(N\$,1)="0" THEN RUN 11 8150 CLS: SCREEN0, 6 8200 END<br>8500 FOR I=1 TO 5000:NEXT:CLS:SCREEN3,0, 0:BOX(4,5)-(32,14)"\$",,,1<br>9000 ATTRB1,1:COLOR1,2:LOCATE9,10:PRINT" PERDU !!!! 9010 LOCATE 18,20:ATTRB0, 0: INPUT"UNE AUT RE PARTIE";N#<br>9020 IF LEFT#(N#, 1)="0" THEN RUN 11 9030 CLS: SCREEN0, 6, 6 19910 '--------------- SOUS-PROG. ------ REPERAGE DE I -20000 INPUTPENX, Y 20010 IF X=-1 OR Y=-1 THEN 20000<br>20020 I=(INT(X/40)+1)+((INT(Y/50))#8) 20025 PLAY"05L12D0" **20030 RETURN**  $29920$  '--------SOUS-PROG.<br>DESSIN DE LA CARTE ----29930 /<br>
30000 IF I/9 ANDI(17 THEN C=(I-1)\$51L=0<br>
30010 IFI)8 ANDI(17 THEN C=(I-9)\$51L=6<br>
30020 IFI)16ANDI(25 THEN C=(I-17)\$51L=12<br>
30030 IFI)24 THEN C=(I-25)\$51L=18<br>
30040 ON T(I)GOSUB 1010,1030,1050,1070,1<br>
090,1110,1130

 $\circledcirc$ 

 $\odot$ 

# **CALENDRIER PERPETUEI**

Grâce à ce programme vous pouvez connaître le jour de la semaine de n'importe quelle date comprise entre 1582 (année où le calendrier grégorien fut instauré) et 2200. Ce qui est largement suffisant pour un individu normalement constitué, non ?

### Stéphane DUNGLAS

100 CALL CLEAR 110 GOSUB 3730 120 GOSUB 3460 130 REM COULEURS (DE L'ECRAN ET DES CARACTERES) 140 CALL CLEAR<br>150 CALL CHAR (64, "003844040810001") 160 CALL SCREEN(12) 170 FOR W=5 TO B 180 CALL COLOR(W, 5, 12)<br>190 NEXT W 200 FOR W=3 TD 4 210 CALL COLOR(W, 13, 12) 220 NEXT W 230 CALL COLOR(1,5,1)  $.........$ 260 CALL CLEAR 270 NB=2 280 C\$="JOUR  $290 LI = 18$ 300 CO=3 310 GOSUB 3410 320 CALL SOUND (200, 700, 3) 330 GOSUB 3200 340 A=L 350 P=A 360 IF (A<1)+(A>31) THEN 330 360 IF<br>370 PRINT ::<br>380 REM REMISE DE TOUTES LES VARIABLES UTILUSEES A O 390 B=0 400 C=0  $410 D = 0$  $420 G = 0$ 430 H=0 440  $Z=0$ 450  $Y=0$ <br>460  $J=0$ 470 GOSUB 1790 480 A=B 490 B=0 **500 REM** \*\*\*\* 510 C\$="MOIS  $\mathbf{e}$ 520  $LI=18$ 530 CO=3 540 GOSUB 3410 550 CALL SOUND (200,700,3) 560 NB=2 **570 GOSUB 3200** 580 C=L 590 IF (C=2) \* (P>29) THEN 330 600 IF (C(1)+(C)12)THEN 570<br>610 FOR I=2 TO 11 STEP 2 620 IF I=8 THEN 630 ELSE 640  $630 I=1+1$ 640 IF (P=31) \* (C=1) THEN 330<br>650 NEXT I 660 PRINT :: 670 GN C GOTO 680, 740, 740, 800, 700, 760, 800, 720, 780, 680, 740, 780  $680$   $D=0$ 690 GOTO 810 700  $D=1$ TI-99 4/A 710 GOTO 810 720 D=2 730 GOTO 810  $740 D = 3$ 750 GOTO 810  $760 B=4$ 770 GOTO 810 780 D=5 790 GOTO 810 800 D=6  $B1O$   $A=A+D$ 820 GOSUB 1790 \*\*\*\*\*\*\*\*\*\*\*\*\*\*\*\*\*\*\*\*\*\*\*\*DEMANDE DE L'ANNEE\*\*\*\*\*\*\*\*\* 830 REM  $......$ 840 C\$="ANNEE @" 850  $LI=18$ 860 CO=3 870 GOSUB 3410 BBO CALL SOUND (200,700,3) 890 NB=4 900 GOSUB 3200  $910$  F=L 920 PRINT 1: 930 IF F>2200 THEN 940 ELSE 970<br>940 PRINT TAB(3); "IMPOSSIBLE REESAYEZ :" 950 PRINT :::::::: 960 GOTO 840 970 PRINT :: 980 G=F/4 990 H=INT(F/4) 1000 IF  $(H \leq 56) * (C=2) * (P=29)$ THEN 1010 ELSE 1070<br>1010 C\$="IMPOSSIBLE"  $1020 LI = 17$ 1030 CO=3 1040 GOSUB 3410 1050 PRINT ::: 1060 GOTO 270 1070 IF (F<1840) \* (F>1581) THEN 2930 1080 IF F<1900 THEN 2470 1090 IF HKG THEN 1620 1100 RFM 1110 IF (F)1900) \* (F<1928) THEN 1170 1120 FOR 1=1900 TO 2180 STEP 28 1130 IF F(>1 THEN 1160<br>1140 Z=0 1150 GOTO 1520 1160 NEXT 1 1170 IF (F>1904)\*(F<1928) THEN 1230 1180 FOR 1-1904 TO 2184 STEP 28<br>1190 IF F<>1 THEN 1220  $1200$   $Z = 5$ 1210 GOTO 1520 1220 NEXT 1 1230 IF (F)1908)\*(F(1928)THEN 1290<br>1240 FOR 1=1908 TO 2188 STEP 28 1250 IF F(>1 THEN 1280  $1260$   $7=3$ 1270 GOTO 1520 1280 NEXT 1 1290 IF (F)1912) \* (F(1928) THEN 1350<br>1300 FOR I=1912 TO 2192 STEP 28 1310 IF F<>I THEN 1340  $1320 Z=1$ 1330 GOTO 1520 1340 NEXT I 1350 IF (F)1916) \* (F(1928) THEN 1410 1360 FOR 1-1916 TO 2196 STEP 28 1370 IF F<>1 THEN 1400  $1380, 756$ 1390 GOTO 1520 1400 NEXT I 1410 IF (F>1920)\*(F<1928)THEN 1470<br>1420 FOR 1=1920 TO 2200 STEP 28<br>1430 IF F<>1 THEN 1460  $1440 Z=4$  $\gamma$ 

BASIC 2780 GOTO 2800 1450 GOTO 1520 1460 NEXT I 1470 FOR 1=1924 TO 2176 STEP 28 1480 IF F(>I THEN 1510  $1490$   $7=7$ 1500 GOTO 1520 1510 NEXT I  $1520 A=2+B$  $1530 B=0$ 1540 GOSUB 1790 1550 IF Y(>0 THEN 1680 1560 IF F=1900 THEN 1610<br>1570 IF C=1 THEN 1590 1580 IF C=2 THEN 1590 ELSE 1610 1590 IF B=0 THEN 2440  $1600 B=B-1$ 1610 GOTO 1940 1620 J=H\*4 1630 Y=G-H L'ANNEE CONSIDEREE N'EST PAS UNE ANNEE BISSEXTILE 2960 GOTO 3160 1640 REM J=ANNEE MILLESIMME <Y=0.25 OU 0.50 OU 0.75 1650 REM 1660 F=J<br>1670 GOTO 1120 1680 ON Y\*4 GOTO 1690, 1710, 1730  $1690 B=B+1$ 1700 GOTO 1740  $1710 B=B+2$ 1720 GOTO 1740 1730 B=B+3 1740  $A=B$ <br>1750  $B=0$ 1760 GOSUB 1790 1770 GOTO 1940 A > 6 : RAMENER AC6 \*\*\*\*\*\*\*\*\*\*\*\*\*\*\*\*\*\*\*\*\*\*\*\*\* 1780 REM \*\*\*\* 1790 IF A>6 THEN 1820 1800 B=A 1810 GOTO 1920 1820 IF A>13 THEN 1850 1830 B=A-7 1850 IF A>20 THEN 1880 1B60 B=A-14 1870 GOTO 1920 1880 IF A>27 THEN 1910  $1890 B=A-21$ 1900 GOTO 1920 1910 B=A-28 1920 RETURN 1930 REM AFFICHAGE DU JOUR\*\*\*\*\*\*\*\*\*\*\*\*\*\*\*\*\*\*\*\*\*\*\*\*\*\*\*\*\*\*\* \*\*\*\* 1940 LI=13 1950 CD=24 1960 ON B+1 GOTO 1970, 2030, 2090, 2150, 2210, 2270, 2330<br>1970 C\$="DIMANCHE" 1980 GOSUB 3410 1990 C\$="- $2000 \text{ L}1 = 14$ 2010 GOSUB 3410 2020 GOTO 2380 2030 C\$="LUNDI' 3390 RETURN 2040 GOSUB 3410  $2050C5 = 4$ 2060 LI=14 2070 GOSUB 3410 2080 GOTO 2380 3400 REM TEXTE 2090 CS="MARDI" 2100 GDSUB 3410  $2110 E$ #="-3430 NEXT I 2120 LI=14<br>2130 GOSUB 3410 3440 RETURN 3450 REM 2140 GOTO 2380 3460 CALL CLEAR 2150 C\$="MERCREDI" 3470 FOR I=1 TO B 2160 GOSUB 3410  $2170C\pm -$ "-3490 NEXT I  $2180 LI = 14$ 2190 GOSUB 3410 2200 GOTO 2380  $2210 Cf = "JEUDI'$ 2220 GOSUB 3410

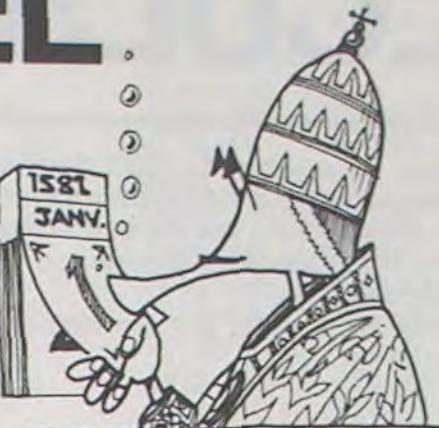

2790 GOTO 890 2800 A=Z+B 2810 B#0 2820 GOSUB 1790 2830 IF Y<>0 THEN 1680 2840 IF CK3 THEN 2850 ELSE 2860 2850. B=B-1 2860 IF BOO THEN 2870 ELSE 2880 2870 B#B+7 2880 GOTO 1940 2890 F=H\*4 2900 Y=G-H 2910 GOTO 2580 2920 REM ANNEE < 1840 \*\*\*\*\*\*\*\*\*\*\*\*\*\*\*\*\*\*\*\*\*\*\*\*\*\*\*\*\*\*\*\*\*\* \*\*\*\* 2930 IF (F)=1800) \* (F(=1839) THEN 2940 ELSE 2970 2940 X=2<br>2950 F=F+100 2970 IF (F)=1700)\*(F<=1739)THEN 2980 ELSE 3010 2980 Х≖4 2990 F=F+200 3000 60TO 3160 3010 IF (F)=1600) \* (F(=1639) THEN 3020 ELSE 3050 3020 X=6 3030 F=F+300 3040 GOTO 3160 3050 IF (F>=1740)\*(F<=1799) THEN 3060 ELSE 3090<br>3060 X=2 3070 F=F+100 3080 GOTO 3160 3090 IF (F)=1640)\*(F<=1699) THEN 3100 ELSE 3130 3100 х=4 3110 F=F+200 3120 60TO 3160 3130 IF (F)=1582) \* (F(=1599) THEN 3140 ELSE 3150  $3140 x=6$ 3150 F=F+300 3160 A=X+B 3170 B=0 3180 GOSUB 1790 3190 GOTO 980 \*\*\*LECTURE DU NOMBRE SUR LE CLAVIER\*\*\* 3200 REM 3210 L=0<br>3220 O\$="" 3230 FJ=0 3240 CALL HCHAR(18, 13, 32, 6)<br>3250 FOR T=1 TO NB 3260 CALL KEY (5, K, TE) 3270 FJ=FJ+1<br>3280 IF FJ>1000 THEN 3840<br>3290 IF K=13 THEN 3840 3300 IF K=7 THEN 3220 3310 IF K=15 THEN 260<br>3320 IF TE=0 THEN 3260<br>3330 IF (K<48)+(K>57)THEN 3260 3340 CALL SOUND (100, 800, 7) 3350 Q\$=Q\$&CHR\$(K) 3340 CALL HCHAR(18, 13+T, K) 3370 NEXT T 3380 L=VAL(0\$)

\*\*\*\*\*\*\*\*\*\*\*\*\*\*\*\*\*\*\*\*\*\*\*\*\*\*\*\*\* 3410 FOR 1=1 TO LEN(C\$) 3420 CALL HCHAR(LI, CO+I, ASC(SEG\$(C\$, I, 1))) EXPLICATIONS \*\*\*\*\*\*\*\*\*\*\*\*\*\*\*\*\*\*\*\*\*\*\*\*\*\*\* 3480 CALL COLOR(1,6,6) 3500 PRINT " GRACE A CE PROGRAMME , VOUS":: " POUVEZ CONNAITRE LE JOUR DE":1" LA SEMAINE DE N'IMPORTE ":: 3510 PRINT " QUELLE DATE COMPRISE ENTRE ":: " 1582 , L'ANNEE OU LE ":: " CALENDRI ER GREGORIEN FUT":: " INSTAURE , ET 2200 . "::::: 3520 PRINT " PRESSER UNE TOUCHE..." 3530 FOR I=1 TO B 3540 CALL COLOR(1,16,6) 3560 CALL SOUND(100,800,4)<br>3570 CALL KEY(0,K,S) 3580 IF S=0 THEN 3570 3590 CALL CLEAR 3600 FOR I=1 TO B<br>3610 CALL COLOR(I,6,6) 3630 PRINT "(ON PEUT FACILEMENT":: "AUGMENTER CE CHIFFRE (2200)":: "EN NE MODIFIAN T QUE LA LIGNE": : 3640 PRINT "930 ET LES VALEURS MAX. DES ":: "BOUCLES DES LIGNES 1110":: "ET SUIVAN TES -28 PAR 28-1":1111 3660 FOR I=1 TO B

 $\circ$ 

 $\leq$ 

2250 60SUB 3410<br>2260 60TO 2380 2270 CS="VENDREDI" 2280 GOSUB 3410 2290  $C5=" -$ 2300 LI=14<br>2310 GOSUB 3410 2320 GOTO 2380 3620 NEXT I 2330 C\$="SAMEDI" 2340 GOSUB 3410  $2350E+1$  $2360 LI=14$ 2370 GOSUB 3410 2380 PRINT ::::<br>2390 CALL SOUND(200,600,1) 2400 CALL SOUND (200,800,1) 2410 CALL SOUND (200, 1000, 1) 2420 GOTO 270 B<0: IL FAUT: 0<B<8 2430 REM 2440 B=B+7 2450 GOTO 1590 2460 REM \*\*\*\* 2470 IF F(1582 THEN 2480 ELSE 2570 2480 CALL SOUND (100, 220, 0) ":: " PAS D'ANNEES INFERIEURES A":: " 2490 PRINT " IMPOSSIBLE 1582 "11 2500 FOR 1-1 TO 200 2510 NEXT I DATE A LAQUELLE LE":: " CALENDRIER GREGORIEN FUT":: " 2520 PRINT :" TAURE "IIII 2530 FOR 1=1 TO 700 2540 NEXT I 2550 PRINT ::::::: 2560 GOTO 840 2570 IF HOG THEN 2890 2580 IF (F=1860) + (F=1888) THEN 2590 ELSE 2610  $2590Z=0$ 2600 GOTO 2800 2610 IF (F=1B64) + (F=1B92) THEN 2620 ELSE 2640  $2620$   $Z=5$ 2630 GOTO 2800 2640 IF (F=1840) +(F=1868) +(F=1896) THEN 2650 ELSE 2670  $2650$   $2=3$ 2660 GOTO 2800 2670 IF (F=1848) + (F=1876) THEN 2680 ELSE 2700  $2680Z = 6$ 2690 GOTO 2800 2700 IF (F#1852) + (F=1880) THEN 2710 ELSE 2730  $2710 \ 2*4$ 2720 GOTO 2800 2730 IF (F=1856) + (F=1884) THEN 2740 ELSE 2760  $2740$   $7=2$ 2750 GOTO 2800 '2760 IF (F=1844)+(F=1872) THEN 2770 ELSE 2790  $2770$  Z=1

 $2230 E8 = 1$ 

2240 LI=14

### **ERRATA**

Dans Mission impossible sur TI 99 4/A paru dans le N'25, la ligne 2910  $x=x+x$  est à remplacer par  $x = x + Dx$ 

IN<sub>S</sub>

3670 CALL COLOR(I, 16, 6) 3680 NEXT I 3690 CALL SOUND (100, 800, 4) 3700 CALL KEY(0,K,S)<br>3710 IF 5=0 THEN 3700 3720 RETURN 3730 CALL SCREEN(6)<br>3740 FOR I=2 TO 7 3750 CALL COLOR(1,16,6) 3760 NEXT I 3770 PRINT "\*\*\*\*\*\*\*\*\*\*\*\*\*\*\*\*\*\*\*\*\*\*\*\*\*\*\*\*"!"\* 3780 PRINT "\*\*\*\*\*\*\*\*\*CALENDRIER\*\*\*\*\*\*\*\*\*\*";"\* 3790 PRINT "\*\*\*\*\*\*\*\*\*\*\*\*\*\*\*\*\*\*\*\*\*\*\*\*\*\*\*\*\* 3800 PRINT IIIIIIIIIII 3810 FOR I=1 TO 1000 3820 NEXT I 3830 RETURN 3840 CALL CLEAR  $FIN$  "ILITILIZIZIZIZI 3850 PRINT 3860 FOR I=1 TO 1000 3870 NEXT I  $\sim$ 3880 CALL CLEAR 3890 END

11131

## **CALCULS STATISTIQUES PC 1500**

Le micro-ordinateur de poche PC 1500 de SHARP ne possède malheureusement pas de fonctions statistiques préprogrammées. Du point de vue de son utilisation en tant que calculateur scientifique, il est moins complet que bon nombre de calculatrices.

Le logiciel présenté ici a pour but de combler cette lacune.

P. GARRIC

Le logiciel proposé a été écrit dans le souci de satisfaire à quatre exigences

1) Etre d'une utilisation aisée, ce qui est indispensable lorsque l'on est susceptible de rentrer dans la machine un nombre important de données.

2) Permettre l'utilisation du programme d'acquisition des données en tant que sous-programme d'un programme utilisateur.

3) Occuper le moins de place mémoire possible afin que l'ensemble logiciel + résultats puissent être conservés en permanence en mémoire (le logiciel décrit occupe 648 octets de mémoire).

4) Utiliser des variables de stockage des résultats - du moins ceux qui sont indispensables - comportant deux lettres (variables définies par l'utilisateur de la machine). Ainsi le risque de destruction des résultats<br>par réaffectation des variables est réduit (ce qui est particulièrement important lors de l'utilisation du programme d'acquisition en tant que sous-programme).

Le logiciel permet de calculer la moyenne, l'écart-type, la somme, la somme des carrés de N données X et de N données Y, la somme des produits X.Y, le coefficient de corrélation des données Y par rapport aux données X, l'équation de la droite de régression linéaire, les valeurs estimées de X et Y.

Description sommaire du logiciel

 $\sqrt{2}$ 

 $\left\{ \mathbf{1}\right\}$ 

 $\Gamma$ 

répit mal,

5 PRINT" THURRADOW"

10 PRINT" \*\*\*\*

11 PRINT" . .

Le logiciel se compose de deux parties distinctes :

- un programme de label "S" assurant l'acquisition des données, le calcul des sommes, sommes des carrés, moyennes, écarts-type et la somme des produits croisés, l'affichage des valeurs d'entrée (fonction de vérification faite en fin de programme pour éviter d'avoir à appuyer sur la touche ENTER durant l'exécution, tout en maintenant l'affichage).

Son organigramme est donné sur la figure 1.

- un programme de label "A" assurant le calcul et l'affichage du coefficient de corrélation et des résultats de la régression linéaire. Son organigramme est donné sur la figure 2.

Le détail des calculs, pour ceux qui n'ont pas horreur des formules mathématiques, figure dans l'encadré 1.

Les variables utilisées dans les deux programmes sont :

- CN : nombre de données introduites.

- MX : moyenne des X.

- MY : moyenne des Y.
- SX: écart-type des X.
- SY : écart-type des Y.
- TX: somme des X
- TY: somme des Y.
- XY : somme des produits XY.
- X2 : somme des carrés des X.
- Y2 : somme des carrés des Y.

Ces dix variables constituent les variables résultats.

Des variables auxiliaires sont utilisées pour les calculs :  $-$  XXS<br> $-$  AA : variable tampon d'entrée.

- : valeur de X entrée.
- $-$  BB : valeur de Y entrée.
- $RO$ : multiplicité de X et de Y (c'est-à-dire le nombre de fois que X et Y doivent être comptés).

- J, T, V. W : sans signification particulière.

N.B. Certaines de ces variables sont utilisées à d'autres fins au cours des calculs afin de minimiser le nombre de variables différentes utilisées.

Le programme "S" comporte une ligne de label "s" correspondant au point d'entrée lors d'une utilisation en tant que sous-programme. La sortie en ligne 10 se fait en testant la variable système 31487 qui

permet de savoir s'il y a eu un appel de sous-programme. Le programme "A" comporte à la ligne 22 un branchement au numéro

de ligne égal au code ASCII du caractère entré : les codes ASCII de U, R, X, Y sont respectivement 82, 85, 88, 89.

Le programme ne marchera pas avec une autre numérotation de ces quatre lignes !

Mode opératoire en utilisation "Programme"

L'entrée des données se fait au clavier en suivant la procédure ci-dessous

- frapper CLEAR ENTER pour initialiser les variables de stockage des résultats.

- entrer successivement : (valeur de X), (valeur de Y) ; (multiplicité m de X et Y)

- frapper DEF S.

1230 RETURN

2010 SC=SC+2

N'importe lequel de ces trois opérandes peut être omis : X et Y sont pris par défaut égaux à 0, m égal à 1.<br>Par exemple 1 DEF S est identique à 1, 0 ; 1 DEF S

3, 2 DEF S est identique à 3, 2; 1 DEF S Au bout d'une seconde environ la machine répondra "STAT X, Y;m" où X, Y, m représentent les valeurs d'entrée (ou celles prises par défaut s'il y a lieu).

La machine est alors prête à accepter de nouvelles valeurs d'entrée (tous les calculs ont été effectués) ou à être utilisée pour une autre tâche.

L'affichage de contrôle est maintenu jusqu'à ce que l'utilisateur frappe une touche de la machine. Ceci permet en particulier de pouvoir arrêter à tout moment la saisie, et ce pendant une durée indéfinie, en conservant une trace des dernières données introduites.

Les résultats statistiques seront conservés en mémoire jusqu'au prochain CLEAR ou ALL RESET accompagné d'un maintien de la touche ON.

Si vous avez commis une erreur lors de l'introduction des données. vous pourrez à tout moment la corriger en entrant les mêmes données X et Y mais une multiplicité de signe opposé.<br>Par exemple 3, 2 ; -1 DEF S annule l'entrée 3, 2 DEF S.

L'obtention des résultats CN, MX, MY, SX, SY, TX, TY, X2, Y2, XY se fait au clavier.

Par exemple si vous voulez connaître la moyenne des X, tapez M X **ENTER** 

Un moyen simple pour accéder rapidement aux résultats est d'affecter les touches "RESERVE"

Par contre les résultats de la régression linéaire (qui nécessitent des calculs supplémentaires) sont obtenus en exécutant le programme "A".<br>Après avoir tapé DEF A, le menu s'affiche sur l'écran : "eqU-Ro-Xes-Yes"

Répondez U si vous désirez connaître l'équation de la droite de régression linéaire, R pour le coéfficient de corrélation, X pour la valeur estimée de X et Y pour celle de Y.

Dans ces deux derniers cas, la machine vous demandera alors la valeur

de la variable conjuguée (X pour Yes et Y pour Xes).<br>N.B. : l'affichage de l'équation de la droite de régression linéaire peut demander plus de 26 caractères, et par conséquent être tronqué par la droite. Il est prudent, avant de demander son affichage, de définir un format en utilisant la commande USING (rappelons que cette commande peut être utilisée à tout moment, sans la commande PRINT et en mode RUN, et est annulée par une autre commande USING).

Mode opératoire en utilisation "Sous-programme" Seul le programme "S" peut être utilisé en sous-programme.

Vous devez alors à chaque appel de "s" préciser au préalable les valeurs<br>de X,Y et m qui seront notées AA, BB et RO.

Un exemple d'utilisation de "s" est donné figure 3. Les résultats imprimés ont été obtenus avec l'imprimante utilisée en mode ECHO.

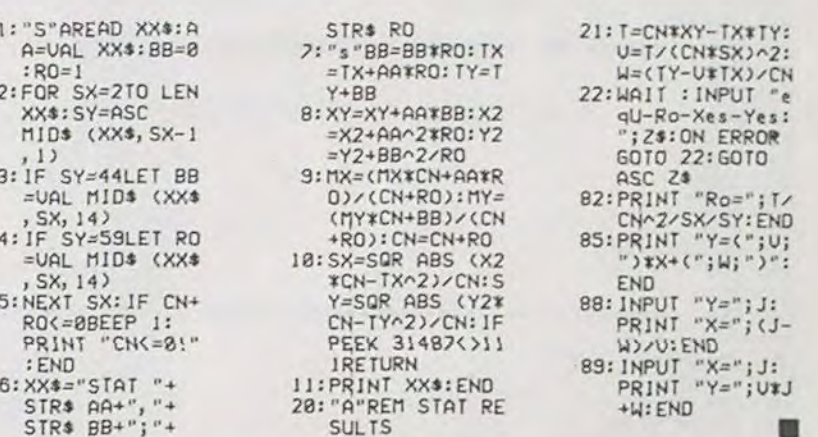

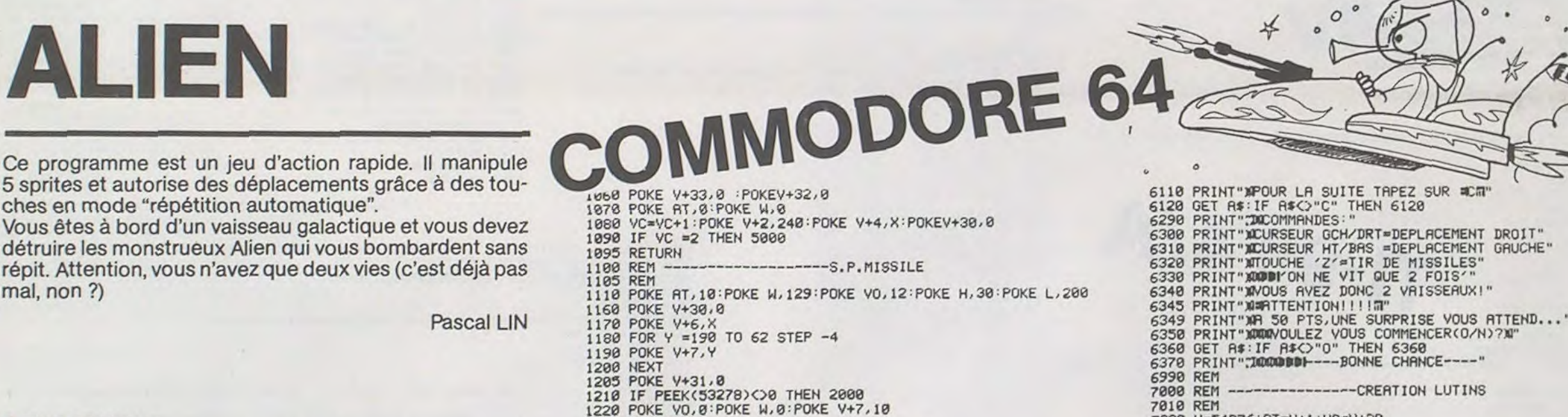

2000 POKEY+7, 10: POKE 53278, 0 : POKE VO, 0

12 PRINT" 15 PRINT" \*\*\*<br>16 PRINT" \* \*  $\bullet$  $-0000$  $0000$  $\bullet$ 20 V=53248 25 POKE V+33 , 0 : POKE V+32, 0<br>30 GOTO 6000 35 REM<br>40 REM-------------------------45 REM 45 KEM<br>58 AR=0:SC=0:MO=1:B=2000<br>55 POKE Y+9,70:POKE Y+30,0:POKE Y+31,0<br>60 AD =INT(RND(1)#20)#10<br>65 IF B(1904 THEN 75<br>70 B=(AA/8)+1105 79 B=8H98:IF B>1984 THEN 428<br>38 IF AR=8D THEN 60<br>98 IF AR=8D THEN 60<br>98 IF AR>AD THEN AR=AR-10:00TO 110<br>100 AR=AR+10<br>110 POKE B,81<br>130 POKE V+8,AR 140 PRINTTAB(31)"TISCORE"; SC"II " 200 POKE V+4, X 300 GET B# 320 X=X-5\*(B\$="N" AND X(254)+5\*(B\$="N" AND X)20)<br>330 IF B\$="Z" THEN GOSUB 1100 360 POKE B , 32 400 GOTO 75 420 IF PEEK(53279)\*4 THEN GOSUB 910<br>430 POKE 8,32<br>440 GOTO 70 **450 REM** 460 REM<br>
470 POKE V+30,0 POKE B,32:MO=2<br>
490 X1=90:Y1=90:X2=200:Y2=90<br>
500 DX=10:DY=12:D1=10:D2=12<br>
510 X1=X1+DX:IFX1(300RX1)240THENDX=-DX<br>
520 X2=X2+D1:IFX1(300RX1)240THEND1=-D1<br>
530 Y2=Y2+D2:IFY2(300RX2)240THEND1=-D1<br>
53 460 REM 620 GOTO 510 ------------S.P.EXPLOSION 900 REM-~ 900 REM<br>
905 REM<br>
910 POKE 53278, 0: POKE B, 32<br>
920 SC=SC-10 : X=190<br>
1010 FOR T=15 TO 0 STEP -1<br>
1020 POKE V+33, 2: POKE V+32, 2<br>
1030 POKE V+33, 2: POKE V+32, 2<br>
1040 FOR 0=1 TO 50 : NEXT 0<br>
1050 NEXT T

 $\Phi^{\,\prime\prime}$ 

 $\bullet\bullet$ 

2020 POKE AT, 15 : POKE W, 33: POKE VO, 15: POKE H, 80: POKE L, 80<br>2030 FOR T=1TO 30: NEXT: IF MO=2THEN 2050 2040 IF SC>=50 THEN 2070 2050 POKE VO, 0 : POKE W, 0 2060 RETURN<br>2070 POKE V+33,1:POKE V+32,1<br>2080 POKE M,17<br>2090 FOR T=1 TO8:FOR T1=1 TO 50<br>2100 POKE L,T:POKE H,T1<br>2100 POKE L,T:POKE H,T1 2110 NEXTT1, T<br>2120 POKE W, 16: POKE V+33, 0: POKE V+32, 0<br>2130 GOTO 470 **5000 REM** 5010 REM---------------FIN DE PARTIE-------5020 REM<br>5030 POKE V+5,10:POKE V+9,10:POKE V+11,250<br>5040 IF SCCM(1)AND SCCM(2)AND SCCM(3)THEN 5270<br>5050 PRINT"JOODDDIVOUS AVEZ UN DES 3 MEILLEURS SCORES!!!!"<br>5060 PRINT"JOODDDIVOU 3889 PE LEN(N\$)COR THEN 5060<br>5870 IF LEN(N\$)COR THEN 5100<br>5890 GOTO 5150<br>5100 FOR T=3 TO 1 STEP -1<br>5110 M(T)=M(T-1):N\$(T)=N\$(T-1) **5120 NEXT** 5120 MC1)=SC:N#C1)=N#<br>5140 00T0 5270<br>5150 IF SC>MC2) THEN 5170<br>5160 00T0 5200<br>5170 MC3)=MC2):N#C3)=N#C2) 5180 M(2)=SC:N\$(2)=N\$ 5190 GOTO 5270 5200 M(3)=SC:N\$(3)=N\$<br>5270 PRINT"DRAWNDON: ELLEURS SCORES: !! 5275 PRINT"NUDDI MEILLEURS SCORES: "<br>5288 PRINT"NUMMODDD";N\$(1),M(1)<br>5298 PRINT"NUMMODDDI";N\$(1),M(1)<br>5298 PRINT"NUMMODDDI";N\$(2),M(2)<br>5308 PRINT"NUMVOTRE SCORE :";SC<br>5318 PRINT"NUMVOTRE SCORE :";SC<br>5318 PRINT"NUMVOULEZ YO 5340 REM 5350 REM 6000 PRINT"MANDBUREGLE DU JEU ?(O/N)"<br>6010 GET A\$ :IF A\$<>"N" AND A\$<>"0" THEN 6010<br>6020 IF A\$="N" THEN 7020 6030 REM 6040 REM-------------------------- MODE D'EMPLOI 6050 REM 6060 PRINT"THOMODODIVOUS ETES AUX COMMANDES DU<br>6070 PRINT"XMMWOTRE MISSION:"<br>6080 PRINT"XREPOUSSER LES ENVAHISSEURS" 6085 PRINT"XGRNS VOUS FRIRE TOUCHER PAR LES BOMBES"<br>6100 PRINT"XMAR CHAQUE VAISSEAU PERDU:10 PTS EN MOINS"

7040 POKE 2042, 193: POKE2043, 194: POKE2044, 195 7050 POKE 2041,193:POKE 2045,195<br>7070 FOR T=0 TO 62 7080 READ Q 7100 POKE 12352+T, Q 7110 NEXT<br>7130 POKE V+28,62:POKE V+38,6:POKE V+37,12<br>7140 FOR T=0 TO 62:READ Q:POKE 12416+T,Q 7150 NEXT T 7178 POKE V+41,7:POKE V+48,7:POKE V+42,7:POKE V+44,10<br>7488 POR T=0 TO 62:READ Q:POKE 12480+T,Q<br>7410 NEXT T:RESTORE<br>7420 POKE V+43,5 7425 X=150: POKE V+4, X 7427 PRINTTY<br>7435 Y=30:A=0<br>7435 Y=30:A=0<br>7440 A=A+2<br>7450 Y=Y+10<br>7460 IF Y=220 THEN 7600<br>7460 IF Y=220 THEN 7600 7470 POKE V+5, Y<br>7480 POKE V0, 15: POKE AT, 15: POKE N, 17: POKE H, R: POKE L, R<br>7490 FOR T=1 TO 50: NEXTT 7720 REM 7730 FOR T=1 TO 20<br>7740 ET=INT(RND(1) \*500) +1225<br>7750 POKE ET, 42<br>7760 NEXTT<br>7770 GOTO 50 7778 GOTO 58<br>
8080 REM-<br>
8085 DRTR 8, 16, 0, 0, 16, 0, 0, 16, 0<br>
8085 DRTR 8, 16, 0, 0, 16, 0, 0, 16, 0<br>
8010 DRTR 8, 16, 0, 64, 204, 467, 255, 4<br>
8020 DRTR 127, 3, 244, 127, 3, 244, 79, 35, 196<br>
8030 DRTR 67, 255, 446, 12 --------------DATA VAISSEAU 8120 DATA 0,240,0,2,8,0,2,168,0 8130 DATA 10, 170, 0, 2, 168, 0, 0, 160, 0 8140 DATA 0,160,0,0,0,0,0,0,0 M 'STARFIGHTER' 8220 DATA 0,0,0,0,0,0,0,0,0

7010 REM

7025 H=W-3:L=W-4

7030 POKE V+21,62

7020 W=54276: RT=W+1: VO=W+20

# **BRICATAC**

Ecrit en Basic, BRICATAC est un jeu rapide ou vous devez détruire tableau par tableau un mur de briques. Cet objectif est compliqué par le fait qu'une brique détruite vous prend pour cible (chacun son tour!). Vous ne pouvez la faire disparaitre vraiment que lorsque vous en aurez atteint une autre.

Pour corser le tout, un vaisseau spatial de provenance inconnue effectue des passages durant lesquels il peut vous bombarder. Des astéroïdes peuvent en tombant, creuser des cratères que vous devez éviter sous peine de mort subite. Heureusement, ces cratères seront comblés (et vous aussi!) par les briques détruites au début... Des réflexes, de la statégie, un bon graphisme : super, non?

Raphaël SEBAN

 $\circ$ 

# SPECTRUM

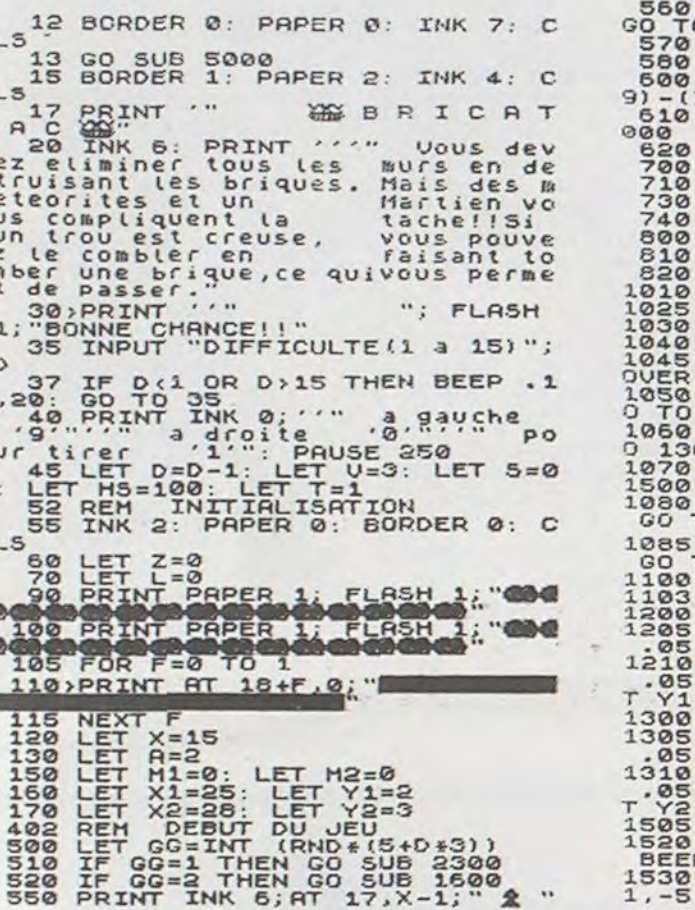

Ne laissez pas grandir le serpent qui risque fort, si vous le laissez faire, de sortir de l'écran ! Vous êtes deux, et tous les coups sont permis (enfin presque), ainsi que les deplacements en diagonale.

BARRICADES

0 3000 THEN GO SUB 2510<br>
IF M1:00 THEN GO SUB 2510<br>
IF M2:00 THEN GO SUB 2510<br>
LET X=X+(INKEY\$="0" AND X<2<br>
INKEY\$="1" THEN GO SUB 1 IF Z: 0 THEN GO SUB 3028<br>
PRINT INK 4; AT 4, A-1; 200<br>
PRINT INK 4; AT 4, A-1; 200<br>
IF A=28 THEN GO SUB 810<br>
LET A=3; RETURN<br>
REH A=3; RETURN<br>
REH A=3; RETURN<br>
REH A=3; RETURN<br>
PLOT X\*8+4,40: DRAU 0,118<br>
BEEP .01.30<br>
PLOT 1,0,118<br>IF X=X1+M1 AND M100 THEN G<br>IF M200 AND X=X2 THEN GO T ØØ IF A=X OR A=X+1 THEN GO TO IF POINT (X\*8+4, 166)=1 THEN<br>TO 2010 >IF POINT (X\*8+4, 174) =1 THEN RETURN<br>REM EXPLOSION METEORITES<br>LET SES+20<br>PRINT AT Y1,X1+M1;"%": BEEP 1905 PRINT AT Y2+M2, X2; "%": BEEP<br>1910 PRINT AT Y2+M2, X2; "... BEEP<br>1910 PRINT AT Y2+M2, X2; "... BEEP<br>195, 20: LET M2=0: LET X2=28: LE<br>1505 REM EXPLOSION MARTIEN<br>1520 INK 5: PRINT AT 4,A-1; "%%":<br>BEEP .1,-20<br>1530 PRINT

IF POINT  $(x*8+4,28) = 0$  THEN

2578)PRINT AT Y1,X1+H1; INK 7;CH<br>
2588 IF Y1=17 AND X1+H1=X THEN G<br>
0 TO 3000<br>
2688 RETURN 21-H1=X THEN G<br>
2688 RETURN<br>
2688 LET X2=X2+1: LET Y2-H2,X2;<br>
2638 LET X2=X2+1: LET Y2-H2,X2;<br>
2638 LET Y2-H2,X2;<br>
2638 LET Y2-H2,X EEP .1,-25<br>
1548)PRINT AT 4, A-1, ... BEEP .<br>
1550 LET A-310<br>
1550 RETURN<br>
1550 RETURN<br>
1593 RETURN<br>
1593 RETURN<br>
1593 RETURN<br>
1593 LET G=INT (RND+2)+1<br>
1605 INK 3: IF G=2 THEN PLOT A+8<br>
1605 INK 3: IF G=2 THEN PLOT A+8<br>
0 -70<br>1610 BEEP .05, -7<br>1620 OUER 1: IF G=2 THEN PLOT 8\*<br>3,132: DRAU -10, -50: DRAU 15, 20:<br>0RAU -7, -70<br>1625 IF G=1 THEN PLOT 8\*8,132: DRAU 10, -50: DRAU -15,20: DRAU 7, RAU 10,-50: URBU -18,20:<br>1620 IF G=2 AND POINT (A+8-1,32)<br>1630 IF G=2 AND POINT (A+8-1,32)<br>1540 IF G=1 AND POINT (A+8+1,32)<br>1440 BETUBN 1640 IF 6831 AND POINT (A+8+1,32)<br>
110 IF 6831 AND POINT (A+8+1,32)<br>
2002 RETURN COTO.3000<br>
2002 RETURN CHUTE BRIQUE<br>
2002 RETURN (X/2) (XX2) THEN PRINT<br>
2005 IF INT (X/2) (XX2) THEN PRINT<br>
2010 V.F. INT (X/2) (XX2) THEN P 06,63 126,56 ,228,124 SUBB IF X-8 OR X=B+1 THEN GO<br>3000<br>3000<br>2102<br>2102<br>2103 REM GLISSEMENT BRIQUE  $2104$ 2105 2188 PRINT INK 2; AT 17, B; "@"<br>2128 IF X; B THEN LET B=8-1<br>2128 IF X; B THEN LET B=8-1<br>2138 BEEP : 05, B<br>2140 PRINT AT 17, B-1; "<br>2140 PRINT AT 17, B-1; "<br>50 TO 2210<br>2160 IF L=30 THEN GO TO 3500<br>2190 IF B:=0 OR B;=29 THEN 2200 GO TO 2110 2201<br>2202<br>2202<br>2303 REM REMPLISSAGE DE TROU BEEP '1, -20<br>PRINT INK 2; AT 18,8-1; "IN"<br>LET S=5+5<br>RETURN 2250 LET KK=INT (RND+2)+1<br>IF KK=1 AND M1=0 THEN GO TO 2300 2310 2500<br>2320 IF KK=2 AND M2=0 THEN GO TO 2000<br>23490 RETURN<br>2493<br>2492 REM CR<br>2493 REM CREATION DES TROUS 2494 2500 LET M1=INT (RND\*6)+1<br>2510 PRINT AT Y1, X1+M1;<br>2520 LET X1=X1-1: LET Y1=Y1+1<br>2580 LET Y1=18 THEN PRINT INK 2; A<br>T Y1, X1+M1; "Su": BEEP .1, -10: LET<br>T Y1, X1+M1; "Su": BEEP .1, -10: LET<br>T M1=0: LET X1=15: LET Y1=3: RET

3020; PRINT AT 17, X; "2": BEEP .1, 3030 PRINT AT 17, X; "W": BEEP .1, 3040 PRINT AT 17, X; "N": BEEP .1, 3040 PRINT HILLY AT BELLY AND SAMPLES : U.S. THE SAMPLES CORP.<br>
3878 TF V=0 AND SIMS THEN CLS<br>
2078 TF V=0 AND SIMS THEN CLS<br>
PRINT FLASH 1; AT 10, 10; "RECORD!<br>
3000 TF V=0 THEN GO TO 15<br>
3000 TF V=0 THEN GO TO 15<br>
3493 REM TROUVEAU MUR<br>
3493 REM TROU 3555 INK 2: PRINT PAPER 1: FLASH<br>3557 PRINT PAPER 1: FLASH 1: "<br>3568 FOR I-8 TO 19<br>3578 BEEP .028, I: BEEP .02, I-21<br>3580 GRIPT .028, I: BEEP .02, I-21<br>3590 GRIPT I<br>5030 GRIPT .02<br>5030 READ THAT<br>5030 READ THAT<br>5030 READ TH \$052 DATA 0,0,0,0,0,0,0,0<br>5055 DATA 142,83,33,66,127,170,1 5057 DATA 113,202,132,66,254,85, 86,252<br>5060 DATA 56,124,238,247,247,111<br>5060 DATA 12,62,110,221,221,122, 5065 DATA 24,54,123,63,22,58,63,<br>14 5067 DATA 30, 127, 111, 223, 219, 236<br>, 127, 53<br>5070 DATA 120, 156, 124, 254, 250, 21 5072 DATA 145,0,84,133,40,130,8, 5075 DATA 16,130,40,66,9,68,16,1 5077 DATA 249,224,193,168,130,14<br>5,199,255 5,199,255<br>5080 DATA 54,9,1,17,3,135,255,25 5210 BEEP .01,I<br>5220 BEEP .01,45-I<br>5500 NEXT I<br>5510 RETURN<br>9000 STOP<br>9998 SAVE "BRICATAC" LINE 1

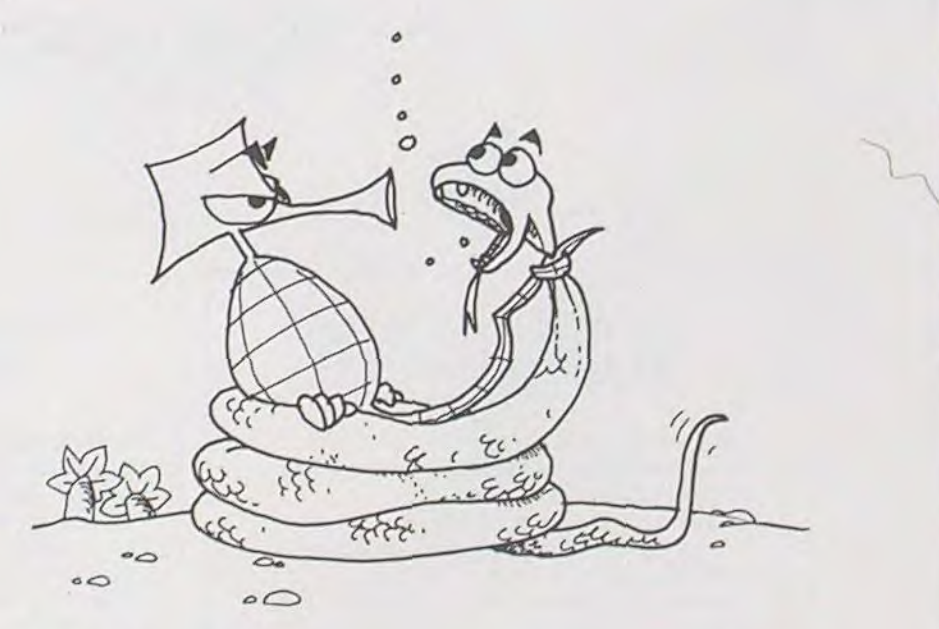

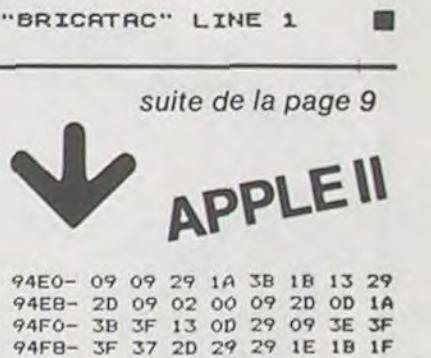

9500- 13 09 2D 0D 02 00 09 29

9508-09 14 38 3F 13 29 2D 2D<br>9510-34 3F 3F 37 29 2D 2D 1A

9518- 3B 3F 13 09 29 09 02 00 9520- 29 OD 2D 3A 3F 3F 37 2D

9528-20 20 36 3F 3F 37 29 20<br>9530-20 1A 3B 3F 13 09 29 09 9538-02 00 09 29 09 1A 3B 3F

9540- 13 29 2D 2D 3A 3F 3F 37 9548-2D 29 29 1E 1B 1F 13 09 9550-20 00 02 00 29 09 20 3A 9558-18 1F 29 29 09 3E 1B<br>9560-1F 12 29 29 09 3E 1B

9568-17 29 09 20 02 00 09 09<br>9570-29 14 15 18 13 09 09 29<br>9578-14 15 18 13 09 09 29 14

9580-1F 1B 17 09 20 0D 02 00

2 GRAPHICS 0:7 "ETEZ VOUS PRET A JOUER A BARRICADE":7 :7 3 DIM PIS(11), P2\$(11), 0\$(3) 4 ? "NOM DU PREMIER JOUEUR "1:INPUT P1\$<br>5 ? "NOM DU SECOND JOUEUR "1:INPUT P2\$ 7 ? "VOULEZ VOUS LES INSTRUCTIONS"; : INPUT QS 8 OPEN #1,4,0, "S:"<br>9 IF 0\*>" THEN IF 0\*(1,1)="0" THEN GOSUB 9000 10 H=69: V=35: DIM X(1), Y(1), L(1) 20 REM : POKE 77,0 30 GRAPHICS 5: SETCOLOR 0,8,8: SETCOLOR 1,3,10: SETCOLOR 2,10,0: POKE 82,2 35 SETCOLOR 4,10,6  $40.7$  \* SUPER BARRICADE\* 50 POKE 752, 1:7 :7 PISI'  $^{\circ}$ , 50:7 P2%;  $^{\circ}$  $\cdot$   $\cdot$   $\cdot$   $\cdot$   $\cdot$   $\cdot$   $\cdot$ 100 COLOR 3:PLOT 6,1:DRAWTO H+5,1:DRAWTO H+5,V:DRAWTO 6,V:DRAWTO 6,1 200 X(0)=7:Y(0)=4:X(1)=H-7:Y(1)=V-5:P=0  $210 L101=0:L11=0$ 230 FOR I=0 TO 1:COLOR I+1:PLOT X(I)+5, Y(I)+1:NEXT I 290 S=STICK(P) 295 IF S=15 THEN S=L(P) 300 ON S GOTO 310, 310, 310, 310, 335, 325, 330, 310, 345, 355, 350, 310, 340, 320 310 IF L (P) THEN S=L (P): GOTO 300 315 GOTO 420 320 Y(P)=Y(P)-1:GOTO 400 325 X(P)=X(P)+1:Y(P)=Y(P)-1:GOTO 400 330 X(P)=X(P)+1:GOTO 400 335 X(P)=X(P)+1:Y(P)=Y(P)+1:GOTO 400 340 Y(P)=Y(P)+1:GOTO 400 345 X(P)=X(P)-1:Y(P)=Y(P)+1:GOTO 400 350 X(P)=X(P)-1:GOTO 400 355 X(P)=X(P)-1:Y(P)=Y(P)-1 400 LOCATE X(P)+5, Y(P)+1, A: IF A THEN 800 410 SOUND 0, IP#20) +68,6,1  $415 L(P)=$ S 420  $P = -1$ # $P + 1$ 440 GOTO 290 **BOO REM** 

ATARI

**Dider MAAS** 

810 SOUND 0,8,4,8 811 IF P=0 THEN S1=S1+1 812 IF P=1 THEN SO=SO+1  $913 ?")$ SUPER BARRICADE" 814 POKE 752, 1:7 :7 PISI'  $"$ , SO: ? P2%; \*  $, S11$ 820 FOR I=1 TO 100:SETCOLOR 2,0,8:SETCOLOR 4,13,14:SETCOLOR 4,0,4:NEXT I:SOUND 0 ,0,0,0 822 IF S1=10 THEN 10849 823 IF SO=10 THEN 10849 825 COLOR P+1:PLOT X(P)+5, Y(P)+1:FOR ZZ=1 TO 100:NEXT ZZ 830 IF STRIG(0)=0 AND STRIG(1)=0 THEN 850 835 COLOR 3: PLOT X(P) +5, Y(P) +1: FOR ZZ=1 TO 100: NEXT ZZ 840 IF STRIG(0)=0 AND STRIG(1)=0 THEN 850 845 GOTO 825 850 SOUND 0,0,0,0:GOTO 20 **9000 REM** 9010 GRAPHICS 17:SETCOLOR 0,12,14:SETCOLOR 1,7,8:SETCOLOR 2,11,11:SETCOLOR 3,3,5 :SETCOLOR 4,0,0 9020 POKE 82, 1: POSITION 0, 8 9040 ? #61" SUPER BARRICADE":? #6 9060 ? WAI'LE POINT BLEU ET LE STICK DE GAUCHE SONT A !"!? #6IPIS 9080 ? WAI'LE ROSE ET LE STICK DE DROITE SONT A : \*: ? WAIP25: ? W6 MARQUE UN POINT A CHAQUE FOIS QUE VOUSHEURTEZ U 9100 ? #61 "VOTRE ADVERSAIRE N MUR\* 9190 P=PEEK(53279): IF P=6 THEN RETURN 9200 IF P=5 THEN RUN \*D:MENU. BAS\* 9210 GOTO 9190 10849 50-0:51-0:50UND 0,0,0,0 10850 COLOR P+1:PLOT X(P)+5, Y(P)+1:FOR ZZ=1 TO 100 10855 COLOR 3:PLOT X(P)+5, Y(P)+1 10857 NEXT ZZ 10860 Q=PEEK(53279) 10870 IF 0=6 THEN 20 10880 IF 0=5 THEN RUN "DIMENU. BAS" 10890 IF 8-3 THEN RUN 10900 GOTO 10860

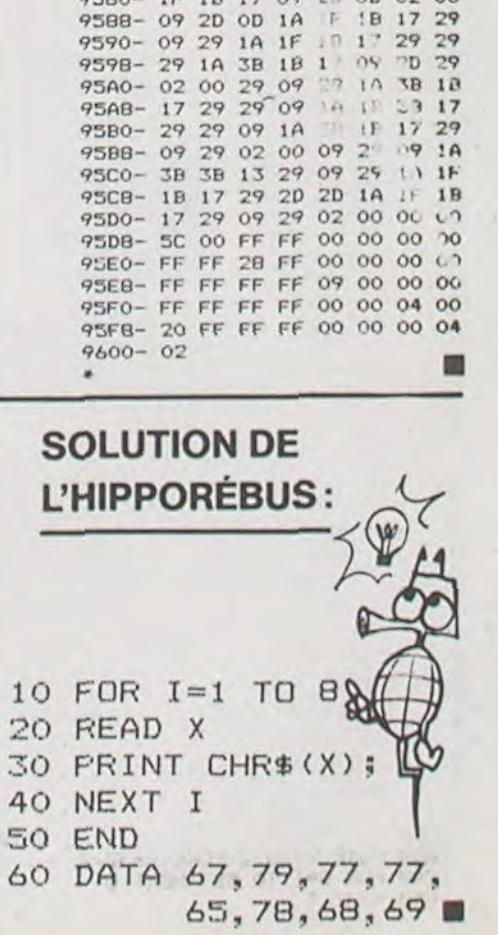

 $\blacksquare$ 

→肩

## **LE LOGICIEL DE LA SEMAINE**

Koala painter et Koalapad ...sur COMMODORE 64

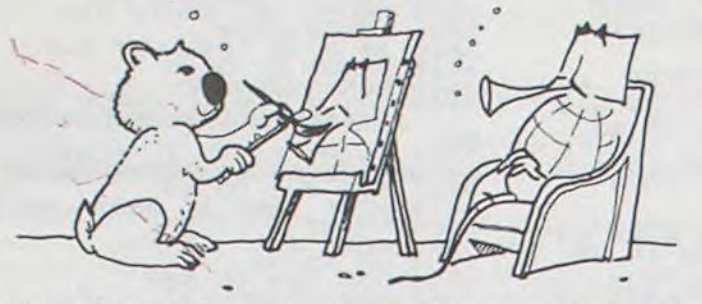

Vous pouvez (temporairement, bien entendu) mettre de côté le clavier de votre ordinateur favori grâce à ce nouveau produit :

 $\Box$ 

une tablette au nom évocateur de "KOALA". KOALA se présente sous la forme d'une tablette équipée de deux boutons poussoirs sur laquelle il est possible de déplacer un stylo. Cette tablette est connectée suivant l'ordinateur utilisé, au port réservé aux manettes de jeux. La surface de la tablette est constituée d'un matériau sensible à une pression quelconque (doigt, stylo, etc...). Les circuits internes de la tablette transforment le contact ainsi établi en une information transmise à l'ordinateur.

Les deux boutons permettent de<br>valider ou non l'information. KOALA peut être utilisé de bien des façons, seule l'imagination limitant son domaine d'application : sélection de menu, jeux, conception graphique, applica-

tions musicales, etc...<br>Les logiciels KOALA PAINTER, testé sur COMMODORE 64 est contenu dans une cartouche insérée dans le connecteur réservé à cet usage.

KOALA utilise la tablette sensible et permet la conception de dessins avec une très grande facilité.<br>Il est possible de réaliser des dessins libres ou d'utiliser les fonctions spécifiques du logiciel. Ces

fonctions sont accessibles grâce à une page d'écran où sont symbolisés les différents graphismes, couleurs et utilitaires, par l'intermédiaire de la tablette.

Parmi ces fonctions on trouve : dessins automatiques de cercles, disques pleins, carrés, rectangles, lignes, rayons, etc... sélection de couleurs, du type de tracé, remplissage de forme en couleur, inversion de couleur.

Certaines fonctions sont particulièrement intéressantes : copie de dessins, effet de zoom, échange de position d'une partie de dessin, effet miroir assurant une symétrie parfaite, etc. Bien entendu, un dessin peut être sauvegardé sur disque et, plus utile, peut être utilisé dans un programme basic, sans avoir initialement chargé le programme KOALA PAINTER.

Un logiciel bien fait, rendu très agréable par l'utilisation de la tablette (qui se révèle très fiable<br>et très précise) qui facilite grandement la tâche des concepteurs de graphismes. (Ceux qui possèdent<br>un COMMODORE 64 connais-<br>sent les difficultés lors de l'élaboration de dessins...).

KOALAPAD, tablette sensible, et KOALA PAINTER, diffusé par B I P<br>sur ATARI, APPLE, COMMODORE 64 et IBM.

PETITES ANNONCES **GRATUITES** 

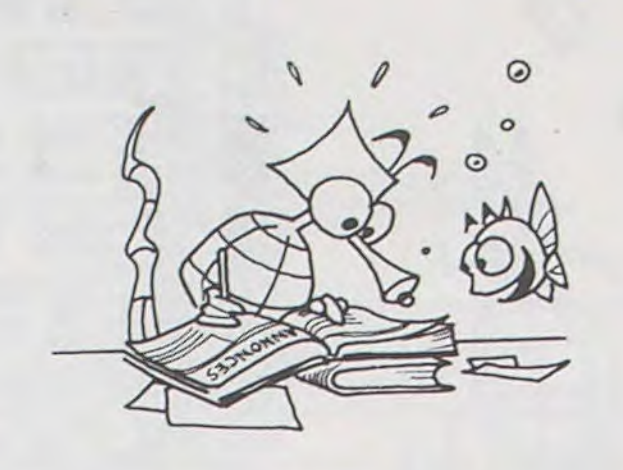

ACHETE pour ZX 81 Extension 16<br>ou 32K RAM + manettes de jeux et carte + cassettes de jeux + carte graphique. Philippe PETIT<br>17, rue Dauphiné 80100 ABBE-VILLE. Tél. (22) 31.03.29.

VENDS pour ZX 81: Carte CHR\$+ mère + 2 K7 (soft) 300 F. + carte<br>sonore + K7 250 F. + VENDS programme utilitaire TOOLKIT 1º Merge et 2° Renum 80 F. Hight Res (soft) 60 F. PSS MCODER (compi-<br>leur) 60 F. Astro Chin 40 F. QS As-<br>téroid 50 F. Flight Simulation 50 F. VENDS livres anglais, machine langage 70F. Mastyour MC60F.+<br>Français langage machine ZX 81 70 F. + TRUC ET ASTUCE 50 F. Monsieur LANGLOIS Tél. 203.41.28 poste 322 ou 323.

VENDS pour ZX SPECTRUM programme scope (langage graphique) 120 F. FIFTH (langage sprite) 100 F. PAINTBOX (prog. graphic)<br>80 F. Logilivre Othello/Isola 90 F. Simulateur de vol Cobalt 80 F. K7 Spect. Computing Issue nº 4 (déc. 83) 30 F. Livre anglais SPECT Hardware Manuel 50 F. Français le petit livre du SPECTRUM 60 F. Monsieur LANGLOIS Tél. 203.41.28 poste 322 ou 323.

VENDS ATARI 400 sous garantie 12/84 centipède Basic, Joystick, P. GLAJEAN Programmes 2300 F. Mosieur LE- PROCEP, l'importateur de COMMODORE en FRANCE, aimerait connaître des clubs qui utilisent des COMMODO-RE 64 et VIC 20. Ecrire au journal qui transmettra.

**VENDS livres APPLE : Passeport** pour APPLESOFT, La conduite de PAPPLE II tome 2, Manuel d'utili-<br>sateurs APPLE II, Pratique de<br>l'APPLE II tome 3, l'APPLE et ses fichiers tome 1, le basic en gestion sur APPLE II. Valeur 470 F. Vendu 280 F. Antoine CRAME Tél. (7) 880.94.47

ACHETE pour TI 99/4A contrôleur et lecteur de disquettes indépendant (sans boîtier périphérique) René BARREAU Tél.  $(56)$ 28.58.56. (le soir).

VENDS TI 99/4A + manettes<br>+ cordon + magnéto + music<br>Master + PARSEC avec Speech Synthétiseur + programmes sur<br>livres et cassettes. Roland PRE-MESNIL 23, rue de la Justice<br>93800 EPINAY SUR SEINE. Tél. 823.11.90.

VENDS Lecteur enregistreur de prog. THOMSON MK 90.0.90 : 500 F. + codeur modulateur<br>SECAM THOMSON MS 90.100 : 300 F. + synthé de marque Elec-

trel avec interface parallèle centronic : 800 F. Monsieur POIROT 43, bld Charles Péguy 28000 **CHARTRES** 

D  $\mathbf C$ 

 $\mathsf B$ 

 $H$ 

 $T$ N

M

Pi

 $\mathbf{r}$ 

S

T

VENDS SHARP PC 1500 : 1200 F. +<br>CE 150 (imprimante) 1200 F. + CE 159 (8Ko RAM protégée) : 700 F. + CE 153 (tablette graphique) 900 F.<br>+ papier + stylo + livres (4) +<br>malettes le tout 4600 F. VENDS.<br>Référance Manual (U.S.) de l'AP-PLE II<sup>e</sup> : 150 F. Monsieur LEMOINE Joël 2, rue A. Leyge, Bat. 28, esc. 2

VENDS logiciel neuf langage<br>APPLE PASCAL USCD. 1000 F. (Valeur 1850 F.) Imprimante OKI 80 + interface : 3000 F. ANDRE : Tél. 990.21.06.

VENDS TI 99/4A (11.83) + magnéto + cordon magnéto + manettes<br>de jeu + boîte d'extension périphérique + carte RS232 + extension mémoire 32K + contrôleur de disquettes + unité de disquette interne + extended Basic + Editor Assembler + terminal Emulator II + divers jeux. Le tout 11000 F (à débattre). CAIZES Didier 11, rue Victor Hugo 69800 St PRIEST Tél. (7) 820.57.59 après 20 heures. PS : possibilité de détailler le

matériel.

**VENDS ORDINATEUR DE POCHE** CASIO FX 702 P + interface FA2. Matériel garantie 11 mois (acheté le 12/3/84). Valeur 1500 F. Vendu 1100 F. (à débattre). Antoine CRAME 17, rue Anatole France<br>69120 VAULX EN VELIN Tél. (7) 880.94.47.

VENDS ORIC 1 48K + Alim. + 80<br>programmes sur K7 : 2500 F. Jean Paul GUILLE Tel. 554.84.96 tous les jours.

VENDS ORIC 1 COMPLET 1700 F. + Imprimante MCP 40 4 couleurs 1450 F. le tout 2950 F. Possibilité règlement en trois fois. ACHETE APPLE II occasion à prix modéré. Contacter Pascal PINCON C721, QUINETTE 91150 ETAMPES.

VENDS VIC 20 + 3K RAM + 4 jeux<br>en ROM + magnéto + 8 K7 de jeux + joysticks + 4 livres du VIC + TV N/B PHILIPS le tout 2800 F. Monsieur BRECARD Tel. 245.84.77 (après 19 H)

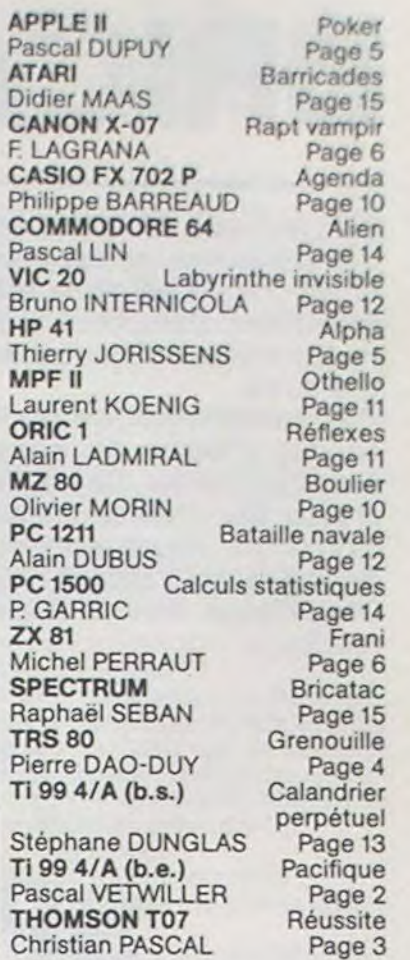

Directeur de la Publication -Rédacteur en Chef : Gérard CECCALDI

**Directeur Technique: Benoîte PICAUD** 

**Responsable Informatique:** Pierric GLAJEAN

> Maquette : Christine MAHÉ

Dessins: Jean-Louis REBIÈRE

Éditeur :<br>SHIFT ÉDITIONS, 27, rue du Gal-Foy 75008 PARIS

Publicité au journal. **Distribution NMPP.** Commission paritaire en cours.<br>N° R.C. 83 B 6621.

Imprimerie : DULAC et JARDIN S.A. EVREUX.

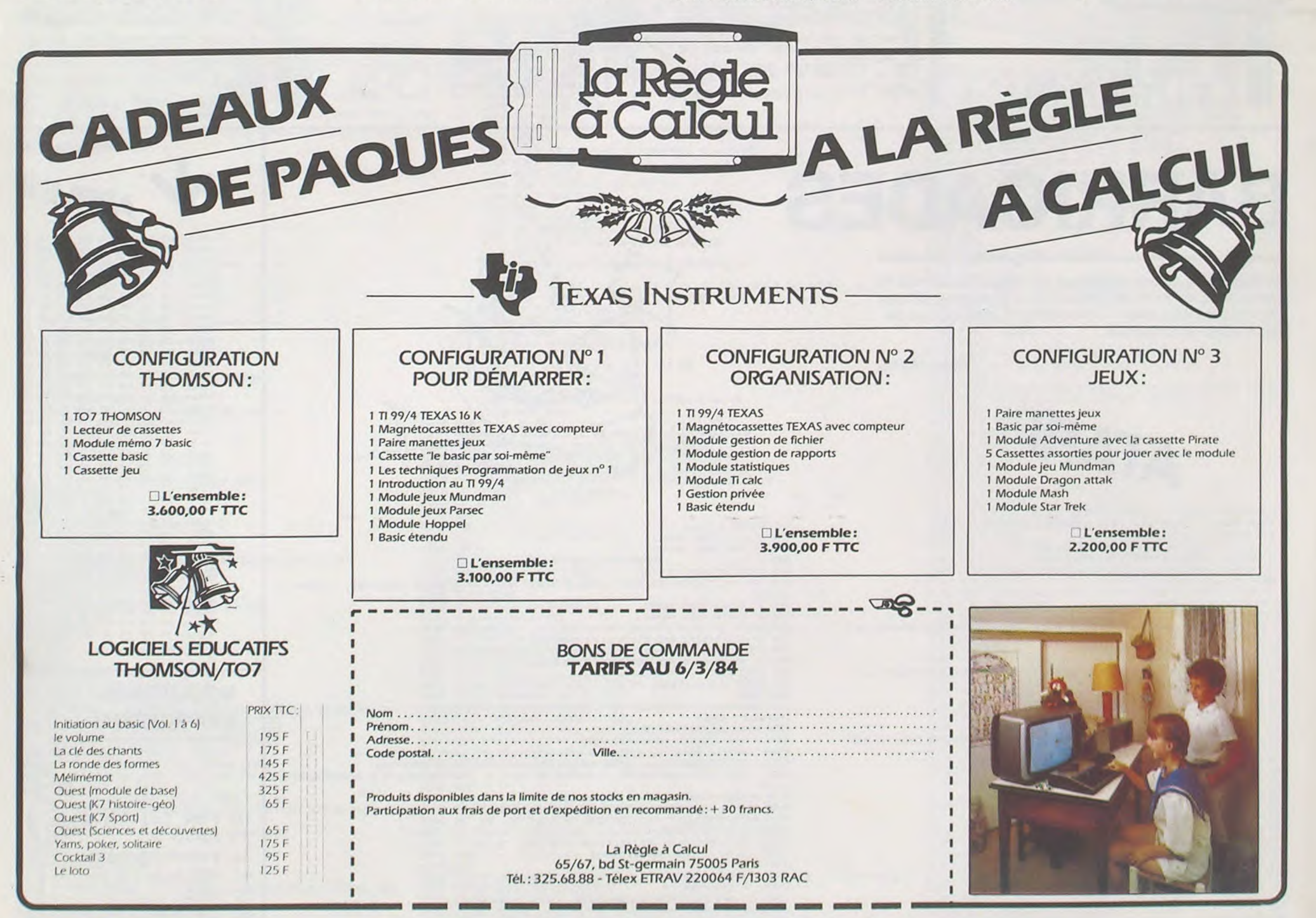

 $\mathbf{1}$